## **CENTRO FEDERAL DE EDUCAÇÃO TECNOLÓGICA CELSO SUCKOW DA FONSECA – CEFET/RJ**

# **Análise de viabilidade para conversão de Motores Diesel em Dual Fuel em usinas Termelétricas**

Antonio Andrade e Mello Leonardo Amorim Galvão

 Prof. Orientador: Alexandre Silva Prof. Coorientador: José Vilani

**Rio de Janeiro Junho de 2019**

## **CENTRO FEDERAL DE EDUCAÇÃO TECNOLÓGICA CELSO SUCKOW DA FONSECA – CEFET/RJ**

## **Análise de viabilidade para conversão de Motores Diesel em Dual Fuel em usinas Termelétricas**

Antonio Andrade e Mello Leonardo Amorim Galvão

Projeto final apresentado em cumprimento às normas do Departamento de Educação Superior do Centro Federal de Educação Tecnológica Celso Suckow da Fonseca, CEFET/RJ, como parte dos requisitos para obtenção do título de Bacharel em Engenharia Mecânica.

> Prof. Orientadores: Alexandre Silva Prof. Coorientador: José Vilani

**Rio de Janeiro Junho de 2019** Ficha Catalográfica fornecida pela Biblioteca do CEFET

Deve ser impressa no verso da folha de rosto

Antonio Andrade e Mello Leonardo Amorim Galvão

## **Análise de viabilidade para conversão de Motores Diesel em Dual Fuel em usinas Termelétricas**

Projeto Final de Curso apresentado ao Departamento de Engenharia Mecânica do Centro Federal de Educação Tecnológica Celso Suckow da Fonseca - CEFET/RJ, como parte dos requisitos necessários à conclusão do curso de graduação em Engenharia Mecânica.

Rio de Janeiro, 14 de junho de 2019.

Aprovada por:

l

Prof. Alexandre Silva. – CEFET/RJ (Orientador)

> Prof. José Vilani (Coorientador)

Profª Gisele Vieira

Prof. Ronney Mancebo

#### **Agradecimentos**

Agradeço principalmente a minha mãe, minha maior incentivadora, que sempre me deu todo o suporte necessário para hoje eu estar me formando no curso que escolhi. A minha família, em especial a minha madrinha Fátima e a minha noiva, por todo o apoio nessa dura jornada. Sem elas não seria possível.

Aos meus amigos de trabalho da MAN Energy Solutions, que despertaram minha atração por motores de combustão interna. Agradeço por todo o suporte e ajuda que me deram ao longo deste projeto, aprendi e sigo aprendendo muito com esse time.

Ao meu orientador, Alexandre Silva, por ter aceitado o tema proposto. Agradeço também pelo empenho que você tem como coordenador do curso, sempre tentando ajudar os alunos. Ao nosso coorientador, José Vilani, agradeço por ter refrescado nossa memória na área de termodinâmica.

Por fim um agradecimento especial aos meus amigos do CEFET, que fizeram esses anos de muita luta se tornarem mais leves.

#### **Leonardo Amorim Galvão**

### **Agradecimentos**

Agradeço minha família, em especial minha mãe, meu pai meu irmão e minha namorada por todo o apoio durante esta longa jornada. Sem eles não seria possível vencer todos os desafios. Aos meus amigos de faculdade e pessoais que sempre estiveram comigo neste trajeto, dando o suporte necessário e os ensinamentos que tanto foram e são úteis. Agradeço aos professores pelo que nos foi ensinado, seja em sala de aula ou nos corredores, em conversas informais e também a todos colegas de trabalho que me deram toda a ajuda nesta etapa.

**Antonio Andrade e Mello**

*"Nossa maior fraqueza está em desistir. O caminho mais certo de vencer é tentar mais uma vez."*

Thomas Edison

#### **Resumo**

O presente projeto tem como objetivo analisar a viabilidade da conversão de um motor estacionário 4 tempos, utilizado para geração de energia elétrica em usinas térmicas, de diesel para bicombustível (diesel e gás natural). Isso motivado pela crescente demanda por energia elétrica e, ao mesmo tempo, para atender as novas legislações vigentes, bem como a crescente preocupação mundial acerca dos impactos ambientais causados pelas emissões de gases do efeito estufa. É feita uma breve apresentação das principais fontes de geração de energia elétrica, dos ciclos Otto e diesel e das mais relevantes características dimensionais de motores a combustão interna. Também é mostrado um panorama global e nacional a respeito das emissões de gases do efeito estufa e medidas para mitigação. É apresentada ainda uma análise termodinâmica teórica, avaliando o comportamento de cada combustível e as propriedades essenciais para combustão, comparando a variação dos principais parâmetros para definição de potência e rendimento. Posteriormente é explicado quais os principais componentes necessários à mudança nesse motor para que a conversão ocorra e sejam alcançadas as propriedades da modelagem termodinâmica apresentada nesse trabalho. Por fim são mostrados valores de emissões para cada combustível e a economia nos custos que uma termelétrica teria com a mudança do diesel para o gás natural, apresentando ganhos da ordem de 70% nos custos e de 30% e 90% nas emissões de gases do efeito estufa.

Palavras-chave: Diesel, Gás Natural, Gases do Efeito Estufa, Motores a Combustão Interna, Conversão, Termelétricas.

#### **Abstract**

This Project aims to analyze the feasibility of a stationary four stroke engine used to generate electric energy from thermoelectric plants, from diesel to dual fuel (diesel and natural gas). Motivated by the growing demand for electric energy and, at the same time, to comply to the new legislations, as well as the growing global concern over the environmental impacts caused by greenhouse gas emissions. It is made a brief presentation of the main sources of electricity generation, in addition to Otto and diesel cycles and the most relevant dimensional characteristics of internal combustion engines. It is also shown a global and national overview of greenhouse gas emissions and mitigation measures, thermodynamic analysis, evaluating the behavior of each fuel and the essential properties for combustion, comparing the variation of the main parameters to establish power and performance. Afterwards, it is explained the main components that need to be changed in this engine for the conversion to occur and to reach the properties of the thermodynamic modeling presented in this work. Finally, the conclusion presents the amount of emissions for each fuel and the savings that a thermoelectric would have with the switch from diesel to natural gas, what reaches over 70% in terms of cost and between 30 and 90% of gas emissions.

Key-words: Diesel, Natural Gas, Greenhouse Gas, Internal Combustion Engines, Convertion, Thermoeletrics.

## **Lista de Figuras**

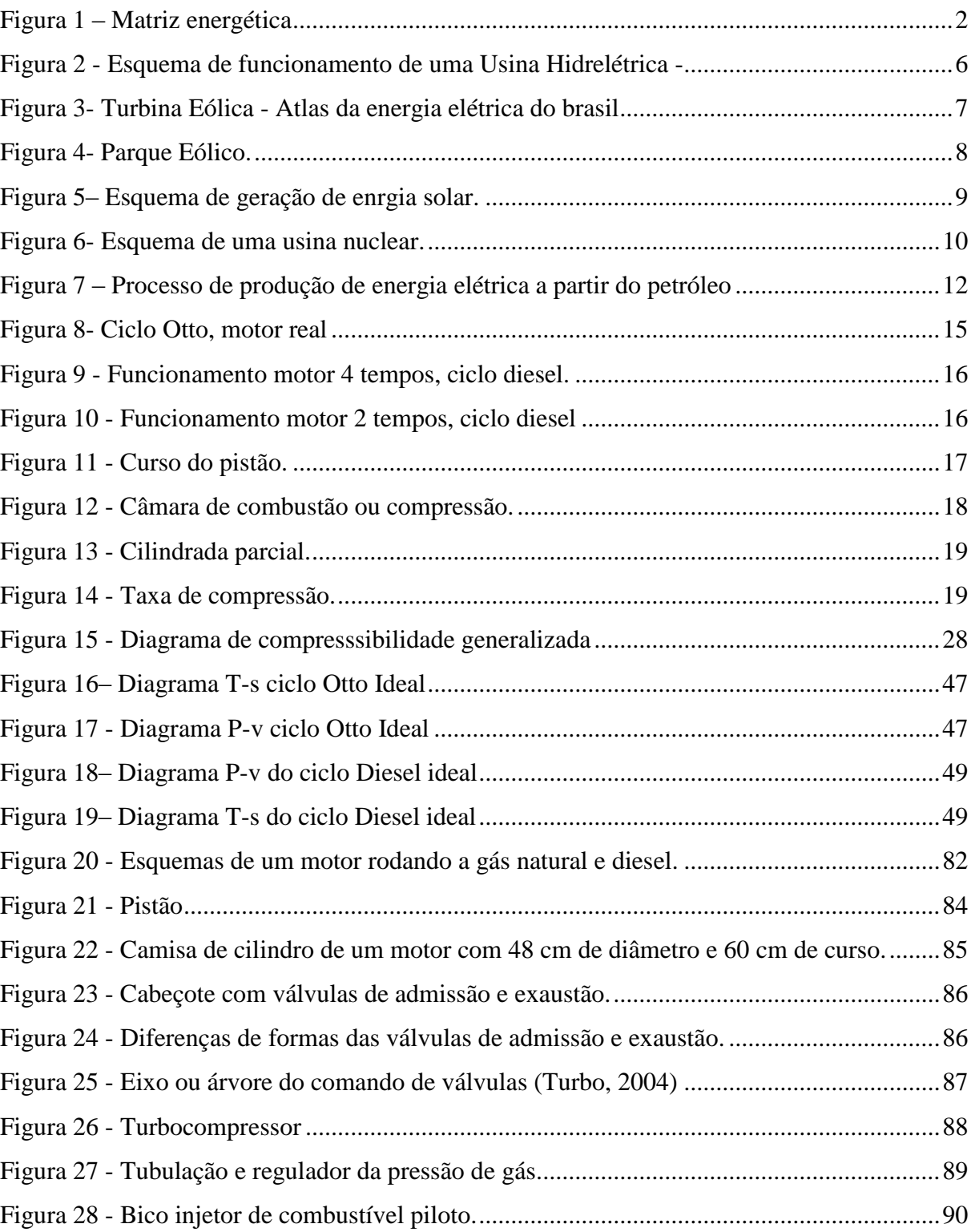

## **Lista de Tabelas**

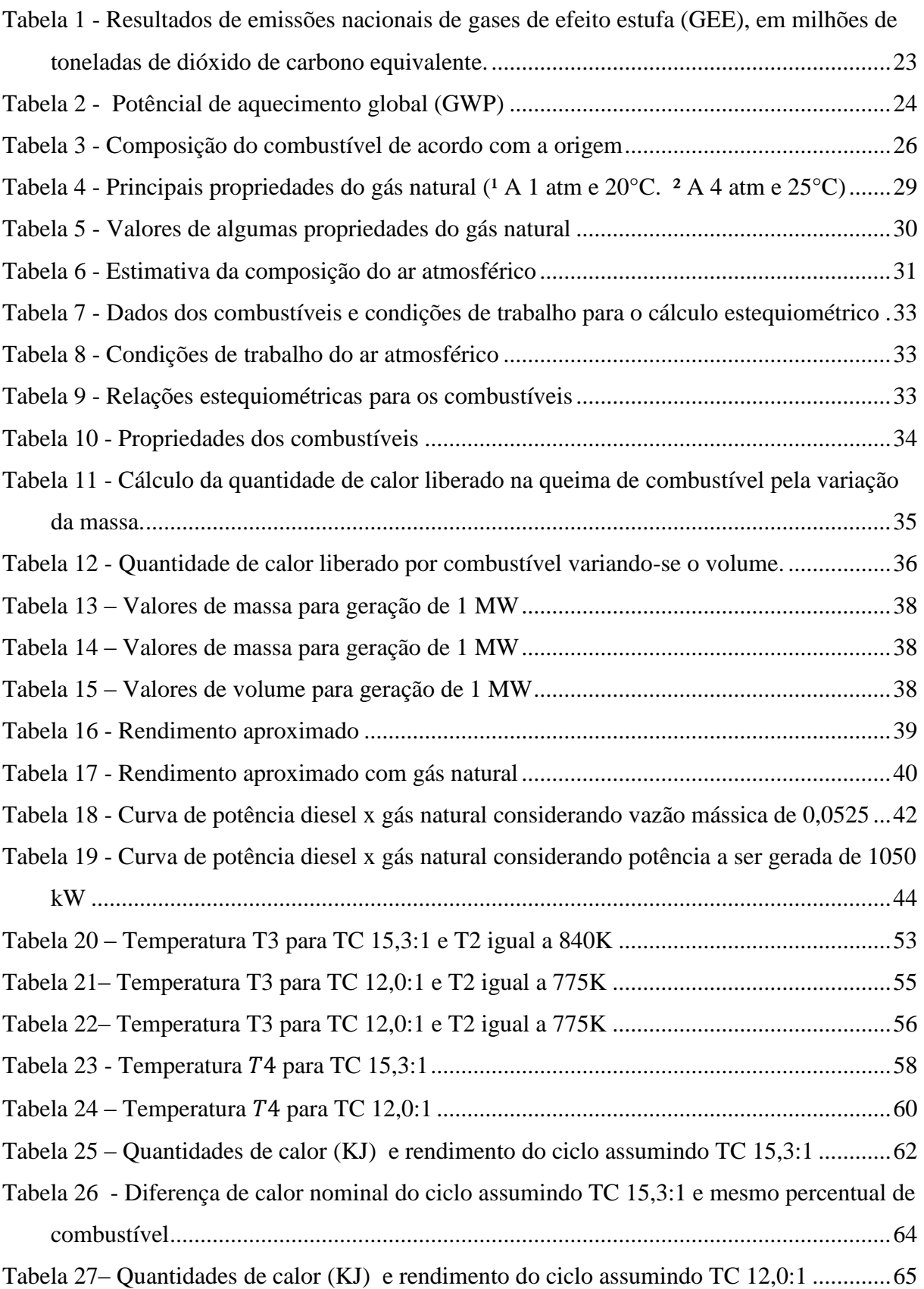

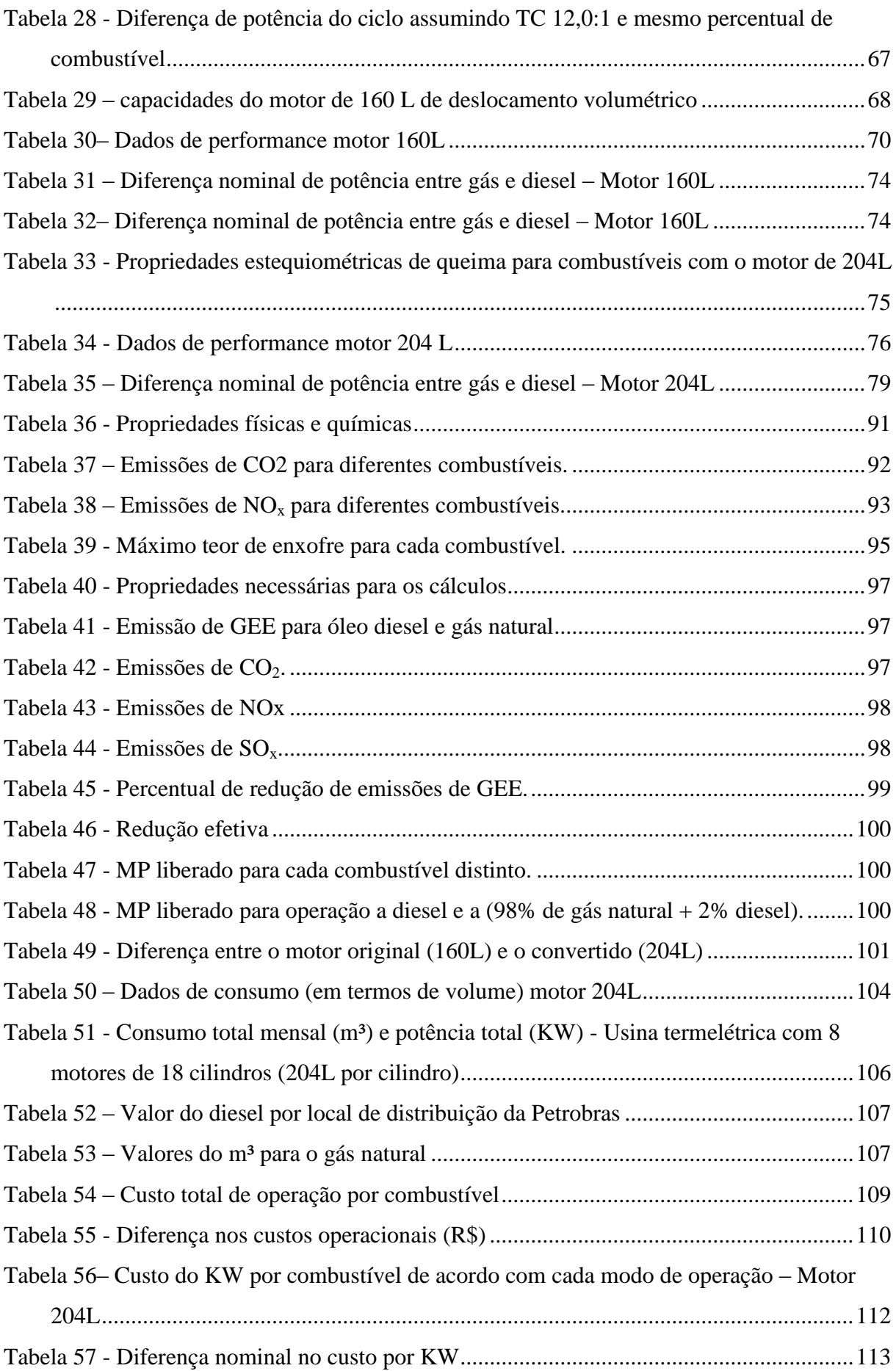

## **Lista de Gráficos**

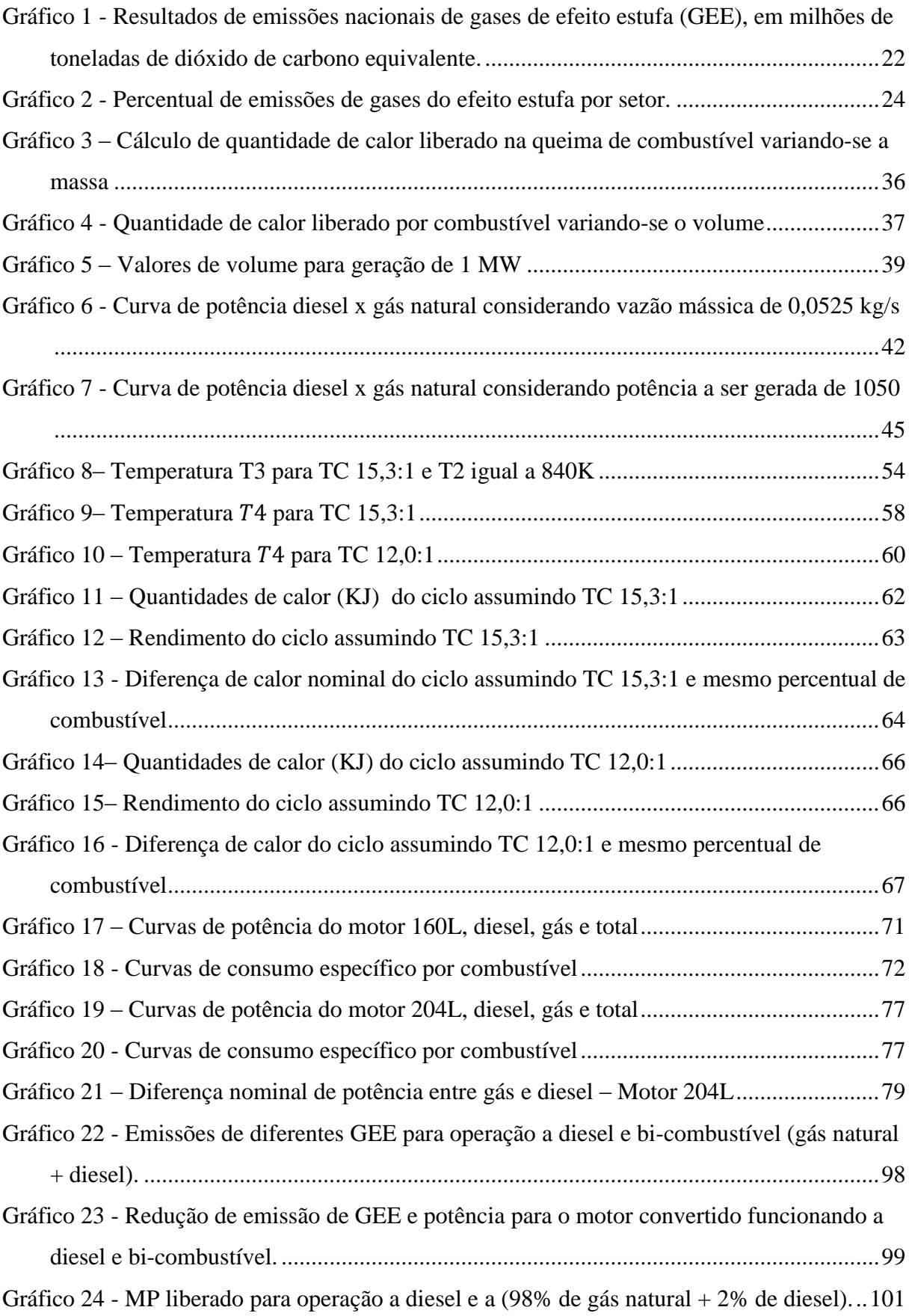

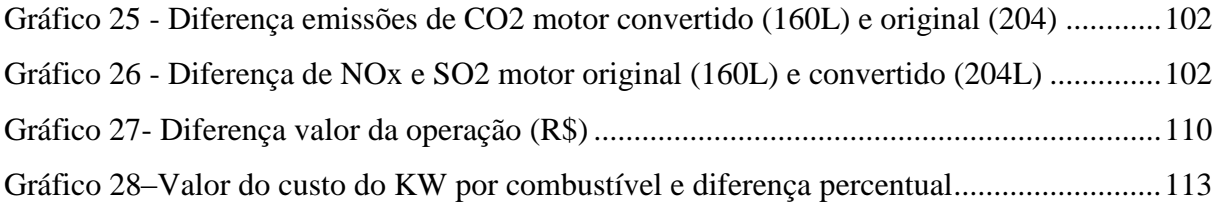

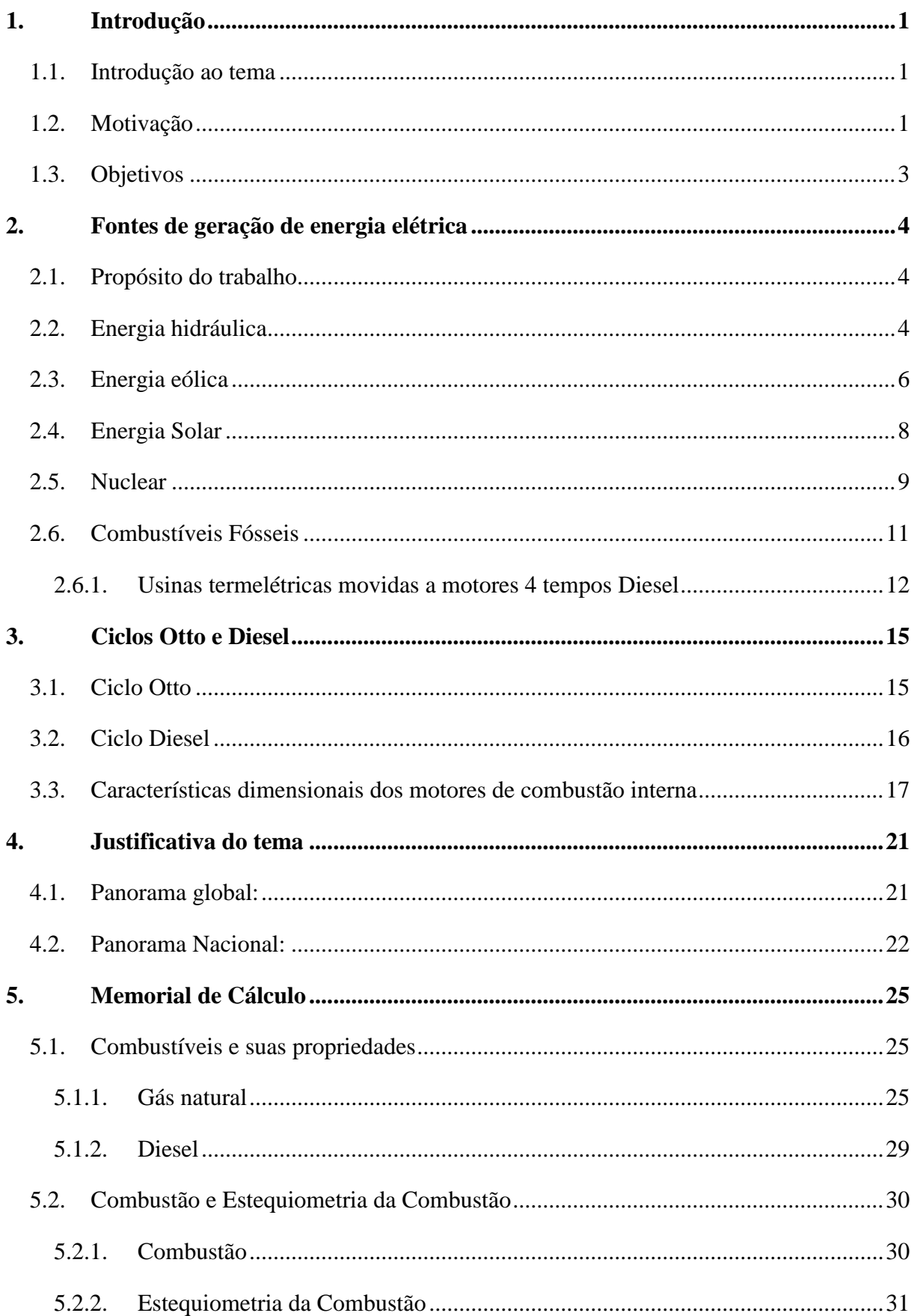

# **SUMÁRIO**

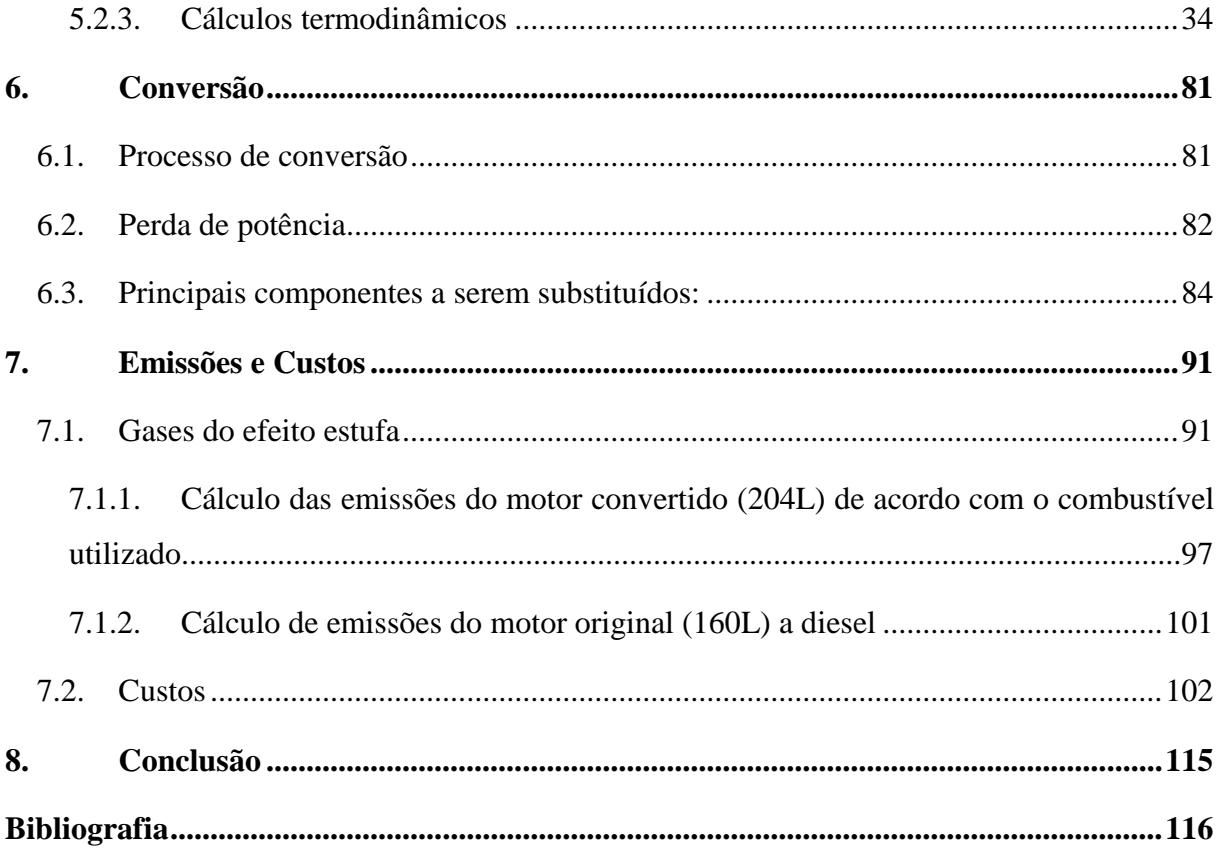

#### <span id="page-16-0"></span>**1. Introdução**

#### <span id="page-16-1"></span>**1.1.Introdução ao tema**

Com o grande aumento dos contingentes populacionais, o grande avanço tecnológico em todos os setores produtivos, hoje temos uma demanda crescente por energia e em especial energia elétrica. Este grande aumento no consumo e demanda ascendentes vão diretamente de encontro com os novos tratados climáticos, que buscam a redução de gases de efeito estufa e a redução dos impactos ambientais gerados pelas ações humanas.

Anualmente são lançadas enormes quantidades de gases e particulados nocivos a atmosfera terrestre pelas principais matrizes energéticas do mundo devido sua concepção e matéria prima básica.

Visando atender a esse grande aumento na demanda, ganho de eficiência e também redução nas emissões de gases de efeito estufa, muitas empresas e setores buscam no gás natural uma nova fonte, no curto e médio prazo, para obtenção de energia, seja ela para propulsão ou geração de energia elétrica e térmica.

O gás natural apresenta ganhos significativos em relação a emissão de poluentes quando comparado a outros combustíveis e ainda assim possui elevado poder calorífico, garantindo bom rendimento de sua queima. Seu uso como matriz energética pode ser considerado recente, com os primeiros projetos datando de 1940 (de acordo com dados do CCEE). Com as crises do petróleo na década de 1970, o mundo se viu forçado a mudar sua matriz energética e aumento da eficiência no uso de combustíveis. Dentro deste panorama o gás natural surgiu como uma alternativa viável, uma vez que suas reservas comprovadas só aumentaram nos últimos anos.

#### <span id="page-16-2"></span>**1.2.Motivação**

O avanço tecnológico demanda grandes quantidades de energia, todo o desenvolvimento econômico de um país e de todo o mundo é diretamente proporcional a capacidade de produzir e armazenar energia, seja ela para qual finalidade for. Veículos precisam de combustível, embarcações, aviões, cidades inteiras necessitam de energia elétrica e aquecimento para que possam continuar funcionando.

Este trabalho começou com a análise de motores de embarcações marítimas, cujo a conversão em motores dual-fuel (bicombustíveis) tem se mostrado grande aliado em termos de emissões e consumo, sem perdas significativas de performance e custos de operação. Com isto passamos a observar a aplicação do mesmo tipo de conversão em sistemas de geração de energia elétrica exclusivamente, em particular de usinas termoelétricas, que utilizam motores de ciclo diesel.

De forma a atender as novas legislações ambientais vigentes, bem como reduzir custos, no curto prazo, torna-se imprescindível a adoção de tecnologias já consolidadas, de aplicação imediata e a custos relativamente baixos. O uso de gás natural se torna uma excelente opção, e o aumento de sua participação na composição da matriz energética global nos apresenta exatamente isto.

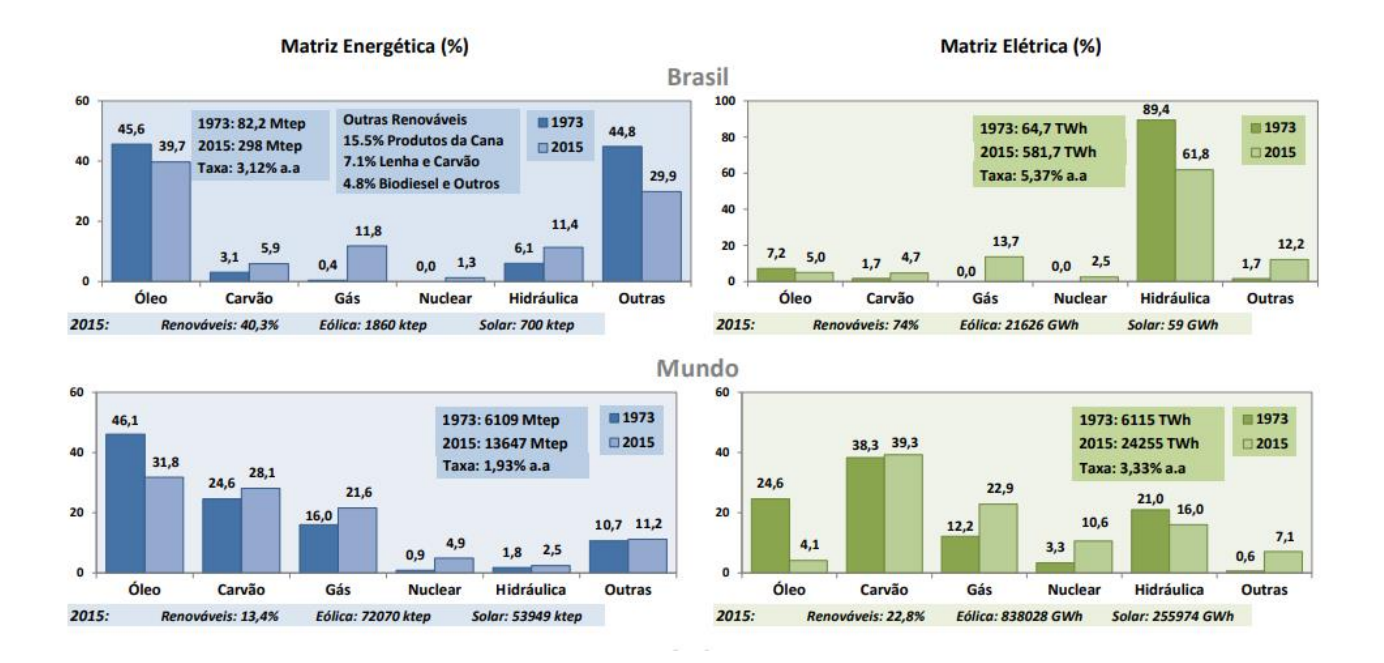

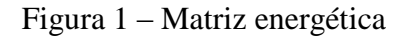

*(Ambiente M. d., Energia no Mundo, 2015-2016)*

#### <span id="page-18-0"></span>**1.3.Objetivos**

Este trabalho visa apresentar as principais características necessárias para conversão de motores de ciclo diesel em motores bicombustíveis, queimando uma combinação de óleo diesel e gás natural.

Será apresentada e explicada modelagem termodinâmica do motor teórico convertido, gerando um estudo do comportamento de cada combustível e as propriedades essenciais para a combustão, comparando e analisando os principais parâmetros para a definição de potência e rendimento. Além disto, todos os componentes que precisam ser alterados nos motores de ciclo diesel convencional para possam queimar gás natural serão analisados e devidamente introduzidos. Posteriormente será feita análise teórica de emissão, e economia na mudança dos combustíveis, considerando as variações de consumo, para que ao final possa se estimar os ganhos com a conversão bem como as possíveis perdas geradas pela mesma.

O intuito principal será concluir sobre a viabilidade ou não da conversão dos motores diesel já existentes, que são utilizados para geração de energia, mapeando o impacto que tais alterações irão causar nas operações de rotina, como a potência e emissões geradas e quais custos serão ou deixarão de ser agregados.

#### <span id="page-19-0"></span>**2. Fontes de geração de energia elétrica**

#### <span id="page-19-1"></span>**2.1.Propósito do trabalho**

O propósito deste trabalho, como citado anteriormente, é o estudo da conversão de motores a diesel em motores bicombustíveis, queimando majoritariamente gás natural, com aplicação dedicada a geração de energia elétrica. Porém, para chegarmos neste ponto, primeiramente devemos abordar as principais fontes de geração de energia elétrica a partir de fontes primarias de energia (água, vento, sol, combustíveis fósseis e urânio).

A ideia principal é passar um panorama geral sobre as principais formas de geração de energia, suas vantagens, desvantagens e custos para produção. Iniciaremos o estudo pela energia hidráulica, em seguida eólica, solar, passando pelos combustíveis fósseis e por fim nuclear.

#### <span id="page-19-2"></span>**2.2.Energia hidráulica**

O uso de energia hidráulica foi a primeira evolução em direção a substituição do trabalho realizado pelos animais pelo trabalho mecânico. Podemos destacar como principais características para este tipo de energia a grande disponibilidade de recursos (água), a baixa complexidade para o aproveitamento de seu potencial e o fato de ser renovável. As usinas hidrelétricas vão utilizar toda esta capacidade e versatilidade da água para geração de energia.

Elas utilizam a energia cinética e potencial proveniente de seus respectivos reservatórios de água para girar as turbinas, que estão conectadas aos rotores de geradores síncronos. Estes irão girar e induzir tensão no enrolamento do estator, gerando assim, a energia elétrica, que será posteriormente distribuída.

Estas turbinas hidráulicas podem ser de diversos modelos e tamanhos, apresentando rendimento de até 90%, sendo consideradas a forma mais eficiente de conversão de energia primaria (água) em energia secundária (eletricidade). Dentre os modelos principais utilizados atualmente para a geração de energia se destaca o Francis (o mais utilizado) devido a sua aplicabilidade tanto em locais de baixa queda quanto a locais de alta queda. Podemos citar também o Kaplan, que se adequa a baixas quedas e o Pelton, melhor em altas quedas.

Dentre os aspectos que devem ser considerados na classificação e projeto de uma hidrelétrica, de acordo com o Atlas da energia Elétrica do Brasil (Atlas de Energia Elétrica do Brasil - 2ª Edição, 2005) podemos destacar os seguintes: i) altura da queda d'água; ii) capacidade instalada (ou potência instalada); iii) modelo de turbina a ser empregado; iv) localização geográfica, tipo de barragem, dimensões do reservatório dentre outros aspectos físico-geográficos da construção. Todos estes fatores são interdependentes e irão influenciar a escolha do outro.

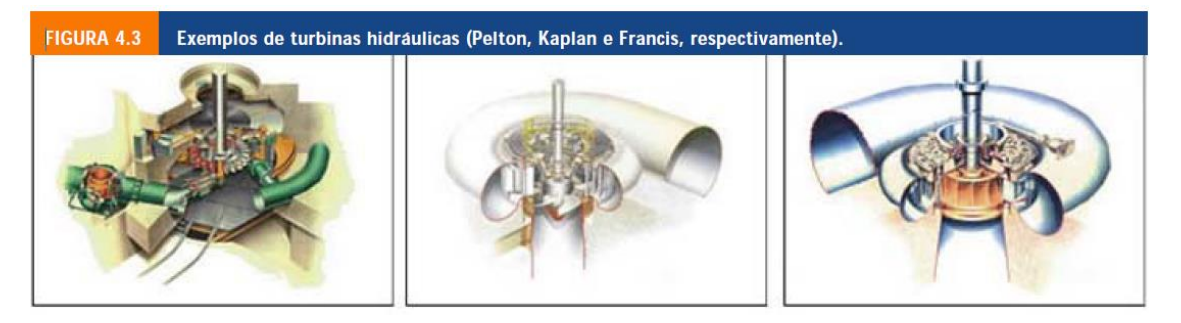

*Figura 2-Turbinas Hidráulicas*

*(Atlas de Energia Elétrica do Brasil - 2ª Edição, 2005)*

Como vantagens deste método de produção de energia elétrica em detrimento dos demais podemos citar a não emissão de gases tóxicos como os produzidos com a queima de combustíveis fósseis, preservando a atmosfera, não polui nem contamina rios e lagos, seus grandes reservatórios podem auxiliar a agricultura localizada nos arredores e baixo custo de manutenção uma vez pronta e podemos citar também a capacidade de fornecer energia ao longo de todo o ano (para hidrelétricas com reservatórios). Do ponto de vista negativo podemos destacar o altíssimo custo para sua construção, tanto financeiro pelo porte da obra e custo dos equipamentos quanto pelo custo ambiental elevado. Sua construção requer a criação de grandes áreas de alagamento, destruindo toda a fauna e flora desta região, alterando todo o ecossistema.

# USINA CEBADOR **TURBINAS** RESERVATÓRIO LINHAS DE<br>TRANSMISSÃO z SISTEMA DE TRANSPOSIÇÃO<br>DE PEIXES (STP)

CONHECA UMA USINA HIDRELÉTRICA

Figura 2 - Esquema de funcionamento de uma Usina Hidrelétrica -

*(Goveia, s.d.)*

#### <span id="page-21-1"></span><span id="page-21-0"></span>**2.3.Energia eólica**

A energia eólica é a energia que pode ser obtida através da energia cinética produzida pelas massas de ar (correntes de ar) em movimento. O processo para seu aproveitamento se dá a partir de um sistema que irá converter esta energia cinética em energia elétrica.

Assim como a energia hidráulica, a energia eólica já é utilizada a milhares de ano, com o objetivo de substituir o trabalho animal e ganhar eficiência de produção em trabalhos mecânicos, como por exemplo na moagem de grãos. Além desta aplicação, podemos citar também a conversão desta energia, a partir do uso de velas, para impulsionar embarcações. Seu uso para geração de eletricidade é mais recente, datando do final do século XIX e sua real contribuição para matriz enérgica mundial é mais recente ainda, do final dos anos 1970, com a crise do petróleo e a necessidade de se transformar a matriz enérgica.

Para geração de energia elétrica, a partir da energia eólica são utilizados aerogeradores ou turbinas eólicas. Estes equipamentos consistem em pás, que podem possuir diferentes tamanhos, uma espécie de "cata-vento", que estão acopladas a um eixo que por sua vez está conectado a uma máquina elétrica (gerador) que irá produzir a energia elétrica. No início do

desenvolvimento das turbinas eólicas, muitos tipos eram empregados, variando a posição de seu eixo principal (podendo ser horizontal ou vertical), número de pás (uma, duas ou três), o tipo de máquina elétrica a ser utilizada, isto é, o tipo de gerador (síncrono ou de indução) dentre outras particularidades. O modelo que se consolidou e hoje é o empregado em escala comercial é o aerogerador com eixo horizontal, três pás, alinhamento ativo, gerador de indução e estrutura não flexível (Atlas de Energia Elétrica do Brasil - 2ª Edição, 2005)

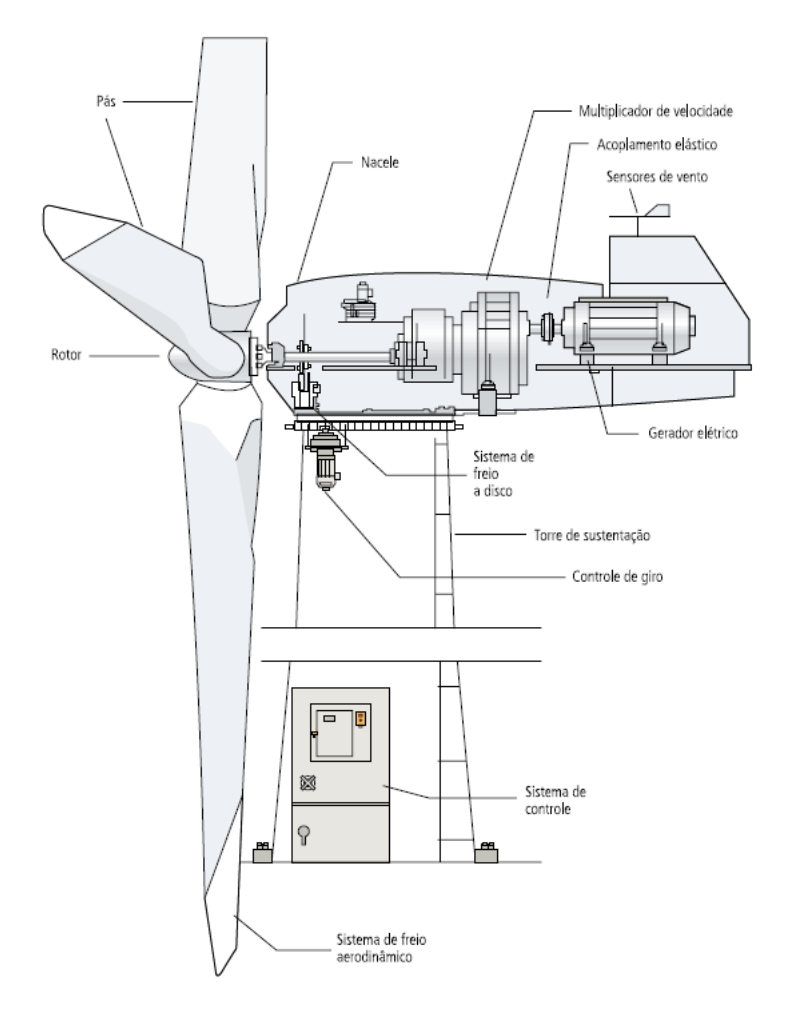

<span id="page-22-0"></span>Figura 3- Turbina Eólica - Atlas da energia elétrica do brasil

*(Atlas de Energia Elétrica do Brasil - 2ª Edição, 2005)*

A grande vantagem da energia eólica sobre as demais é o estoque ilimitado de ar atmosférico, com correntes de ar durante todo o ano em determinadas regiões do globo terrestre. Além disto, trata-se de uma energia limpa do ponto de vista de emissão de gases poluentes, por não produzir nenhum resíduo tóxico ou que impacte a atmosfera, como nos demais modos de produção de energia elétrica. Como desvantagens podemos citar a poluição sonora e visual causada pelos enormes equipamentos, a quantidade considerável de terreno para implantação destes aerogeradores, e sua dependência total de correntes de ar, que variam conforme região do globo e época do ano.

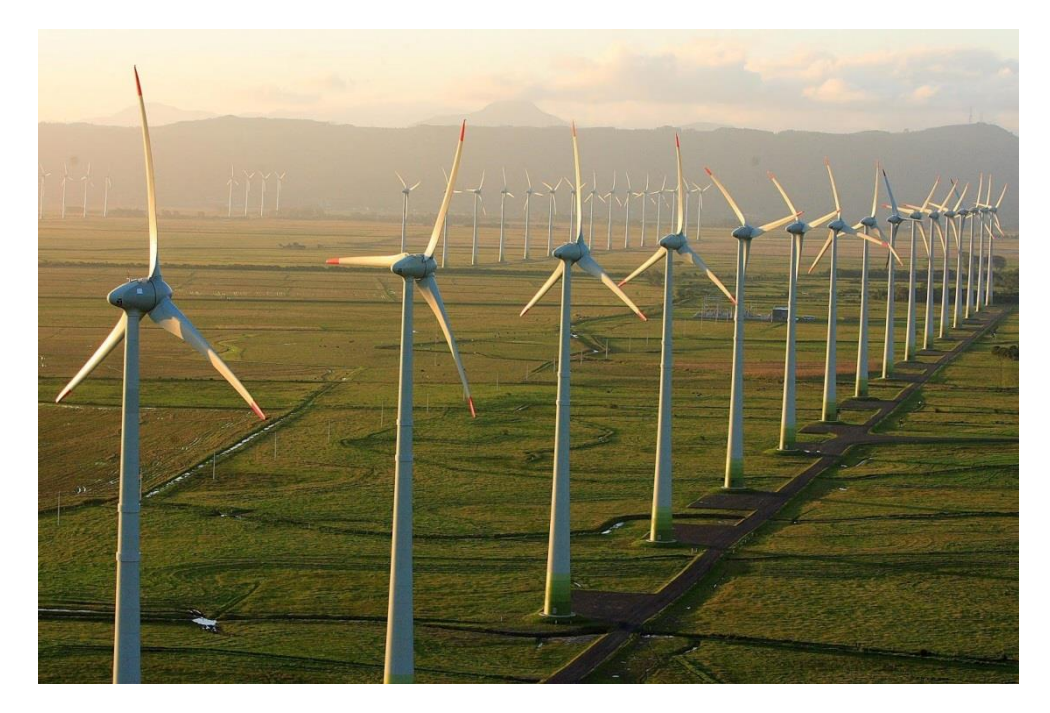

Figura 4- Parque Eólico. *(Energia, 2017)*

#### <span id="page-23-1"></span><span id="page-23-0"></span>**2.4.Energia Solar**

A energia solar é a energia obtida diretamente a partir da radiação emitida pelo sol. Esta energia pode ser utilizada para aquecimento (como energia térmica) de fluídos com o objetivo de produzir energia mecânica ou elétrica ou diretamente para geração de energia elétrica. A geração de energia elétrica se dá através do efeito gerado entre a radiação solar e alguns materiais denominados semicondutores, em especial os termoelétricos e fotovoltaicos.

O efeito termoelétrico ocorre quando há uma diferença de temperatura entre os lados de um dispositivo termoelétrico. Esta diferença irá gerar uma tensão elétrica e por consequência um fluxo de elétrons (corrente). O efeito fotovoltaico consiste, de maneira resumida, na conversão dos fótons contidos na luz solar em energia elétrica através de células solares. Estes fótons irão deslocar os elétrons da superfície de materiais.

O efeito termoelétrico é mais empregado em medidores de temperatura devido a seu baixo rendimento e custo elevado dos materiais necessários. Para geração de energia elétrica

de maneira comercial, são utilizados hoje células fotovoltaicas, cujo principal componente é o silício. A eficiência destas células é medida pela quantidade de energia solar que incide na placa que consegue ser convertida em energia.

Como benefícios da energia solar podemos citar a emissão zero de gases poluentes durante o processo de produção de energia, o custo zero da matéria prima e o fato da mesma existir em abundância (luz solar) e os paneis necessitarem de pouca manutenção. Como desvantagens podemos citar que o baixo rendimento das células requer o uso de grandes áreas para produção significativa de energia, o fato de a luz solar estar disponível por apenas algumas horas do dia e sua incidência variar ao longo do ano, de acordo com a posição geográfica e a condição climática. Podemos citar também a necessidade de bancos de armazenamento da energia, uma vez que a noite não há produção, e a baixa eficiência destes métodos de armazenamento perante a outras (como os combustíveis fósseis).

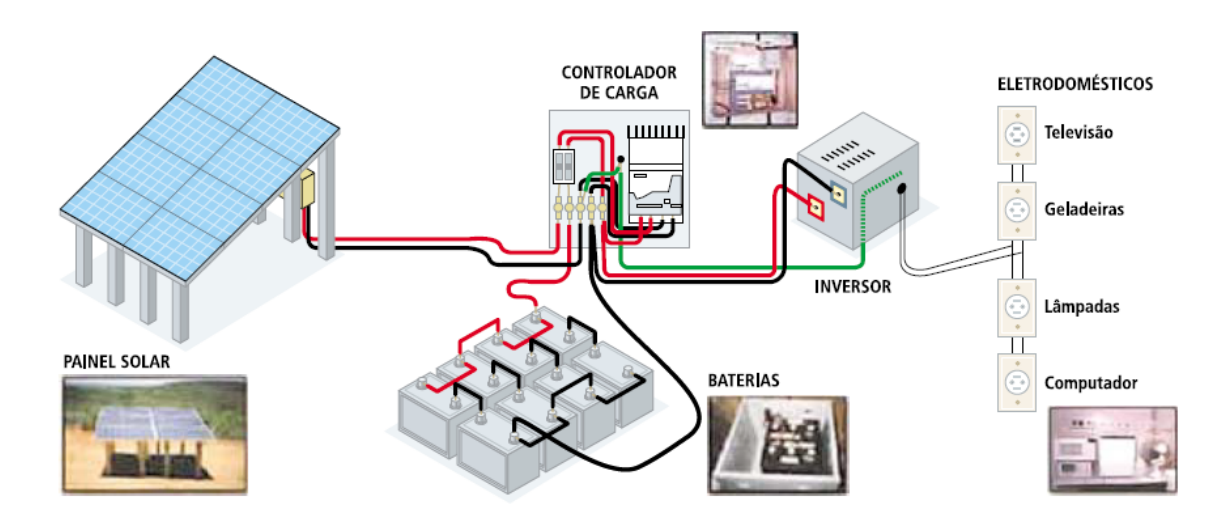

Figura 5– Esquema de geração de enrgia solar. *(Atlas de Energia Elétrica do Brasil - 2ª Edição, 2005)*

#### <span id="page-24-1"></span><span id="page-24-0"></span>**2.5.Nuclear**

O minério de urânio possui grande valor hoje para produção de energia elétrica no mundo. Existem duas formas para aproveitamento da energia das reações nucleares proveniente dos átomos de urânio para geração de energia elétrica: a fissão nuclear, que consiste na divisão do núcleo do átomo em duas ou mais partículas e a fusão nuclear, na qual dois ou mais átomos irão se unir para formar um novo elemento. Em ambos os processos

ocorre grande liberação de energia, porém hoje domina-se apenas a tecnologia de fissão nuclear.

Para geração de energia elétrica a partir da fissão nuclear, utiliza-se um processo muito semelhante ao empregado nas termelétricas a base combustíveis fósseis. As termonucleares possuem um reator na qual ficam as varetas de urânio. Nestas varetas ocorrerão as reações de fissão do átomo de urânio. Esta reação irá liberar grande quantidade de energia térmica que por sua vez irá aquecer a água que circula pelo reator a cerca de 320°C e uma pressão 157 vezes maior que a atmosférica (Eletrobras, 2018). Esta água, do circuito primário, irá passar por um gerador de vapor que irá promover a troca de calor junto ao circuito secundário, este sim responsável por girar as turbinas (a partir do vapor gerado na troca). Os sistemas primário e secundário são independentes visando proteger os demais equipamentos da radiação do reator. Após mover as turbinas o vapor é refrigerando por um terceiro sistema de água, também independente dos demais.

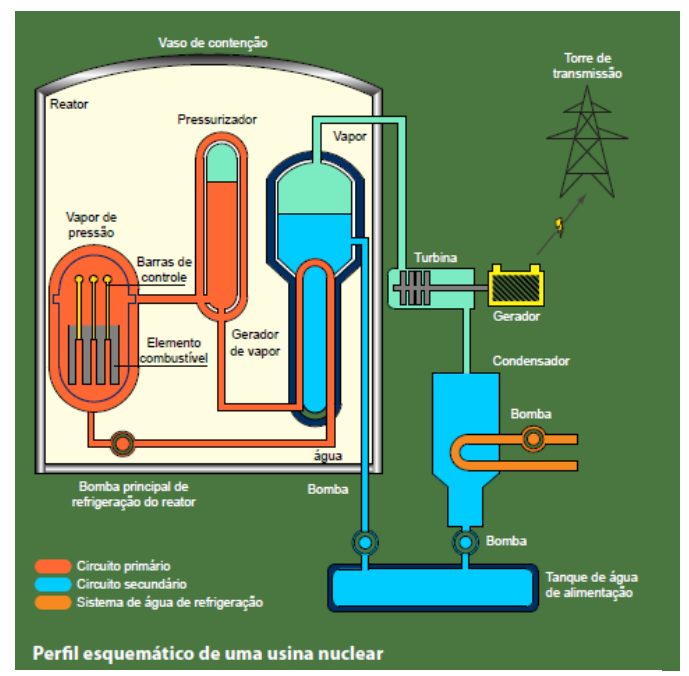

Figura 6- Esquema de uma usina nuclear.

*(Eletrobras, 2018)*

Como vantagem deste método de produção de energia, podemos citar a não emissão de gases poluentes uma vez que não há queima de combustíveis de qualquer natureza, as instalações ocupam espaços consideravelmente menores quando comparado com as hidrelétricas e não dependem de fatores climáticos para garantir sua geração de energia. Como pontos negativos podemos citar o grande potencial destrutivos de acidentes nucleares e a destinação dos dejetos nucleares advindo da reação. Com grande atividade radioativa, seu reaproveitamento não é possível e seu descarte deve ser feito com muito cuidado.

#### <span id="page-26-0"></span>**2.6.Combustíveis Fósseis**

O uso de combustíveis fósseis para produção de energia de maneira geral ainda é o carro chefe da matriz energética global. Na produção de energia elétrica não é diferente, com cerca de 65,9% da energia elétrica mundial sendo produzida a partir dos combustíveis fósseis (Anuário Estatístico de Energia Elétrica 2017 - Ano base 2016., 2017)*.* Dentre os principais combustíveis fósseis utilizados hoje em temos o gás natural (principal objeto de estudo deste trabalho), carvão mineral e derivados de petróleo (óleo diesel, óleo ultra-viscoso, óleo combustível).

O princípio de geração de energia, para todos os combustíveis fósseis é basicamente o mesmo: o material é queimando em uma câmara de combustão, o calor obtido neste processo é utilizado para aquecer água e aumentar sua pressão, transformando-a em vapor. Este vapor é transportado até as turbinas, fazendo com elas girem, transformando energia térmica em mecânica. Estas turbinas estão acopladas a geradores, que irão por sua vez converter a energia mecânica em elétrica.

Algumas variações na geração são notadas de acordo com o tipo de combustível a ser queimado. Por exemplo, o óleo diesel pode ser utilizado em motores 4 tempos de ciclo diesel para geração de energia elétrica de maneira pontual, assim como o gás natural em motores 4 tempos ciclo Otto.

Atualmente utiliza-se também a tecnologia do ciclo combinado de geração de energia, onde durante o processo de exaustão dos gases na turbina, aproveita-se essa energia térmica para geração de vapor para que alimente turbinas de vapor de baixa pressão, aumentando o rendimento deste processo de geração de energia elétrica, passando da casa dos 38,7% para a faixa de 50% (Atlas de Energia Elétrica do Brasil - 2ª Edição, 2005). Para aprimorar ainda mais este ciclo pode ser feita a queima de combustível suplementar na etapa de geração de vapor, principalmente quando se tem à disposição combustíveis residuais.

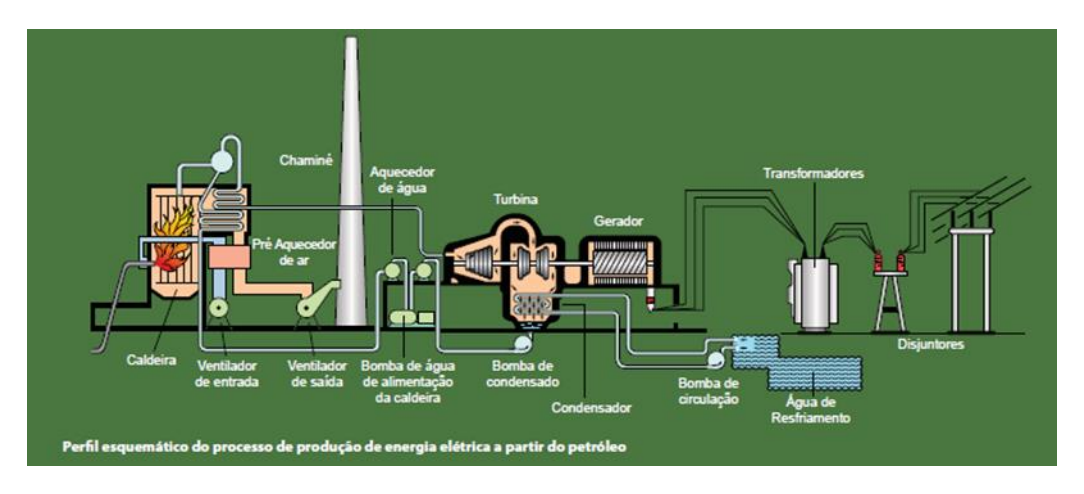

<span id="page-27-0"></span>Figura 7 – Processo de produção de energia elétrica a partir do petróleo *(Atlas de Energia Elétrica do Brasil - 2ª Edição, 2005)*

A queima de combustíveis fósseis assim como sua extração geram impactos ambientais severos. Emissão de gases poluentes comprometendo a qualidade do ar e contribuindo para o aquecimento global podem ser citadas como as principais consequências para o meio ambiente. Quanto mais denso o combustível a ser utilizado, maior o potencial de emissões. No âmbito de impacto ambiental, é importante ressaltar que cada derivado possui um grau diferente, sendo o gás natural o menos agressivo para o meio ambiente, reduzindo na faixa de 20 a 25% o nível de emissões quando comparado com os demais. Como vantagens para este método de geração, em especial do gás natural (devido a menor agressividade ao meio ambiente) podemos citar o menor custo para construção da planta industrial quando comparada a geração hidráulica e nuclear, o uso de áreas menores e, quando comparada as fontes alternativas eólica e solar, constância no fornecimento de energia.

#### <span id="page-27-1"></span>**2.6.1. Usinas termelétricas movidas a motores 4 tempos Diesel**

Conforme citado anteriormente, este trabalho tem por princípio realizar o estudo referente a viabilidade de conversão de motores movidos a diesel, existentes em usinas termelétricas espalhadas pelo Brasil e pelo mundo em motores dual fuel, capazes de utilizar gás natural como combustível. Para se falar na conversão dos motores utilizados nestas usinas, primeiro deve-se conhecer o princípio de funcionamento destas usinas termelétricas.

O processo base de funcionamento de uma unidade termelétrica, como explicitado anteriormente, se baseia na conversão de energia térmica, liberada pelo combustível, em energia mecânica e esta, posteriormente, convertida em energia elétrica.

As unidades termelétricas convencionais são divididas de acordo com o método de combustão utilizado: externa ou interna. Na externa o combustível não entra em contato com o fluído de trabalho, isto é, o combustível irá aquecer o fluido que efetivamente realizará o trabalho (ex: usinas a vapor). Na combustão interna, o combustível será queimando junto com determinada quantidade de ar. Neste caso o fluído de trabalho que realizará o trabalho é o produto da combustão.

Usinas termelétricas movidas por motores quatro tempos são consideradas de combustão interna e o combustível empregado mais comumente é o óleo diesel, devido ao seu menor custo. Opta-se por motores de ciclo diesel também devido a facilidade de manutenção, grande disponibilidade no mercado para uso industrial e de grande capacidade de geração. Por se tratarem de unidades estacionárias, com uso a rotações constantes, seus rendimentos são equiparáveis a turbinas a vapor.

Seu método de funcionamento consiste na queima de óleo combustível na câmara de combustão do motor. A energia liberada por esta queima é convertida em energia mecânica pelos pistões, se tornando em energia cinética (rotação do motor). Esta saída de energia é recebida por uma unidade conversora que irá gerar a energia elétrica.

Devido a capacidade limitada quando se fala de consumo de energia elétrica em larga escala, os motores são alocados em bancos de geração, de maneira modular, de forma a se ter um número considerável de motores gerando energia.

Quando se fala em geração de energia de pequena escala, o uso de motores a combustão interna é de grande validade devido ao baixo custo e rápida implementação quando comparado a outras formas de geração.

No Brasil a maior parte da energia gerada vem das hidrelétricas. Por produzirem uma quantidade constante de energia, independente de fatores ambientais, as usinas térmicas servem, na maioria das vezes, para suprir a demanda energética em certos momentos -uso emergencial. Podem ser a partir de turbinas ou motores. As turbinas são equipamentos com maior capacidade de potência do que os motores, porém a vantagem das usinas a motores é que são termelétricas mais flexíveis.

Quando as hidrelétricas já estão operando em seu máximo de carga e existe a demanda por mais energia, as usinas térmicas entram. Nesse caso, as usinas operando com motores têm maior flexibilidade pois cada usina conta com um grupo de motores, então se precisarem apenas de um valor tal de potência, basta ligar o número de motores necessários para gerar essa potência. E o funcionamento dos motores é instantâneo.

Por outro lado, nas termelétricas que operam a turbinas, normalmente uma turbina gera uma potência muito alta, mais do que o necessário, o que não é eficaz pois o custo é muito alto com combustível e as emissões de gases nocivos ao efeito estufa são maiores. As turbinas necessitam também de bastante tempo para começarem a operar. O "start' delas não é instantâneo.

Além do uso emergencial, as usinas térmicas servem para distribuir energia em locais onde a rede elétrica não chega. Elas podem ser construídas mais próximas dos centros urbanos, principalmente os isolados geograficamente, diminuindo assim as linhas de transmissão, reduzindo custo e desperdício de energia.

#### <span id="page-30-2"></span><span id="page-30-1"></span>**3. Ciclos Otto e Diesel**

#### **3.1.Ciclo Otto**

Os motores que utilizam o gás natural como combustível são do ciclo Otto. Motores de ciclo Otto usam combustíveis mais leves como o álcool, gasolina e o gás natural.

Os motores de combustão interna de 4 tempos, realizam um ciclo composto por 4 fases: admissão, compressão, explosão e escape. Na primeira fase ocorre a admissão da mistura de ar com o combustível. O pistão desce e a válvula de admissão é aberta possibilitando que a mistura entre. Na segunda fase, ocorre a compressão. Com as válvulas fechadas o pistão sobe e comprime a mistura de ar e combustível. Na terceira fase ocorre a explosão. Quando o pistão atinge o ponto de compressão máxima, uma faísca elétrica provocada pela vela causa a explosão do combustível aumentando a pressão e a temperatura. Os gases a alta pressão forçam o pistão para baixo e, por consequência, forçam o eixo de manivelas a girar produzindo trabalho útil. Na quarta e última fase, ocorre a exaustão. A válvula de escape se abre possibilitando a saída dos gases resultantes da explosão. Após isso, o ciclo se reinicia. A pressão do cilindro está ligeiramente acima do valor atmosférico durante a fase de exaustão e ligeiramente abaixo durante a fase de admissão (Yunus A. Çengel, 2016).

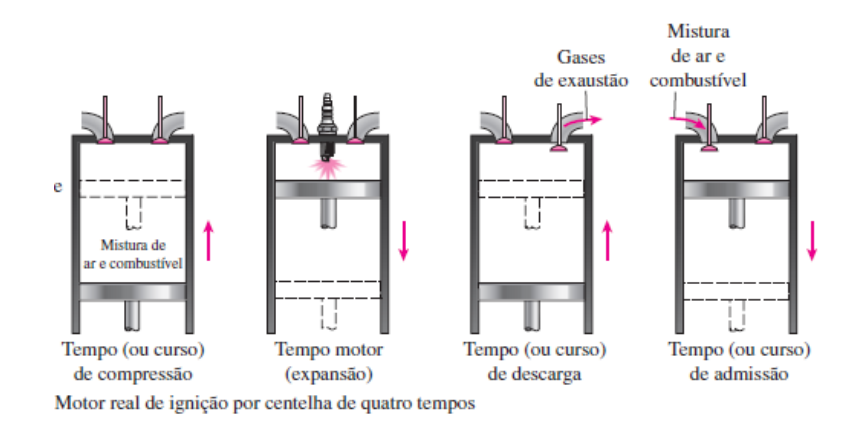

<span id="page-30-0"></span>Figura 8- Ciclo Otto, motor real

*(Yunus A. Çengel, 2016)*

#### <span id="page-31-2"></span>**3.2.Ciclo Diesel**

O ciclo diesel é o ciclo caracterizado pelos motores em que a ignição é feita através da compressão. Nesses motores o ar é comprimido até uma temperatura acima da temperatura de autoignição do combustível e a combustão acontece à medida que o combustível é injetado nesse ar quente. Dessa forma a vela de ignição é substituída por um injetor de combustível.

O ar é admitido pela câmara no primeiro ciclo. No segundo, o pistão sobe ocorrendo a compressão dessa massa de ar. O injetor insere o óleo diesel, vaporizando o combustível dentro do cilindro. Quando o ar quente se mistura com o combustível provoca uma combustão espontânea empurrando o cilindro para baixo.

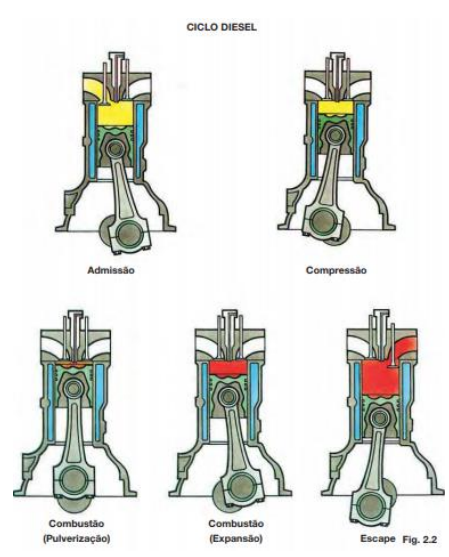

<span id="page-31-0"></span>Figura 9 - Funcionamento motor 4 tempos, ciclo diesel.

*(Mahle, 2019)*

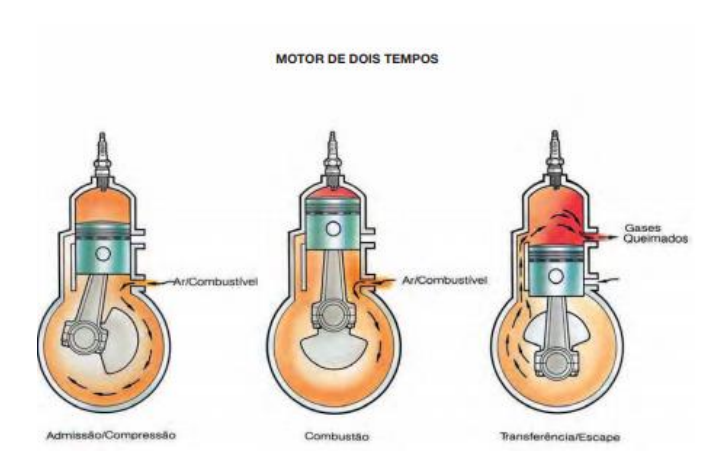

<span id="page-31-1"></span>Figura 10 - Funcionamento motor 2 tempos, ciclo diesel

*(Mahle, 2019)*

## <span id="page-32-1"></span>**3.3.Características dimensionais dos motores de combustão interna**

Para uma melhor compreensão dos cálculos que serão apresentados no capítulo a seguir, é interessante que haja uma familiarização prévia das principais características dimensionais dos motores de combustão interna. Sendo assim:

Curso do pistão:

É a distância entre o PMS e o PMI

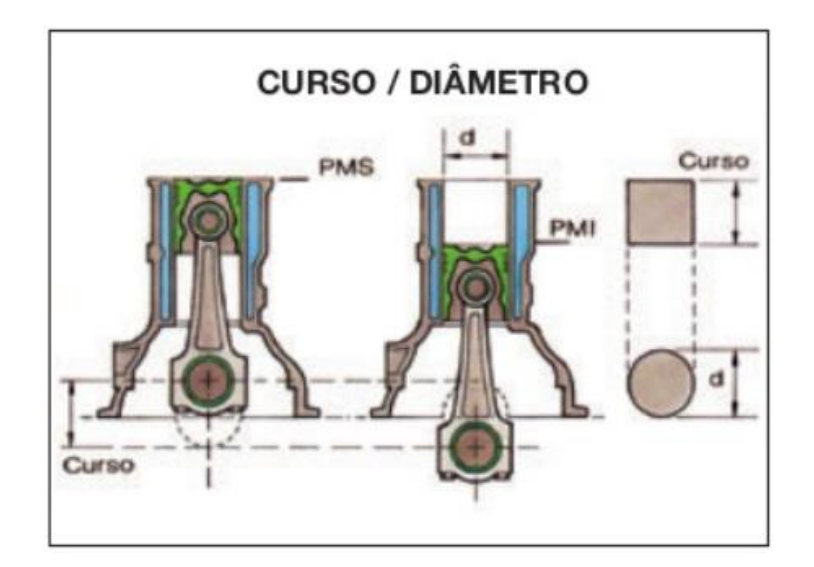

Figura 11 - Curso do pistão.

*(Mahle, 2019)*

<span id="page-32-0"></span>Volume do cilindro:

Calcula-se o volume do cilindro como a área do cilindro vezes o curso do pistão.

$$
Vcil = A * L \tag{1}
$$

$$
Vcil = \left(\pi * \frac{D^2}{4}\right) * L
$$
 (2)

Volume da câmara de combustão:

É o espaço entre o pistão e o cabeçote, quando o pistão se encontra no PMS.

É onde ocorre a combustão da mistura ar-combustível.

O volume (V) é obtido experimentalmente pois existem diferentes geometrias da área superior do pistão e inferior do cabeçote.

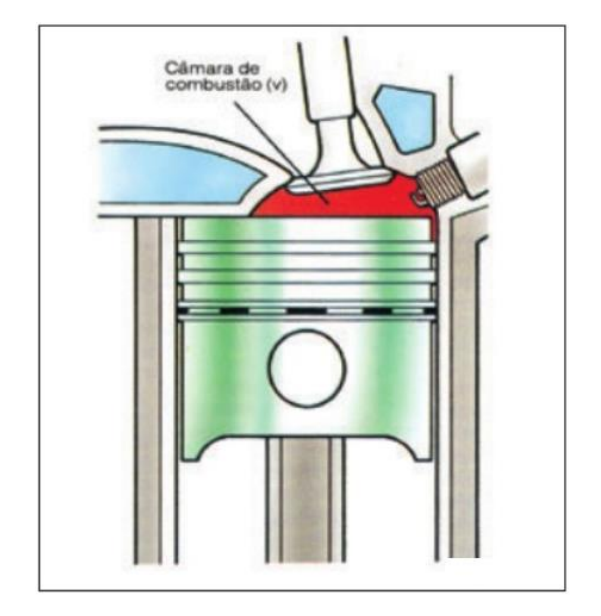

Figura 12 - Câmara de combustão ou compressão.

*(Mahle, 2019)*

<span id="page-33-0"></span>Cilindrada parcial (Volume de admissão):

A cilindrada parcial é o volume admitido por um cilindro durante um ciclo.

Para calcularmos a cilindrada total do motor é só multiplicar pelo número de cilindros do motor observado.

$$
CP = (Vcil + Vcam) * N^{\circ} cilindros
$$
\n<sup>(3)</sup>

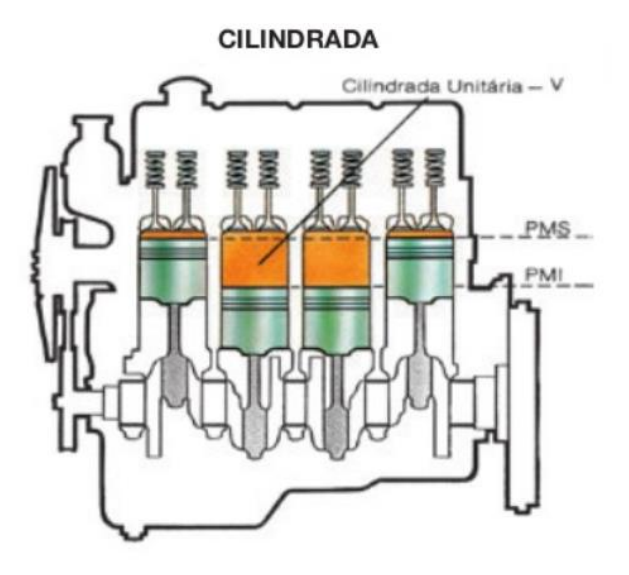

Figura 13 - Cilindrada parcial. *(Mahle, 2019)*

<span id="page-34-0"></span>Taxa de compressão:

É a relação entre a cilindrada parcial e o volume da câmara de combustão. Ou seja, é o volume que foi comprimido. Por exemplo, uma taxa de compressão de 8 para 1, significa que o volume inicial foi comprimido 8 vezes.

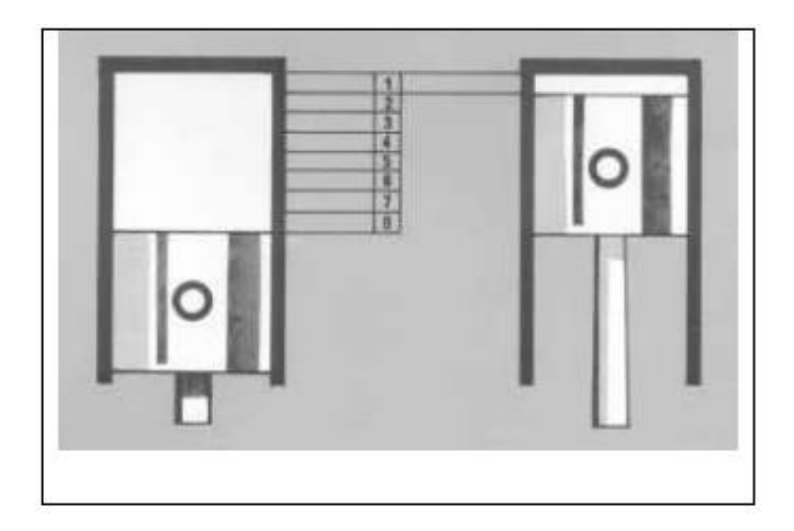

Figura 14 - Taxa de compressão.

<span id="page-34-1"></span>*(Apostila de Motores de Combustão Interna - Máquinas Térmicas, 2019)*

Velocidade do pistão:

É a velocidade de deslocamento do curso do pistão, entre o PMS e PMI.

$$
Vp = \frac{2 * L * N}{10060}
$$
 (4)

*(Varella, 2019)*

 $Vp = Velocidade do pistão$ 

L= Curso

N= Velocidade angular da árvore de manivelas, RPM.
# **4. Justificativa do tema**

A cada dia, mais medidas de mitigação são adotadas ao redor do mundo. O termo "mitigação" significa reduzir as emissões de gases do efeito estufa para que os efeitos negativos do fenômeno em nosso planeta sejam menos intensos, causem menos danos.

Motores a diesel, apesar de terem muitos méritos, geram um alto nível de emissões de gases de exaustão como óxidos de nitrogênio e opacidade de fumaça (Dinesh, 2018) que são prejudiciais à saúde humana e ao meio ambiente. Desta perspectiva, motores a gás natural podem produzir entre 70% e 85% menos poluentes tóxicos do que a gasolina e o diesel, e 10% menos emissões de gases de efeito estufa (GEE) comparados ao diesel (Arteconi, 2013).

# **4.1.Panorama global:**

Manter o aumento da temperatura abaixo de 2°C a partir dos níveis pré-industriais exigirá mudanças imediatas e significativas as próximas 3 décadas (UNFCCC, 2015). As emissões globais de gases do efeito estufa (GEE) aumentaram de 33.820 milhões de toneladas (Mt) de CO2 em 1990 para 48.890 (Mt) CO2 em 2014 ((WRI), 2018), o que mostra um aumento de 45% nas emissões globais de GEE. No entanto, as emissões de GEE na América do Norte aumentaram apenas 18% durante esse período de tempo.

O total de emissões de GEE nos EUA aumentou em 14%, de 5.550 (Mt) de CO2 para 6319 (Mt) de CO2 entre 1990 e 2014, respectivamente ((WRI), 2018). No Canadá, o total de emissões de GEE aumentou em 19% nos últimos 25 anos, de 611 (Mt) de CO2 em 1990 para 727 (Mt) de CO2 em 2014 (National Inventory Report 1990–2015: Greenhouse Gas Sources and Sinks in Canada )*.*

O Canadá estabeleceu uma meta para reduzir as emissões de (GEE) em 17% em relação aos níveis de 2005 até 2020, e 80% até 2050 (National Inventory Report - Canada's mid-Century, 2017)

A característica positiva do gás natural é que ele é encontrado pelo mundo todo (Imran, 2016); é mais barato que o diesel e a gasolina; emite menos NOx e material particulado (o que pode causar tempo nebuloso nas grandes cidades (Amir Sharafian S. R., 2019); suporta o crescimento econômico e desenvolvimento (exemplos do Japão e China (Furuoka, 2016); e é um substituto para o carvão pensando em uma geração de energia mais limpa (Sevik, 2015).

# **4.2.Panorama Nacional:**

Já no Brasil, após a aprovação pelo Congresso Nacional, foi concluído, em 12 de setembro de 2016, o processo de ratificação do acordo de Paris. No dia 21 de setembro o instrumento foi entregue às Nações Unidas. Sendo assim, as metas brasileiras deixaram de ser pretendidas e tornaram-se compromissos oficiais.

A NDC do Brasil (Nationally Determinated Contributions) comprometeu-se a reduzir as emissões de gases de efeito estufa em 37% abaixo dos níveis de 2005, em 2025, com uma contribuição indicativa subsequente de reduzir as emissões de GEE em 43% abaixo dos níveis de 2005, em 2030. (Ministério do Meio Ambiente, 2019)

Segundo dados do governo federal brasileiro, as maiores emissões de gases do efeito estufa eram emitidos pelo setor de mudanças do uso da terra e florestas, seguido pelos setores de agropecuária e energia quase com os mesmos valores. Os setores de processos industriais e tratamento de resíduos eram os que menos emitiam GEE.

A partir de 2008 os valores de emissão dos GEE cairam drasticamente enquanto as emissões dos setores de energia e agricultura aumentaram, segundo os dados do governo federal no Sistema de Registro Nacional de Emissões (SIRENE, 2019)*.*

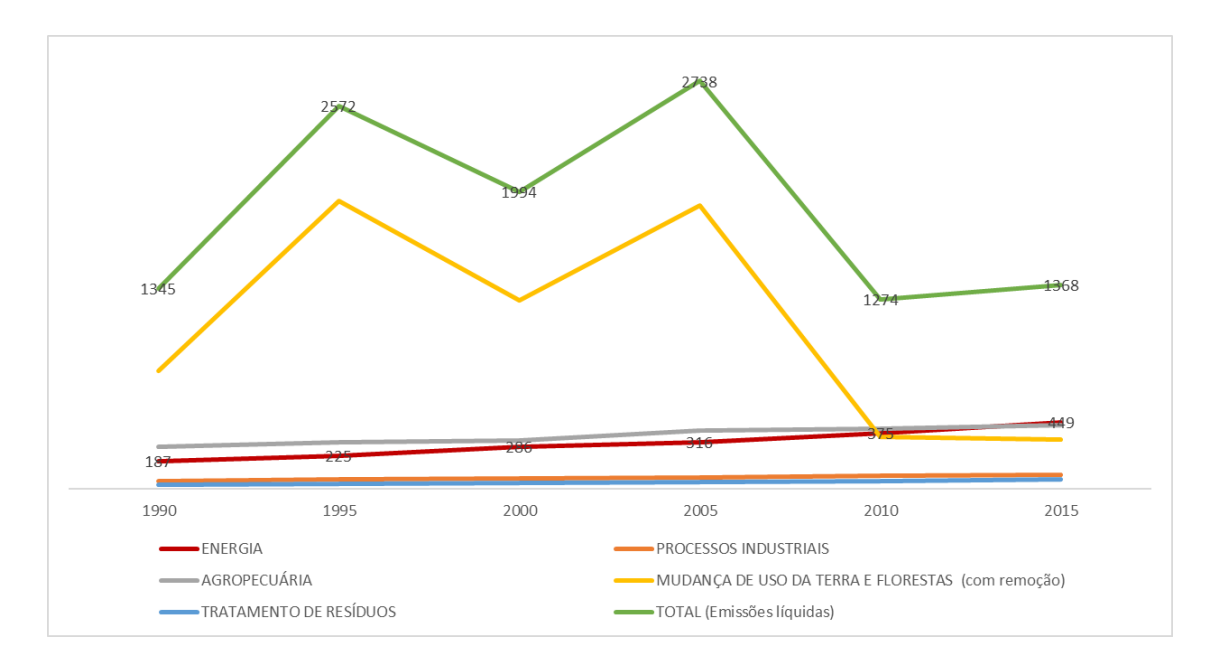

Gráfico 1 - Resultados de emissões nacionais de gases de efeito estufa (GEE), em milhões de toneladas de dióxido de carbono equivalente.

22

*(SIRENE, 2019)*

|                                                             | 1990 | 1995 | 2000 | 2005 | <b>2010</b> | 2015 |
|-------------------------------------------------------------|------|------|------|------|-------------|------|
| <b>ENERGIA</b>                                              | 187  | 225  | 286  | 316  | 375         | 449  |
| <b>PROCESSOS INDUSTRIAIS</b>                                | 52   | 65   | 74   | 78   | 90          | 95   |
| <b>AGROPECUÁRIA</b>                                         | 287  | 317  | 328  | 392  | 407         | 429  |
| MUDANÇA DE USO DA TERRA E<br><b>FLORESTAS</b> (com remoção) | 792  | 1931 | 1266 | 1905 | 349         | 332  |
| <b>TRATAMENTO DE RESÍDUOS</b>                               | 28   | 33   | 40   | 47   | 53          | 63   |
| <b>TOTAL</b> (emissões líquidas)                            | 1346 | 2571 | 1994 | 2738 | 1274        | 1368 |

Tabela 1 - Resultados de emissões nacionais de gases de efeito estufa (GEE), em milhões de toneladas de dióxido de carbono equivalente.

### *(SIRENE, 2019)*

Atualmente muito se discute a respeito da diminuição de emissão dos gases de efeito estufa. Podemos observar inúmeros artigos científicos atuais sobre a conversão de motores a diesel para gás natural com o objetivo de diminuir essas emissões além da economia pelo valor do combustível, porém esses artigos tratam em sua maioria sobre conversão de motores do setor de transportes, caminhões ou navios de grande porte.

Após analisar os dados mundiais e posteriormente nacionais acerca dos setores que mais poluem a atmosfera, percebemos que em 2015, no brasil, (última data com dados de emissões nacionais) o setor que mais poluiu o meio ambiente foi o setor de energia (33%), e dentro do setor de energia, 31,2% se dá pela queima de combustíveis fósseis (Emissões de GEE – Brasil 4ªEd.- Estimativas anuais- SIRENE). Sendo assim, pode-se justificar a importância e urgência de medidas de mitigação nesse setor.

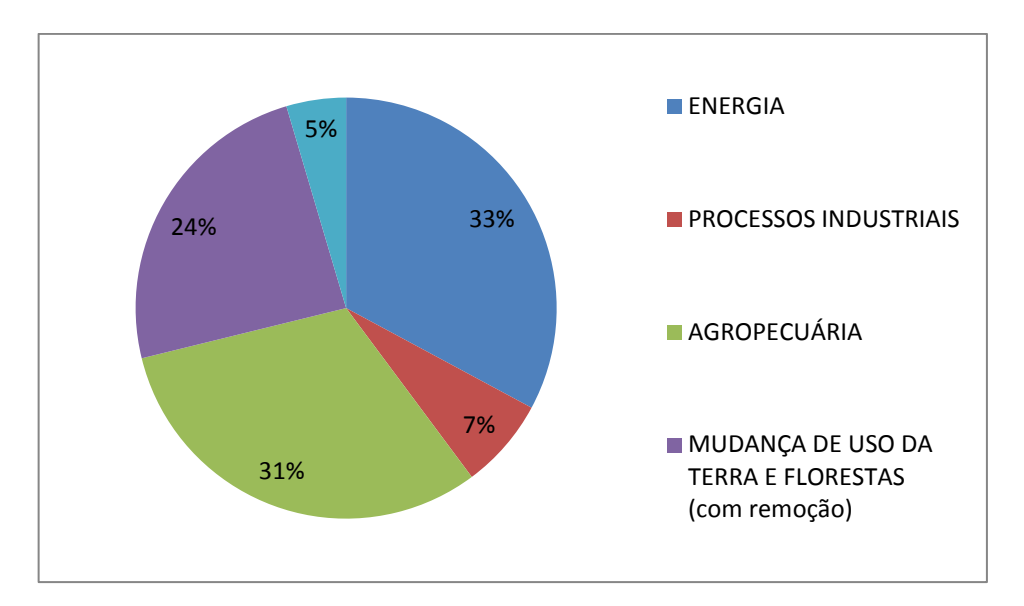

Gráfico 2 - Percentual de emissões de gases do efeito estufa por setor.

*(SIRENE, 2019)*

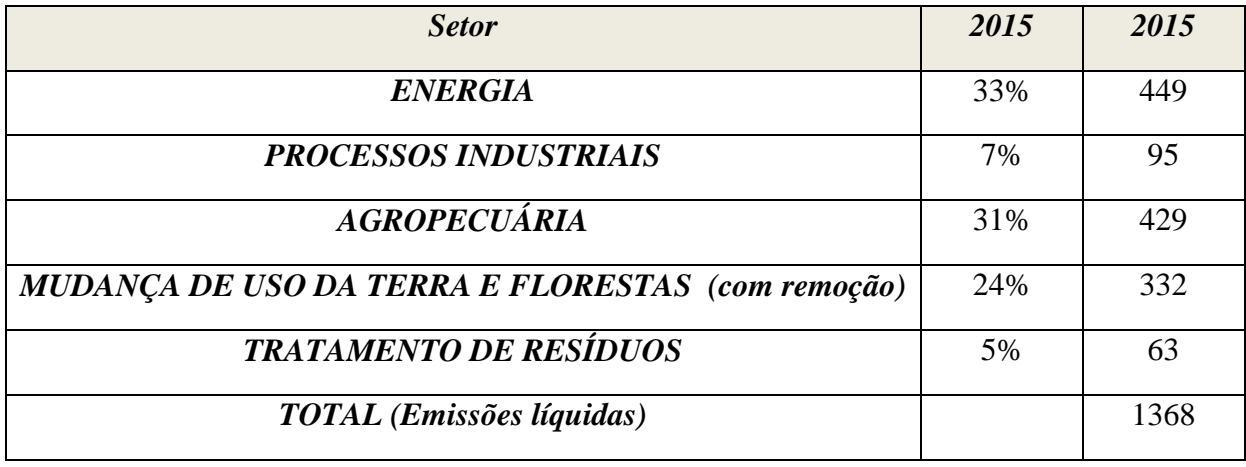

Tabela 2 - Potêncial de aquecimento global (GWP)

*(SIRENE, 2019)*

# **5. Memorial de Cálculo**

Este trabalho tem por objetivo analisar os benefícios e a viabilidade da conversão de motores alternativos, originalmente desenvolvidos para queima exclusiva de diesel, para motores chamados "*dual Fuel",* capazes de queimar além de seu combustível original, o gás natural, com aplicação para geração de energia elétrica. Para tal, este capítulo dedica-se a análise termodinâmica teórica, avaliando o comportamento de cada combustível e suas principais propriedades para combustão, e comparando a variação dos principais parâmetros para definição de potência tais como vazão mássica necessária, rendimento e a potência mínima desejada, uma vez que se tratam de motores para geração de energia.

# **5.1.Combustíveis e suas propriedades**

Motores do tipo "*dual fuel"* queimam em essência dois tipos principais de combustíveis: Diesel e Gás natural. Este tipo de conversão começou a ser projetada pensando no uso marítimo, em especial após a implementação da IMO2021, a qual exige drástica redução nas emissões de gases do efeito estufa, bem como emissão de particulados. Serão apresentadas, abaixo, as principais características dos diesel e gases utilizados neste tipo de motor, tanto para aplicação marítima, quanto os atualmente utilizados em usinas termelétricas, ponto chave deste trabalho.

# **5.1.1. Gás natural**

O gás natural é, em essência, uma substância gasosa no seu estado natural, isto é, nas condições de temperatura e pressão ambiente ele se apresenta no estado gasoso. Sua composição bruta irá variar de acordo com seu processo de formação e características de cada reservatório de gás natural.

O processo de formação pode se dar a partir da decomposição de matéria orgânica por bactérias anaeróbicas, degradação da matéria orgânica e carvão, a partir de um processo que envolve altas temperaturas e pressões, ou também da alteração térmica em hidrocarbonetos já em seu estado líquido.

 Gás natural é composto por hidrocarbonetos, em sua maioria leves tais como metano  $(CH_4)$  – maior parte da composição - etano  $(C_2H_8)$  e propano  $(C_3H_8)$  – em menores quantidades - e outros mais pesados, porém em quantidades muito menores. Além dos

hidrocarbonetos, o gás natural bruto também possui outros componentes em sua composição. São eles: Dióxido de Carbono (CO<sub>2</sub>), Nitrogênio (N<sub>2</sub>), Ácido Clorídrico (*HCl*), Metanol e algumas impurezas mecânicas. A proporção destes elementos está ligada diretamente a localização dos reservatórios.

Abaixo segue tabela exemplificando a composição do gás natural bruto em alguns estados do Brasil.

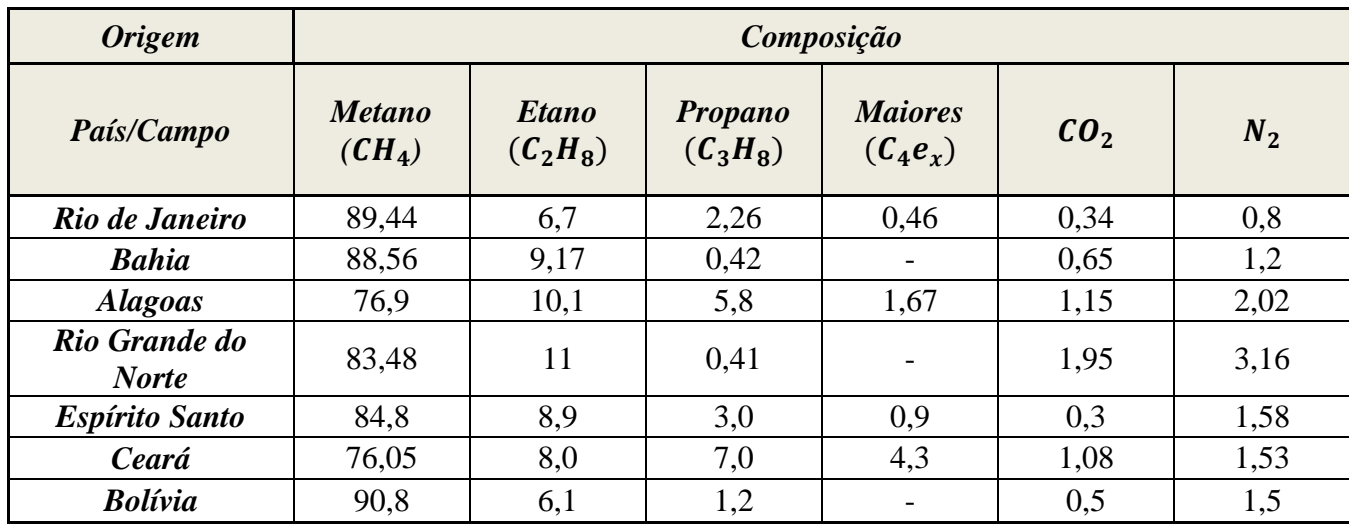

Tabela 3 - Composição do combustível de acordo com a origem

*(Gasnet, 2019)*

*(Segeler, janeiro, 1, 1974)*

Como o gás natural que é consumido passa por tratamentos químicos e mecânicos, é de extrema importância tratarmos das propriedades desse gás, uma vez que ele será utilizado pelos consumidores finais, neste caso as termelétricas.

Como explicado anteriormente, e visível na tabela anterior, o metano é o principal componente do gás natural bruto e, portanto, do gás natural a ser comercializado. Com isto, para fins de cálculos e análises termodinâmicas consideraremos, por aproximação, o gás natural como sendo composto basicamente por metano.

Além desta consideração, é necessário também determinar as propriedades que esse gás terá durante a operação no motor em análise, uma vez que o mesmo não irá operar nas condições de pressão e temperatura ambiente. Neste caso em particular, será considerado a temperatura de admissão nos cilindros como sendo 25°C (298K) e a pressão de admissão como sendo 4,4 bares (440 KPa). Estes valores foram retirados dos manuais de operação dos motores 48/60 e 51/60 da MAN, que atendem ao mesmo tipo de função (geração de energia), deslocamento volumétrico similar e valores de potências esperados.

Em se tratando de massa específica do gás, calcula-se o mesmo, aproximando o gás natural a um gás ideal e utilizando a equação dos gases.

$$
PV = znRT \tag{5}
$$

Os termos *P, T* e *R* correspondem, respectivamente, a pressão (neste caso de trabalho – 440 KPa), temperatura (também de trabalho – 298K) e constante universal dos gases, que para este caso em particular, dada as unidades, tem o valor de 8,3144 Nm/ (mol.k). O *n* representa o número de moles presentes em 1kg de gás  $(CH_4)$ . Como cada mol de metano  $(CH_4)$  possui massa molecular de aproximadamente 16g, 1 kg de gás é composto de 62,5 mols. Já *z*, trata-se do fator de compressibilidade, uma vez que o mesmo não se trata de um gás ideal e, portanto, precisa ser corrigido. Para determiná-lo deve-se antes calcular o  $T_R$  e  $P_R$ . Ambos são determinados pelas equações a seguir.

$$
P_R = \frac{P}{P_{cr}}
$$
\n
$$
T_R = \frac{T}{T_{cr}}
$$
\n
$$
T
$$

Uma vez calculado os valores de  $T_R$  e  $P_R$ , utiliza-se o diagrama de compressibilidade generalizada de Nelson-Obert, figura 15 a seguir, para determinar o fator z.

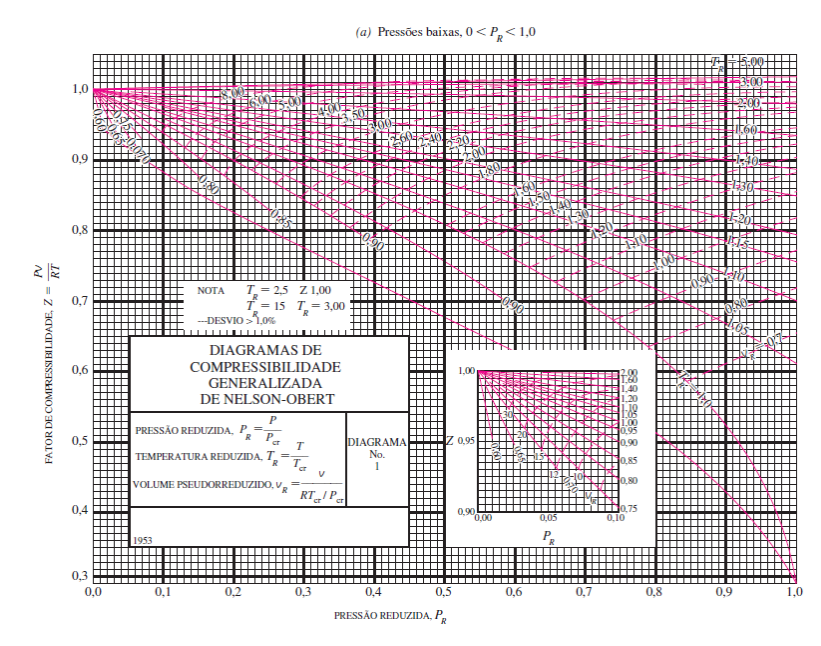

Figura 15 - Diagrama de compresssibilidade generalizada

*(Yunus A. Çengel, 2016)*

De posse de todos estes dados, determina-se o valor do volume (termo *V* da equação) e, então, divide-se a massa considerada (1kg) pelo mesmo. Com isso tem-se o valor da massa específica do metano na condição de trabalho estabelecida.

Além da massa específica, outra propriedade necessária para os cálculos de potência e desempenho do motor é o calor específico. No caso do gás, o mesmo será queimado durante o ciclo Otto de potência, no qual os processos de transferência de calor vão ocorrer a volume constante, portanto o calor específico a ser utilizado é o volume constante  $(C_v)$ .

A tabela 4, a seguir, foi elaborada com os valores calculados anteriormente e com dados do (Agência Nacional do Petróleo, 2017) e (Yunus A. Çengel, 2016), de onde também foram retirados os valores para os cálculos anteriores. A seguir informações a serem utilizadas na modelagem teórica.

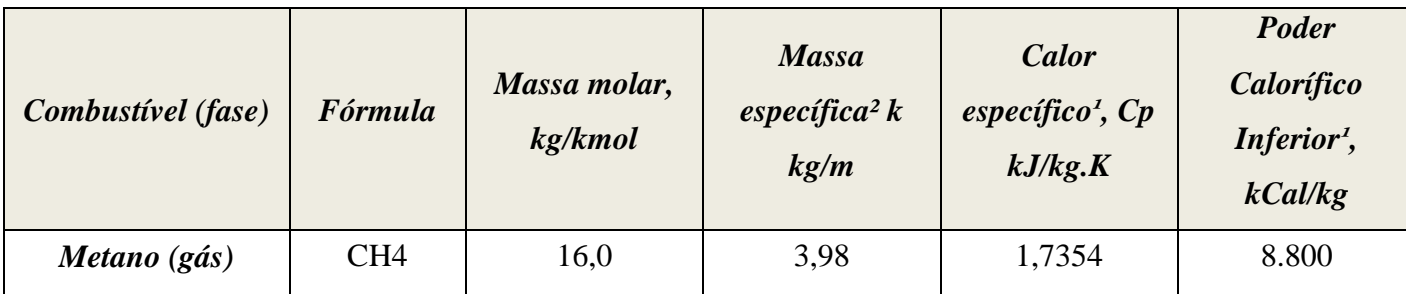

Tabela 4 - Principais propriedades do gás natural (1 A 1 atm e 20°C. <sup>2</sup> A 4 atm e 25°C)

*(Yunus A. Çengel, 2016)*

*(Agência Nacional do Petróleo, 2017)*

## **5.1.2. Diesel**

O óleo diesel é em essência um composto formado basicamente por moléculas de carbono (*C*) e hidrogênio (*H*) e, em menores concentrações, enxofre (*S*), Nitrogênio (*N*). É um combustível derivado do petróleo, isto é, é obtido a partir da destilação fracionada do petróleo bruto. O diesel é a fração mais abundante no processo de destilação do petróleo.

No caso de motores a combustão interna de ciclo diesel, utilizados para geração de energia ou propulsão de grandes embarcações, bem como geração de energia em termelétricas, os tipos de óleo diesel mais comumente utilizados são MDO (marine diesel oil), HFO (heavy fuel oil), óleo combustível BTE (baixo teor de enxofre) e óleo combustível ATE (alto teor de enxofre), sendo este de menor uso devido ao seu alto teor de enxofre, o que pode gerar danos aos motores e emissão de gases e particulados consideravelmente maior.

Para o estudo deste motor em questão, consideraremos as características e propriedades do óleo combustível (BTE), cujas informações e características para fins de cálculo foram as seguintes: para determinação de composição química, poder calorífico inferior, e massa específica, foram observadas as informações presentes no anuário da ANP bem como na folha de dados do óleo combustível da Shell. Cabe ressaltar aqui que, no que tange a massa específica do diesel, apesar de o mesmo trabalhar a alta pressão no motor (aproximadamente 360 bares em média), a massa específica foi analisada conforme as condições de pressão e temperatura ambiente (seguindo o anuário), uma vez que o óleo é um líquido incompressível e, portanto, não gera alterações significativas na mesma com as pressões de trabalho.

Para os valores de calor específico, cabe aqui ressaltar que, em se tratando do ciclo diesel, o calor a ser considerado é o da pressão constante, pois os processos de transferência de calor irão ocorrer a pressão constante  $(C_n)$ . Este valor foi obtido a partir de média ponderada, considerando os valores de  $C_p$  e PCI para Diesel leve e pesado informados por (Yunus A. Çengel, 2016)

Sendo feitas essas considerações, chega-se aos valores da tabela seguinte, os quais serão utilizados nos cálculos de potência e emissão.

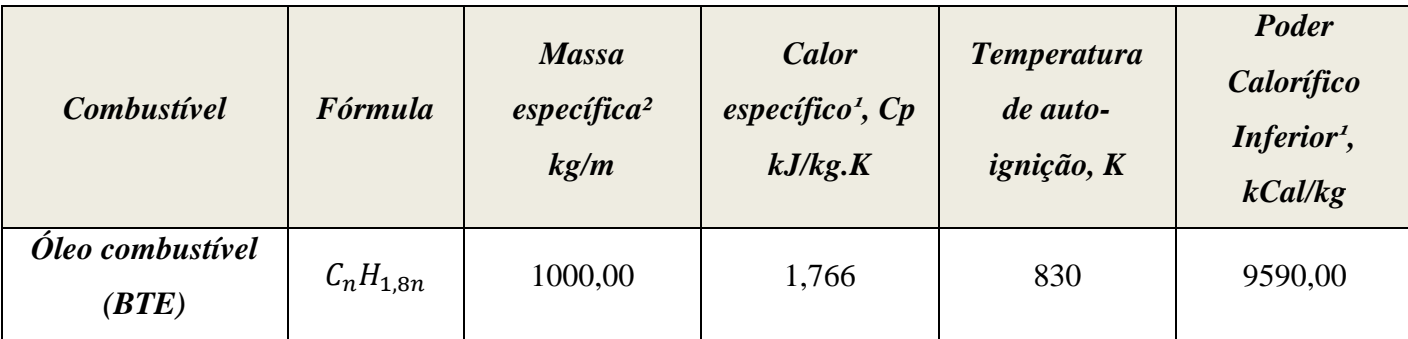

Tabela 5 - Valores de algumas propriedades do gás natural

# **5.2.Combustão e Estequiometria da Combustão**

### **5.2.1. Combustão**

De maneira geral, define-se combustão como uma reação química entre duas substâncias ditas combustível e comburente, ocorrendo a alta velocidade e alta temperatura, onde se dá uma intensa liberação de calor com a emissão simultânea de luz, na maioria das vezes, dependendo, entre outros fatores, do tipo de combustível (Apostila de Motores de Combustão Interna - Máquinas Térmicas, 2019)

O principal comburente utilizado, na maioria das combustões é o oxigênio do ar atmosférico. Já os combustíveis, irão variar de acordo com aplicação, em uma faixa de tipos e qualidades, porém em sua maioria, em especial os de uso industrial, que é o caso dos motores em estudo, possui em sua composição carbono (C), Hidrogênio (H) e enxofre (S).

A combustão pode ser dividida, na prática, em dois tipos: completa e incompleta. Na combustão completa, o combustível é totalmente queimado, isto é, os seus componentes são completamente oxidados. Na reação incompleta, tem-se apenas a oxidação parcial do

combustível, ou seja, nem todo ele terá seu potencial de oxidação e liberação de energia aproveitada.

Sendo assim, tem-se que a quantidade de energia liberada será sempre maior, quanto maior for o grau de oxidação dos combustíveis nela presente.

## **5.2.2. Estequiometria da Combustão**

Uma reação é dita estequiométrica se o oxigênio por ela consumido é exatamente a quantidade necessária para que ocorra a queima (oxidação) total dos combustíveis. Quando a quantidade é maior, tem-se o excesso de oxigênio. Já quando esta quantidade é menor, isto é, falta oxigênio, tem-se uma combustão incompleta e formação de monóxido de carbono além de materiais particulados (fuligem).

O oxigênio para a combustão é normalmente obtido a partir do ar atmosférico, portanto, fala-se em excesso de ar ou falta de ar na combustão. O ar atmosférico é composto basicamente por oxigênio  $(0_2)$  e nitrogênio  $(N_2)$ , conforme tabela abaixo.

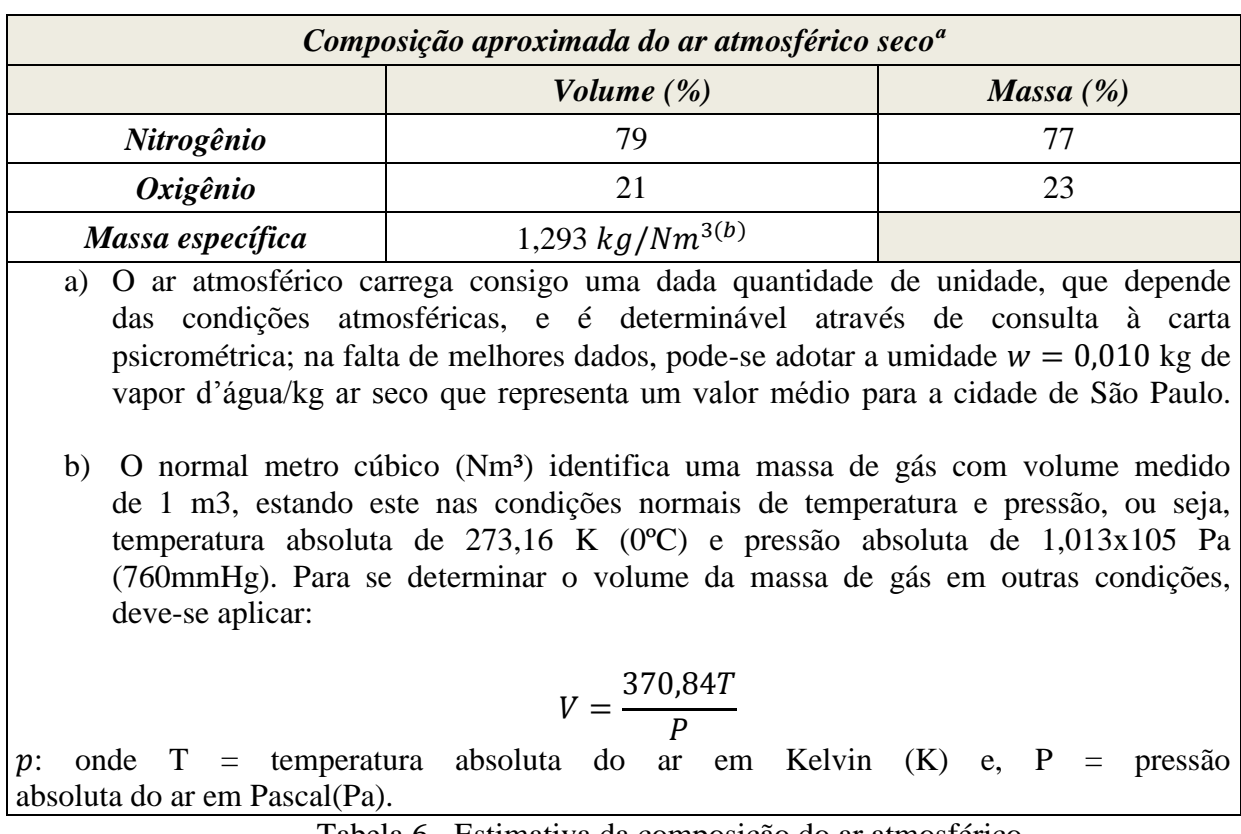

Tabela 6 - Estimativa da composição do ar atmosférico

(Apostila de Motores de Combustão Interna - Máquinas Térmicas, 2019)

Como pode-se ver da tabela anterior, aproveita-se apenas 21% do volume de ar atmosférico para a combustão, onde o percentual restante trata-se do nitrogênio, gás inerte que apenas reduz a temperatura da centelha.

No caso específico deste trabalho, será avaliada a queima de dois combustíveis principais, o gás natural que, por aproximação, será considerado composto apenas por metano  $(CH<sub>4</sub>)$  para fins de cálculos estequiométricos, sem qualquer prejuízo aos resultados e o óleo combustível, cuja composição foi tratada anteriormente.

Para análise destes combustíveis, têm-se abaixo as etapas de cálculo para determinação da massa de oxigênio  $(0<sub>2</sub>)$  necessária à combustão de 1,0 kg de combustível  $(Kg_{ar}/Kg_{combustivel})$ , massa de ar seco necessária para combustão de 1,0 kg de combustível  $(Kg_{ar}/Kg_{combustivel})$  e também volume de ar seco necessário para queima de 1,0 kg de combustível  $(Nm_{ar}^{3}/kg_{combustivel})$ .

Cálculo da massa de  $(O_2)$  necessária:

<span id="page-47-0"></span>
$$
m(O_2) = 32 x \left( \frac{c}{12} + \frac{h}{4} + \frac{s}{32} - \frac{o}{32} \right)
$$
 8

Cálculo da massa de ar necessária:

<span id="page-47-1"></span>
$$
m_{ar} = 137.9 \times \left(\frac{c}{12} + \frac{h}{4} + \frac{s}{32} - \frac{o}{32}\right)
$$

Cálculo do volume de ar necessário:

$$
V_{ar} = 106.6 \times V \times \left(\frac{c}{12} + \frac{h}{4} + \frac{s}{32} - \frac{o}{32}\right) \tag{10}
$$

Onde *V* é igual ao coeficiente de correção para determinação do volume do ar atmosférico em condições que não as normais de temperatura e pressão:

<span id="page-47-2"></span>
$$
V = \frac{370,84T}{P}
$$

Os temos *c, h, s, o* correspondem aos percentuais de cada um destes elementos na composição do combustível. No cálculo de *V*, *T* é a temperatura na qual se encontra o ar e *P* a pressão absoluta do mesmo.

Os dados dos combustíveis e condições de trabalho considerados para os cálculos de combustão estequiométrica estão presentes nas tabelas a seguir:

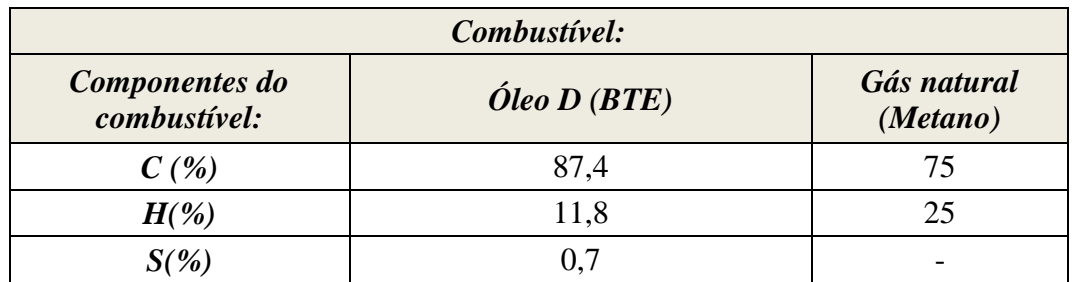

Tabela 7 - Dados dos combustíveis e condições de trabalho para o cálculo estequiométrico

*(Apostila de Motores de Combustão Interna - Máquinas Térmicas,* 

*2019)*

*(Yunus A. Çengel, 2016)*

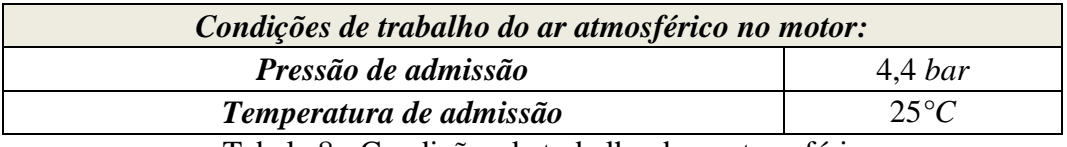

Tabela 8 - Condições de trabalho do ar atmosférico

*(MAN (. , 2014)*

Com base nos dados das tabelas 10 e 11, os resultados a serem obtidos serão utilizados na modelagem termodinâmica teórica dos motores diesel e "*dual fuel*". Realizandose os cálculos para determinação da relação ideal de ar/combustível para queima estequiométrica de ambos combustíveis, baseado nas equações [8,](#page-47-0) [9](#page-47-1) e [10,](#page-47-2) chega-se aos valores da próxima tabela, que servirão para os cálculos de modelagem termodinâmica teórica dos motores diesel e "*dual fuel*".

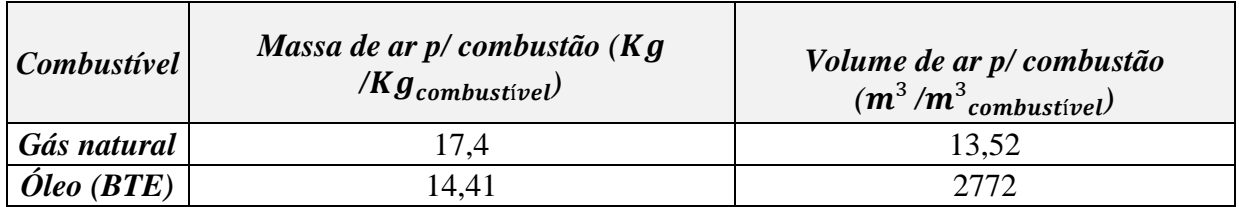

Tabela 9 - Relações estequiométricas para os combustíveis

### **5.2.3. Cálculos termodinâmicos**

A essência de um motor a combustão interna é a geração de energia mecânica a partir da queima de combustíveis (energia química) com diversas aplicações. No caso em particular dos motores em estudo neste trabalho, o objetivo principal é a geração de energia elétrica.

Dado este objetivo, é de suma importância garantir o melhor rendimento possível para esta queima, uma vez que o consumo de muito combustível implica em maior emissão de poluentes e maiores custos. O processo de cálculo se iniciará pela quantidade de energia que o combustível irá liberar, isto é, a quantidade de calor que sua queima gera.

Para isso, inicia-se o estudo comparando os poderes caloríficos do gás e diesel. "Entende-se por poder calorífico de um combustível o calor liberado durante a combustão completa de um quilograma do mesmo (no caso de combustíveis sólidos e líquidos), ou de um normal metro cúbico (no caso de combustíveis gasosos)" (Apostila de Motores de Combustão Interna - Máquinas Térmicas, 2019)*.* – É importante salientar que para este estudo é considerado o poder calorífico inferior, o qual não se considera a condensação da água produzida pela oxidação do hidrogênio.

Abaixo a tabela com os principais combustíveis utilizados nestes motores e suas respectivas massa específicas e poderes caloríficos (já considerando condições de trabalho):

| Propriedades combustíveis: |                |                                                    |  |  |  |  |
|----------------------------|----------------|----------------------------------------------------|--|--|--|--|
| Combustível:               | P.C.I. (kJ/kg) | Massa especifica(kg/m <sup>3</sup> ) $@20°C/1$ Atm |  |  |  |  |
| Óleos Combustíveis         | 40126          | 1000                                               |  |  |  |  |
| Óleo Diesel                | 42259          | 840                                                |  |  |  |  |
| Óleo Combustível Marítimo  | 40126          | 1000                                               |  |  |  |  |
| GN seco (90% metano)       | 36820          | 3,980498859 @20 $\degree$ C / 6 bar                |  |  |  |  |

Tabela 10 - Propriedades dos combustíveis

### *(Agência Nacional do Petróleo, 2017)*

Com base nestes valores, foram elaborados alguns cenários para avaliar o comportamento dos mesmos durante a combustão no motor. Para efeito comparativo, alguns parâmetros foram assumidos com base no manual de operações e serviço do motor 48/60 e 51/60 da MAN Energy Solutions (MAN, Technical Documentation Engine Operating Instructions (V51/60 Dual Fuel) MAN DIESEL & TURBO, 2014) e (Turbo, 2004) para os cenários iniciais. Rendimento térmico do motor foi considerado como sendo de 49,84% e potência necessária por cilindro igual a 1MW.

Comparando inicialmente a combustão com base na massa, poder calorífico inferior e rendimento igual a 49,84%, foram gerados os gráficos e tabelas a seguir, demonstrando o comportamento da combustão conforme a massa é variada. A equação utilizada foi:

$$
Q = \eta \times PCI \times m \qquad (kJ)
$$

Onde Q representa a quantidade de calor (em kJ),  $\eta$  o rendimento, PCI o poder calorífico inferior e *m* a massa (em kg).

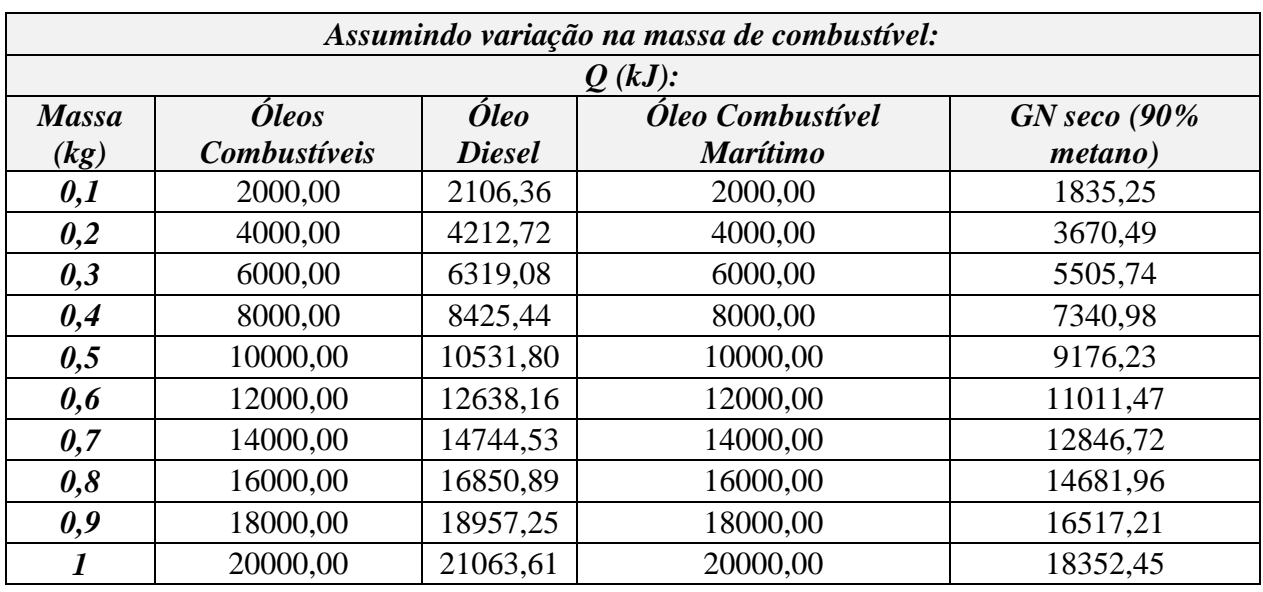

Tabela 11 - Cálculo da quantidade de calor liberado na queima de combustível pela variação da massa.

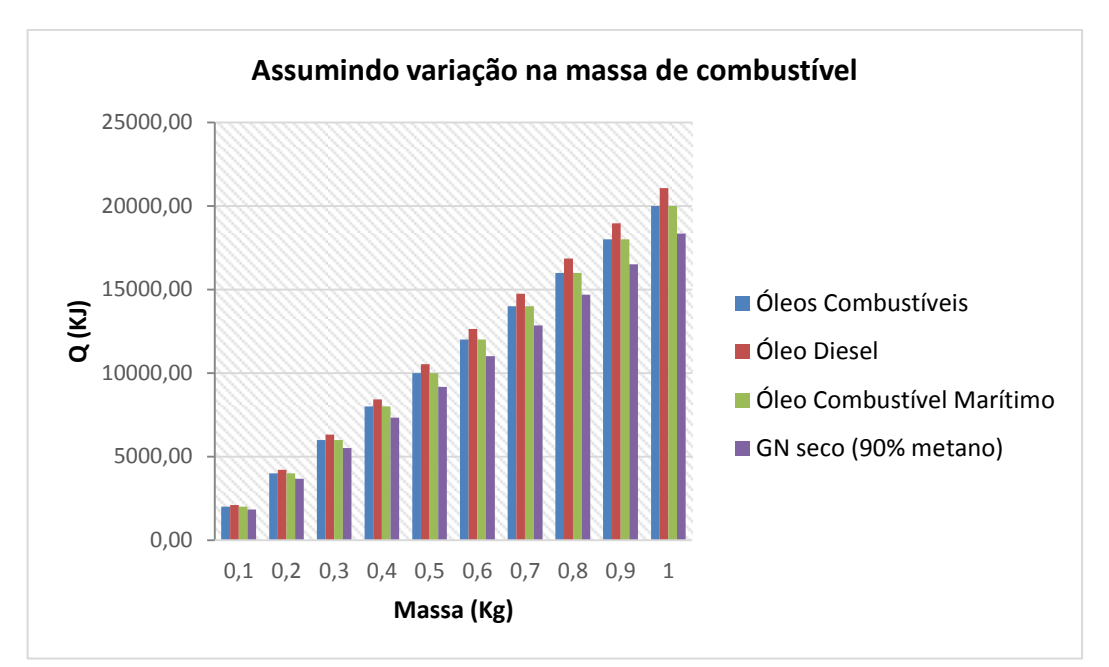

Gráfico 3 – Cálculo de quantidade de calor liberado na queima de combustível variando-se a massa

Continuando nas análises preliminares de comportamento, segue-se para avaliação dos combustíveis conforme o volume utilizado na combustão. Para tal, a equação que rege os cálculos nesta etapa é:

$$
Q = \eta \times PCI \times \rho \times V \quad (KJ)
$$

Nesta equação tem-se novamente o rendimento (η), poder calorífico inferior (PCI) porém desta o volume (*V)* e a massa específica (ρ) substituem a massa nos cálculos. Com isto gera-se a tabela e gráfico abaixo:

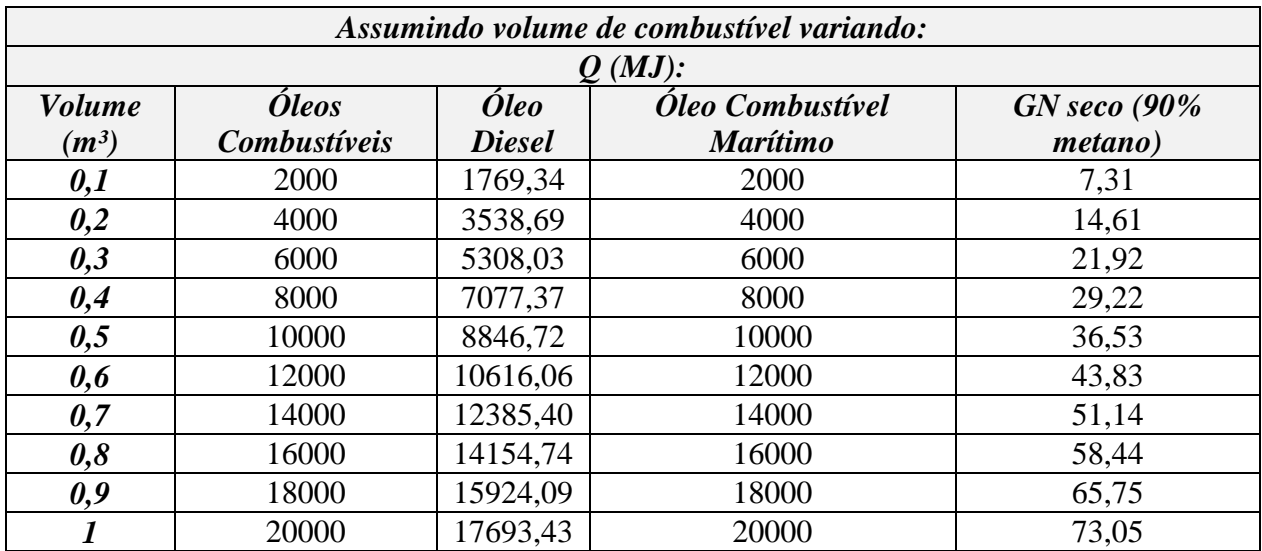

Tabela 12 - Quantidade de calor liberado por combustível variando-se o volume.

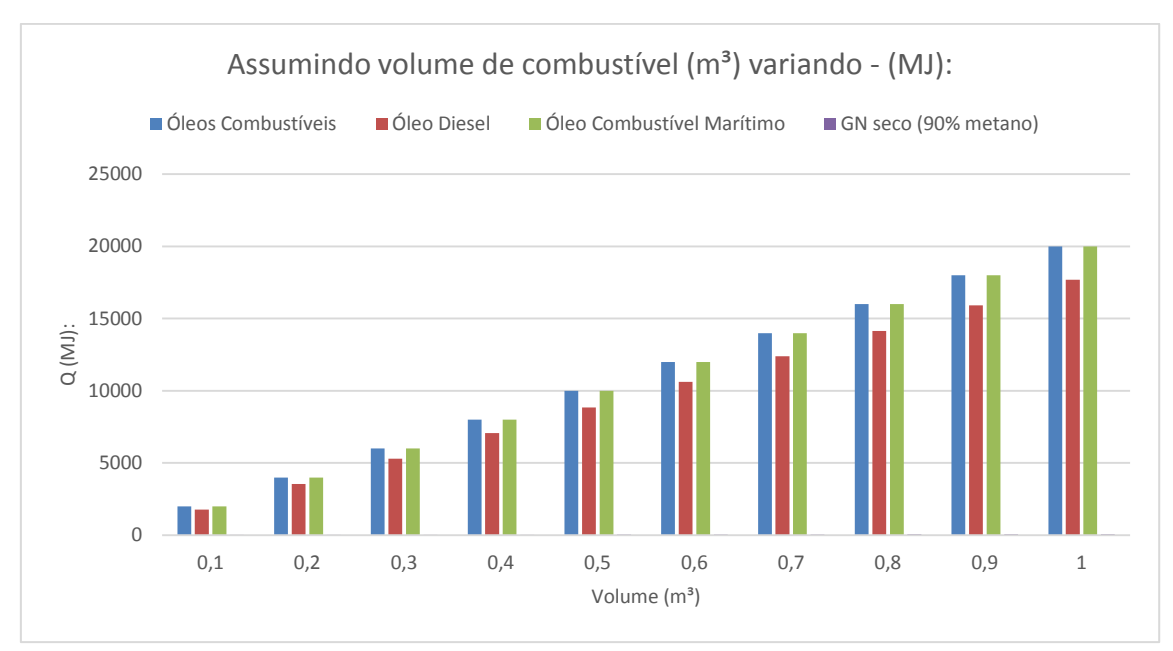

Gráfico 4 - Quantidade de calor liberado por combustível variando-se o volume

Como fechamento para esta etapa inicial de cálculo, assume-se a condição de geração por cilindro do motor compatível com o mercado, tomando como base motores MAN 48/60 utilizados para geração de energia, no valor de 1 MW (1000kJ) de forma a determinar o volume necessário de cada combustível bem como a massa.

Para tais cálculos, utiliza-se as equações anteriores, porém agora com as incógnitas agora sendo a massa  $(m - em kg)$  e o volume ( $V$ - em m<sup>3</sup>), conforme formulas abaixo.

Para a massa:

$$
m = \frac{Q}{\eta \times PCI} \quad (Kg)
$$

Para o volume:

$$
V = \frac{\frac{Q}{\eta \times PCI}}{\rho} \qquad (m^3)
$$

Abaixo seguem os resultados em formato de tabela e gráficos, demostrando a capacidade de cada combustível, considerando o cenário de geração de 1 MW, com rendimento de 49,84%.

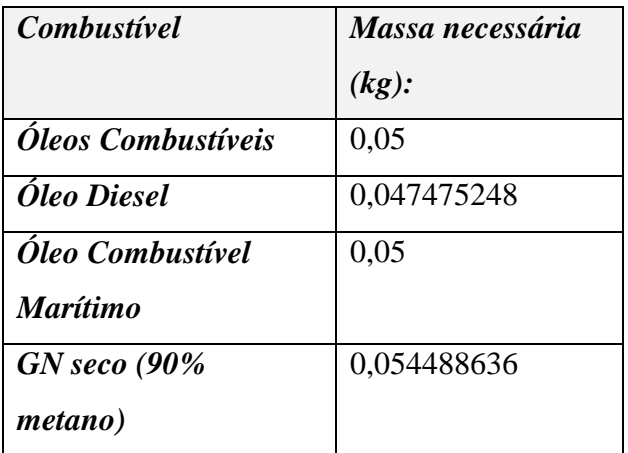

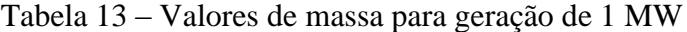

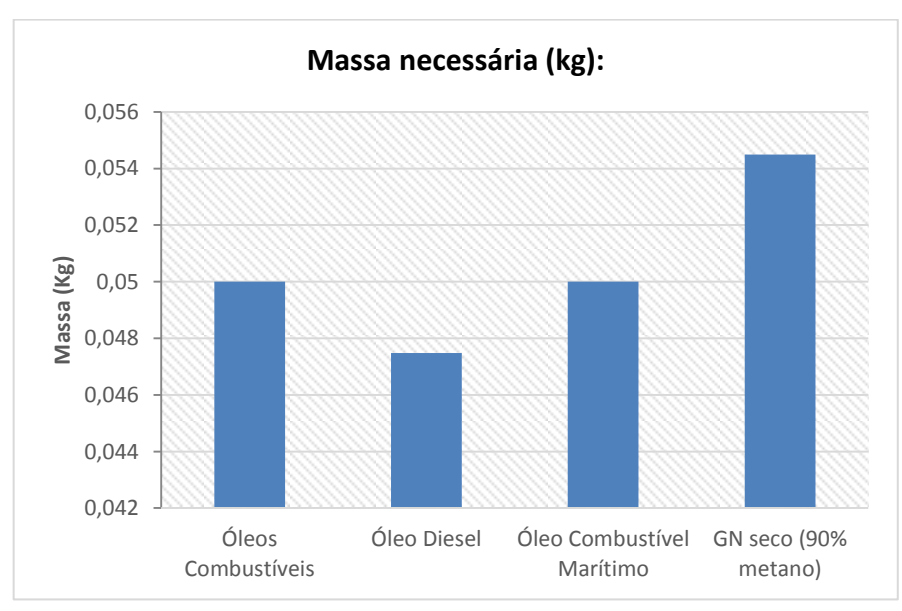

Tabela 14 – Valores de massa para geração de 1 MW

| <i>Combustivel</i> | Volume $(L)$ |
|--------------------|--------------|
| Óleos Combustíveis | 0,05         |
| Óleo Diesel        | 0,056518152  |
| Óleo Combustível   | 0,05         |
| <b>Marítimo</b>    |              |
| $GN$ seco (90%)    | 13,68889636  |
| metano)            |              |

Tabela 15 – Valores de volume para geração de 1 MW

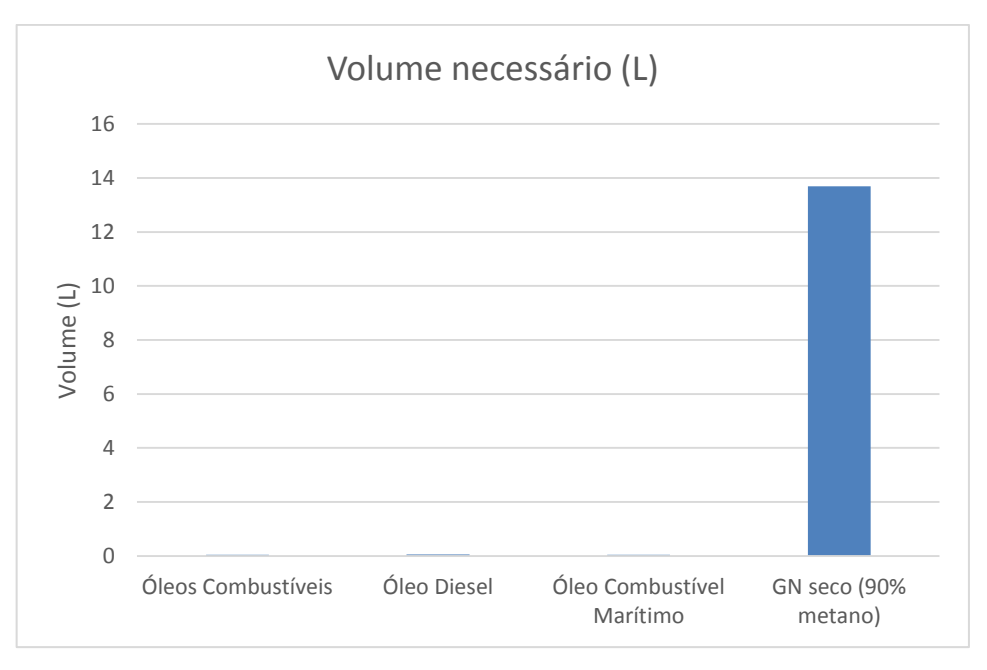

Gráfico 5 – Valores de volume para geração de 1 MW

Feita a análise preliminar de todos os combustíveis utilizados comercialmente, passase a focar agora na análise do motor e processo de geração de potência em si, considerando agora o gás natural e o óleo diesel combustível conforme as especificações tratadas nos tópicos anteriores, quando tratou-se sobre as propriedades dos combustíveis.

Para iniciar esta segunda etapa de cálculos, é necessário primeiro delimitarmos as equações a serem utilizadas bem como condições de contorno. Para este cálculo, como condições de contorno tomaremos novamente como parâmetro de análise os motores da MAN 48/60 e 51/60 no que tange valores de rendimento, consumo mássico por segundo e valor médio de potência gerada por cilindro. Estes dados encontram-se nas tabelas a seguir, por combustível, e foram retirados do manual de operações do mesmo.

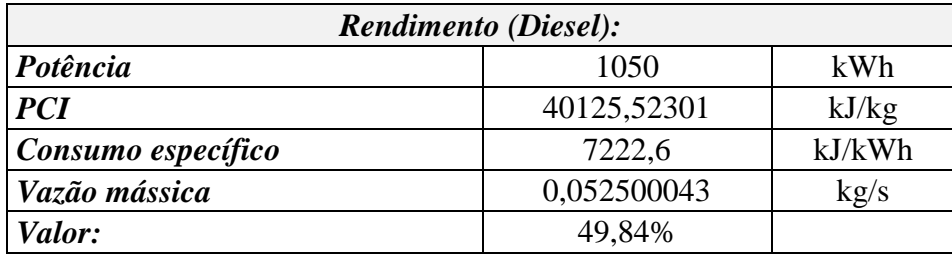

Tabela 16 - Rendimento aproximado

*(MAN, Technical Documentation Engine Operating Instructions (V51/60 Dual Fuel) MAN DIESEL & TURBO, 2014)*

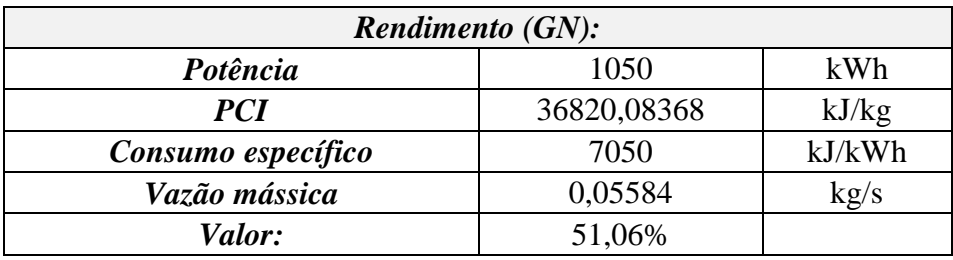

Tabela 17 - Rendimento aproximado com gás natural

*(MAN, Technical Documentation Engine Operating Instructions (V51/60 Dual Fuel) MAN DIESEL & TURBO, 2014)*

Com base nestes valores são elaboradas tabelas e gráficos com a finalidade de elucidar o comportamento teórico destes motores, considerando a variação do percentual de cada combustível. Para esta análise, alguns parâmetros são pré-determinados tais como vazão mássica e potência gerada.

Em uma primeira análise, compara-se o comportamento do motor, de maneira teórica, considerando uma vazão mássica fixa. Neste assume-se a vazão mássica do diesel, combustível que em tese irá gerar maior potência por unidade massa.

Com base nas equações disponíveis em (Yunus A. Çengel, 2016) temos que:

$$
\eta_{combustão} = \frac{Q}{PC} = \frac{\text{Quantidade de calor liberado durante a combustão}}{\text{Poder calorífico do combustível queimado}}
$$

Neste caso, como citado anteriormente, o poder calorífico a ser utilizado será o inferior. A partir desta equação derivam-se outras, tal como a que é utilizada para determinação de potência e outros parâmetros nesta segunda etapa de cálculo. Sabe-se que na equação anterior, tanto o calor liberado (Q), quanto o poder calorífico (PC) estão em função da massa, isto é, ambos possuem como unidade kJ/kg. A partir disto, chega-se a seguinte equação, assumindo-se determinada vazão mássica:

$$
Q = \dot{m} \times PCI \times \eta \quad (kJ)
$$

Onde *m* representa a vazão mássica em kg/s, PCI o poder calorífico inferior em kJ/kg e η o rendimento do conjunto. Com base nesta equação e informações das tabelas, os seguintes gráficos são gerados, estudando o comportamento teórico do motor, assumindo, em um primeiro momento, a vazão mássica (*m*) como constante e igual a do diesel no motor 51/60 (0,0525 kg/s):

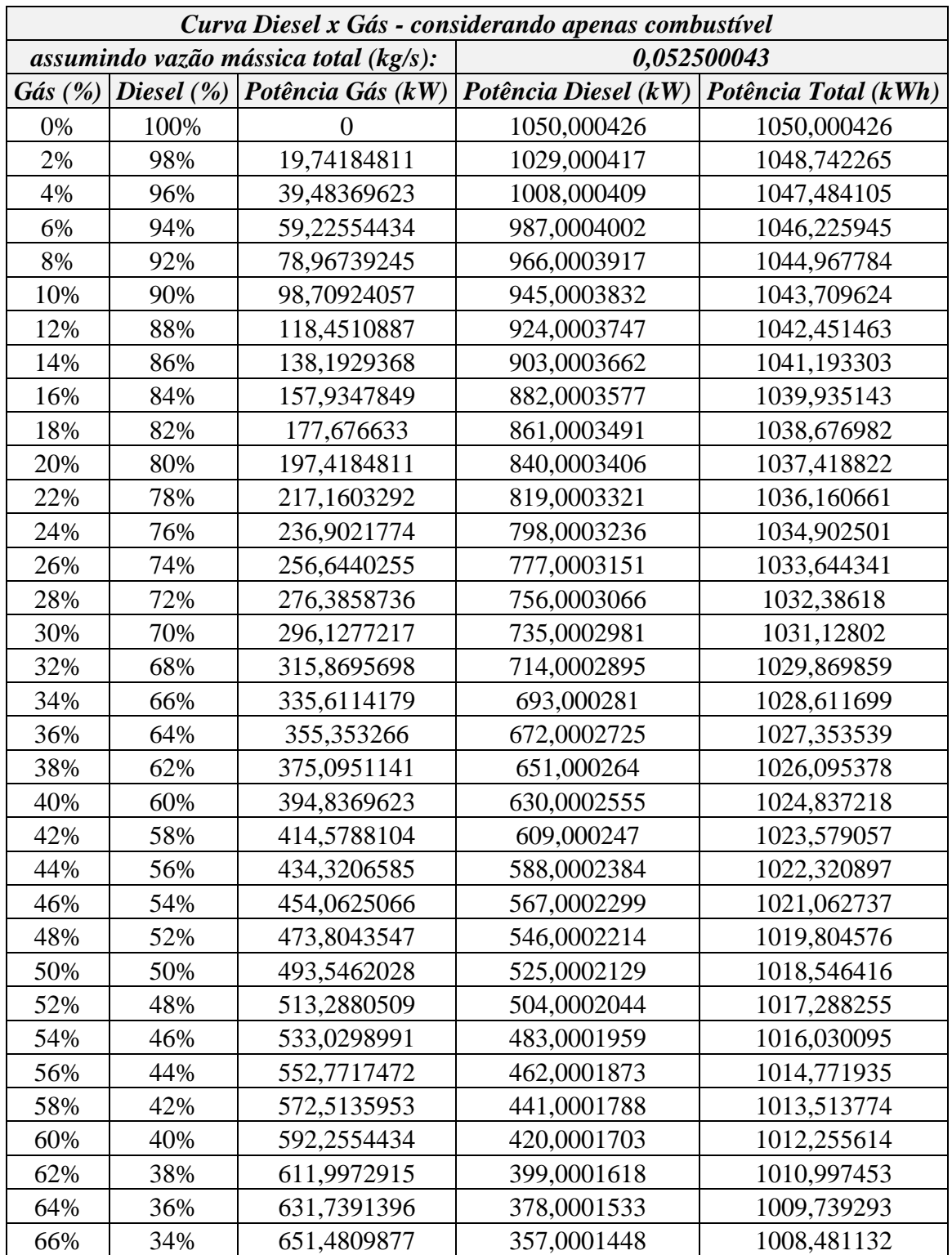

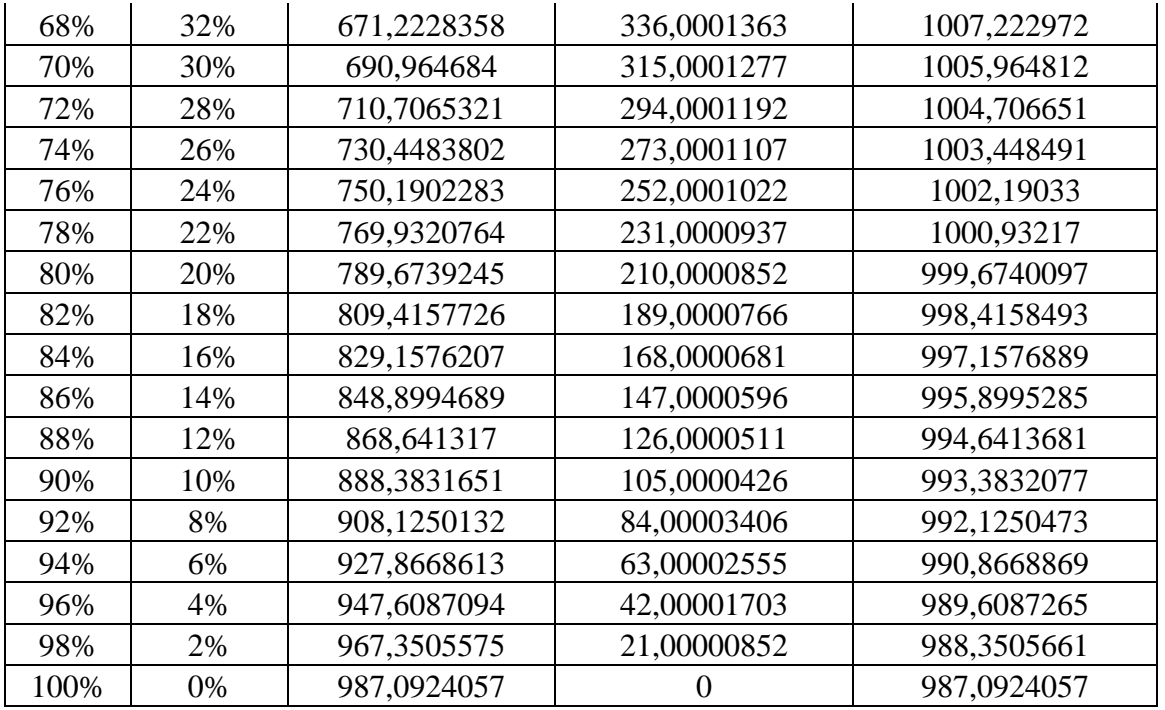

Tabela 18 - Curva de potência diesel x gás natural considerando vazão mássica de 0,0525

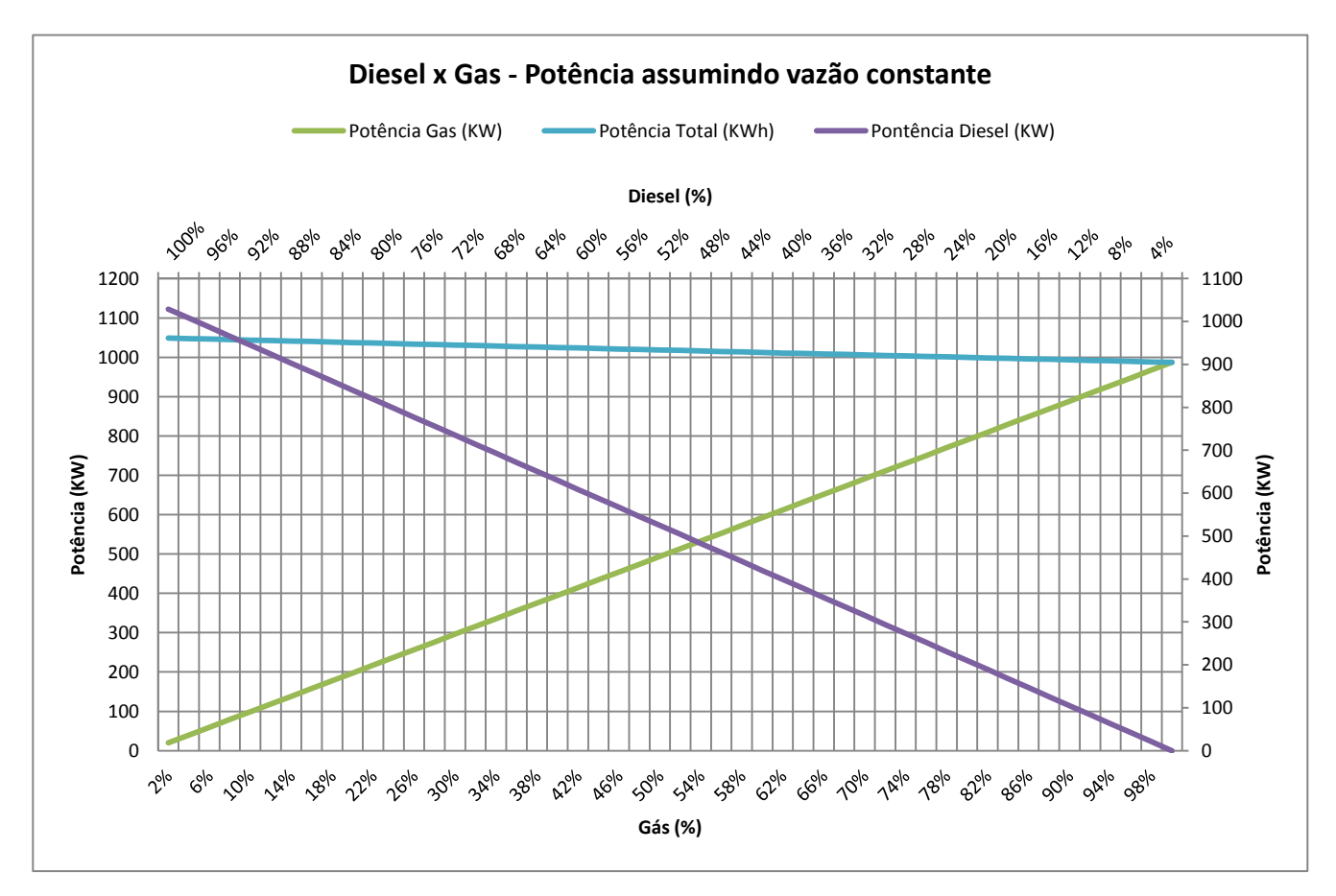

Gráfico 6 - Curva de potência diesel x gás natural considerando vazão mássica de 0,0525 kg/s

A análise destes gráficos permite verificar que, com o poder calorífico cerca de 10% menor, o gás necessita de uma vazão mássica superior para ser capaz de produzir potência próxima a do diesel. Vale ressaltar que neste estudo, utiliza-se para o cálculo da potência no gás o valor de rendimento (η) igual a 51,06% e para o diesel o valor de 49,84%.

Seguindo nesta linha de análise, agora será considerado o valor de potência como préestabelecido, uma vez que o motor em análise terá como aplicação a geração de energia, e o quanto o mesmo consegue produzir é de extrema importância para que sua aplicação seja verificada. Para tal será utilizada a potência gerada de 1050 KW, conforme manual de operações dos motores MAN 51/60 (MAN, Technical Documentation Engine Operating Instructions (V51/60 Dual Fuel) MAN DIESEL & TURBO, 2014), utilizados como referência nestas análises iniciais, e deseja-se obter os valores de vazão mássica (*m*), em kg/s, para atingir tal valor.

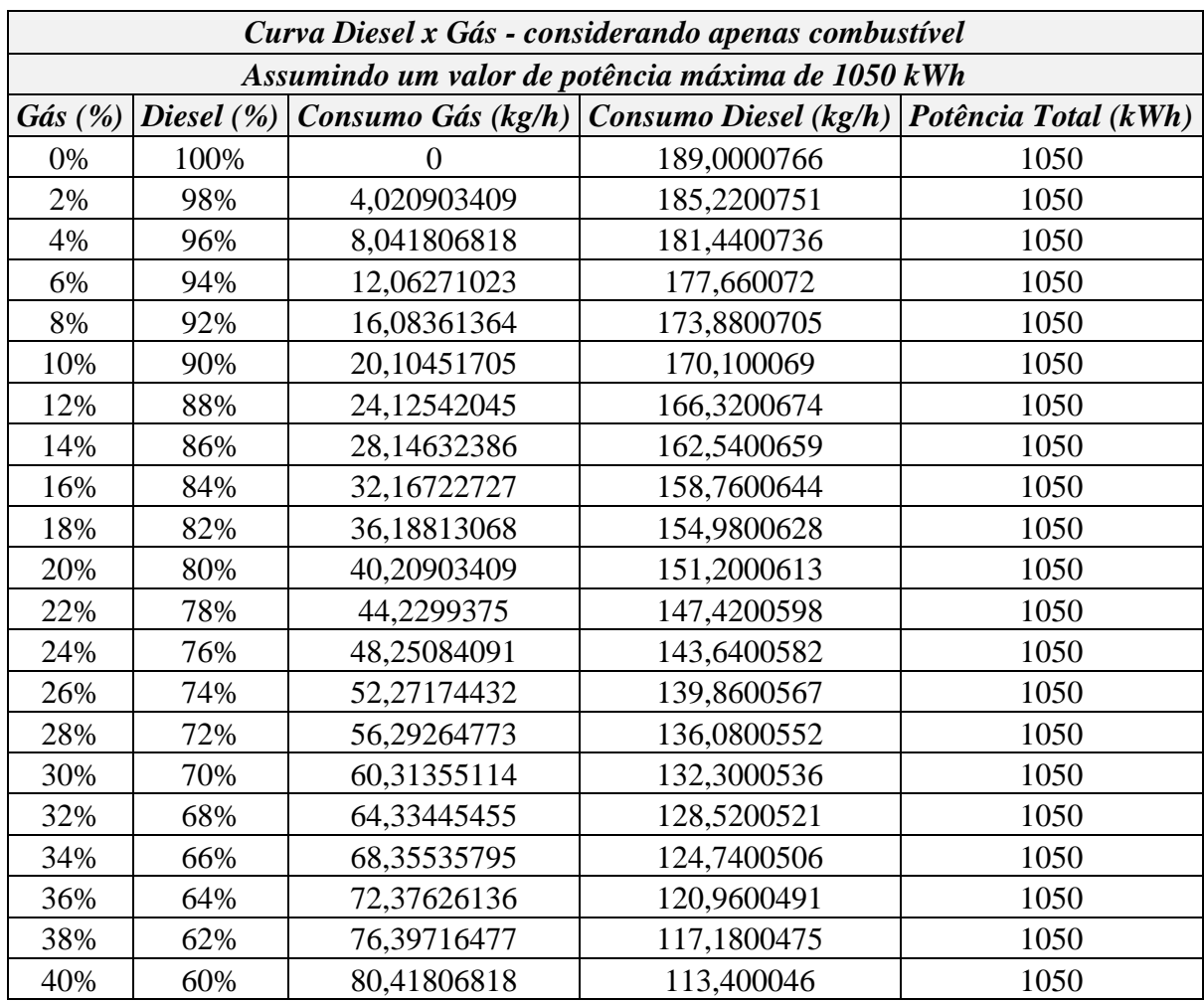

Assumindo estes valores e seguindo a mesma equação 14 da etapa anterior, a tabela e gráfico abaixo são gerados:

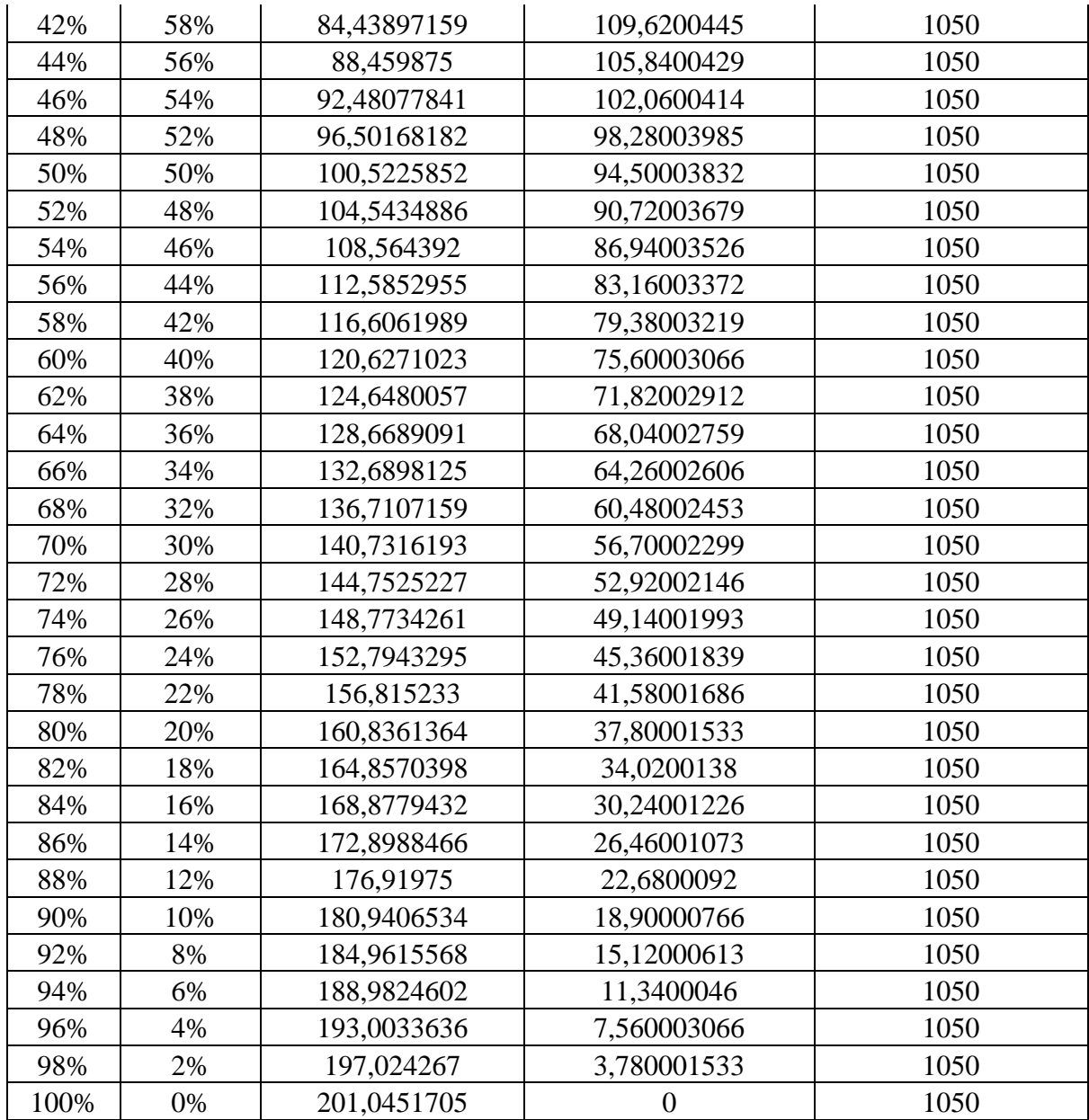

Tabela 19 - Curva de potência diesel x gás natural considerando potência a ser gerada de 1050 KW

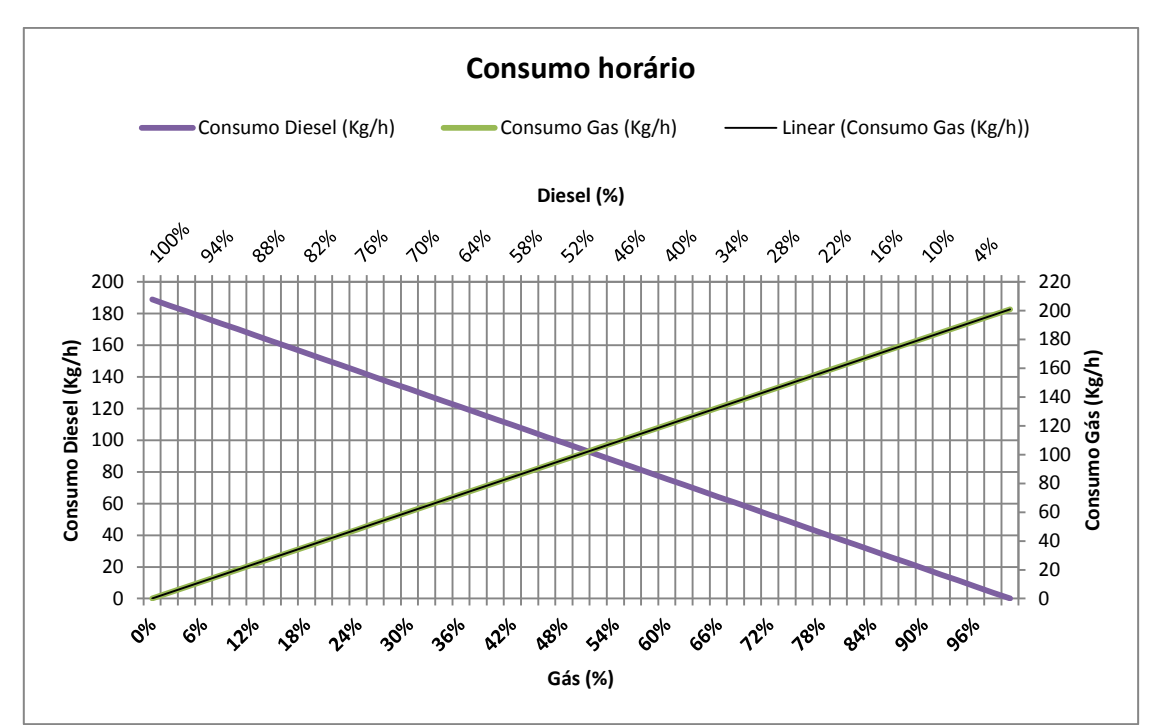

Gráfico 7 - Curva de potência diesel x gás natural considerando potência a ser gerada de 1050

Novamente constata-se que, devido o seu menor poder calorífico, o gás necessita de uma maior quantidade de massa para produzir a potência desejada. Todos esses cálculos e o gráfico estão tomando unicamente como fator limitante o rendimento, pré-determinando com base na literatura e modelos, o calor específico e dependendo do que se deseja obter, a vazão mássica, em kg/s, e a potência, em kW. Em se tratando de motores, porém, é necessário considerarmos o espaço físico da câmara de combustão; isto é, precisa-se determinar o quanto de combustível e ar será possível queimar dada esta limitação física. Este estudo é mandatório para entender se, a conversão de motores é efetivamente factível do ponto de vista termodinâmico e físico. Com isto, entraremos na terceira etapa de cálculo.

Nesta terceira etapa de cálculos, será feita a análise, do ponto de vista teórico, da queima de ambos os combustíveis em ciclo que na termodinâmica se chama ciclo dual (daí o nome de dual-fuel para a conversão de motores diesel para queimarem também o gás natural). Primeiramente algumas considerações devem ser feitas de forma a garantir as condições de contorno a serem utilizadas nos cálculos de potência, rendimento e consumo do motor.

Os ciclos de potência a gás reais, como é o caso dos motores de ignição por centelha (caso do gás natural) e diesel, são de grande complexidade. Para que seja possível analisá-los em nível de complexidade adequado e suficiente, algumas premissas devem ser assumidas. Essas aproximações são conhecidas como hipóteses do ar padrão:

- 1. O fluido de trabalho a ser considerado é o ar, que irá circular continuamente em um circuito fechado, se comportando como um gás ideal.
- 2. Considera-se que todos os processos que formam o ciclo são internamente reversíveis.
- 3. O processo de combustão deve ser substituído por um processo de fornecimento de calor a partir de uma fonte externa.
- 4. O processo de exaustão é trocado por um processo de rejeição de calor que restaura o fluido de trabalho ao seu estado inicial.

Outra hipótese também utilizada para simplificar ainda mais a análise é do ar frio. Esta hipótese consiste em considerar, durante a análise, que o ar possui calores específicos constantes, cujos valores serão determinados a temperatura ambiente, entre 20 e 25°C por isso é chamada de hipótese do padrão a ar frio. Um ciclo no qual pode-se aplicar as hipóteses do padrão ar são chamados de ciclo padrão ar. As hipóteses do padrão a ar enunciadas permitem uma simplificação considerável da análise sem desviá-la significativamente dos ciclos reais. Esse modelo simplificado permite estudar qualitativamente a influência dos principais parâmetros sobre o desempenho das máquinas reais. Estas explicações foram retiradas do livro de Termodinâmica 7ª Edição, o qual baliza todas as fórmulas apresentadas neste trabalho.

Nesta etapa de cálculos estaremos adotando como padrão, para análise do ciclo a hipótese do ar padrão, sem perdas significativas em relação ao ciclo real. Feito estas considerações, os valores de calores específicos para gás e diesel serão os das tabelas de propriedades físicoquímicas apresentadas anteriormente (tabela 4 e tabela 5), que consideram esta propriedade a temperatura e pressão ambientes.

O gás, conforme mencionado anteriormente, irá trabalhar no ciclo Otto enquanto que o diesel será queimado no ciclo diesel. Para analisar o ciclo dual, é necessário antes entender como funciona cada um destes ciclos e quais as equações que irão reger seus processos.

O ciclo Otto ideal consiste em quatro processos internamente reversíveis:

- 1-2: Compressão isentrópica
- 2-3: Fornecimento de calor a volume constante
- 3-4 Expansão isentrópica
- 4-1 Rejeição de calor a volume constante

A figura abaixo apresenta cada um destes processo em um diagrama T-s e P-v para o ciclo.

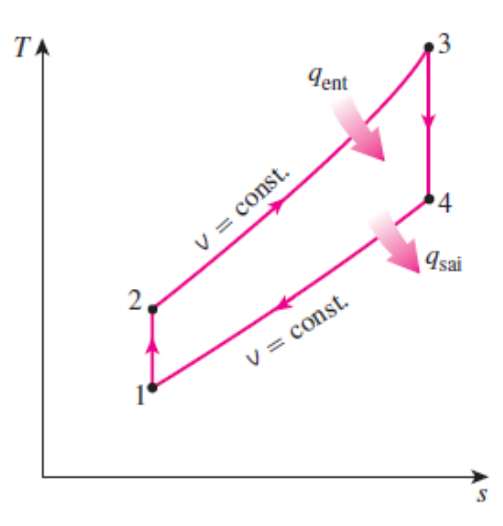

Figura 16– Diagrama T-s ciclo Otto Ideal

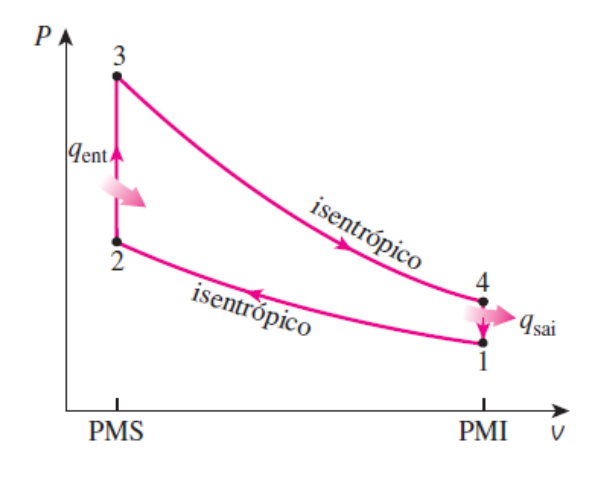

Figura 17 - Diagrama P-v ciclo Otto Ideal

*(Yunus A. Çengel, 2016)*

"O ciclo Otto é executado em um sistema fechado, e desprezando as variações das energias cinética e potencial, o balanço de energia dos processos é expresso, por unidade de massa, como" (Yunus A. Çengel, 2016):

$$
(q_{ent} - q_{sai}) + (w_{ent} - w_{sai}) = \Delta u \qquad \left(\frac{kJ}{kg}\right) \tag{18}
$$

kJ

Os processos de transferência de calor (tanto entrada, quanto saída) ocorrem sem o envolvimento de trabalho, pois, no ciclo Otto, ocorrem a volume constante. Sendo assim, pode-se expressar as equações de transferência de calor (entrada e saída) no processo, para o fluído de trabalho, como sendo:

$$
q_{ent} = u_3 - u_2 = c_v (T_3 - T_2) \tag{19}
$$

E

$$
q_{sai} = u_4 - u_1 = c_v (T_4 - T_1) \tag{20}
$$

Com isto, a eficiência térmica do ciclo Otto ideal sob as hipóteses do padrão ar é:

$$
\eta_{t,otto} = 1 - \frac{q_{sai}}{q_{ent}} = 1 - \frac{T_4 - T_1}{T_3 - T_2} \tag{21}
$$

O ciclo Diesel, é extremamente semelhante ao ciclo Otto, sendo a única diferença entre eles, o momento no qual o combustível é injetado. No ciclo Otto a mistura arcombustível é comprimida durante o tempo de compressão, limitando a taxa de compressão pelo início da autoignição, enquanto que no ciclo Diesel, somente o ar é comprimido durante este tempo. O combustível (Diesel) é injetado apenas quando pistão atinge o PMS e durante o início do tempo de expansão, levando a uma combustão mais demorada. Devido a esta maior duração, o ciclo Diesel ideal é aproximado a um processo de fornecimento de calor a pressão constante.

Com isto, dentre os 4 processos de combustão, a única diferença entre os ciclos ficará no processo de fornecimento de calor, no Otto será a volume constante enquanto que no Diesel será a pressão constate, ou seja, os processos ficam da seguinte forma:

- 1-2: Compressão isentrópica
- 2-3: Fornecimento de calor a pressão constante
- 3-4 Expansão isentrópica

4-1 Rejeição de calor a volume constante

Com os diagramas P-v e T-s representados abaixo, pelas próximas imagens.

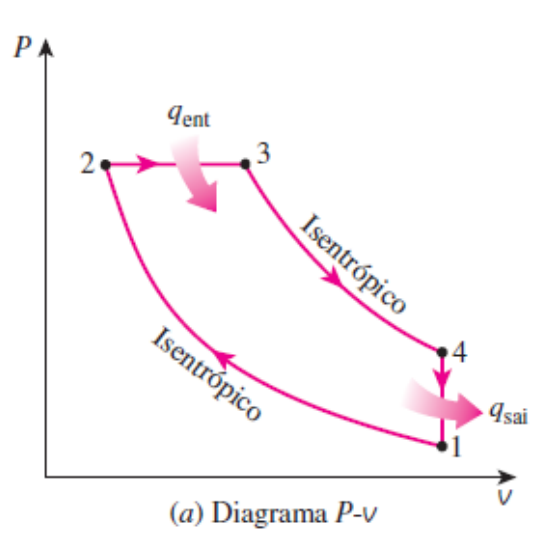

Figura 18– Diagrama P-v do ciclo Diesel ideal

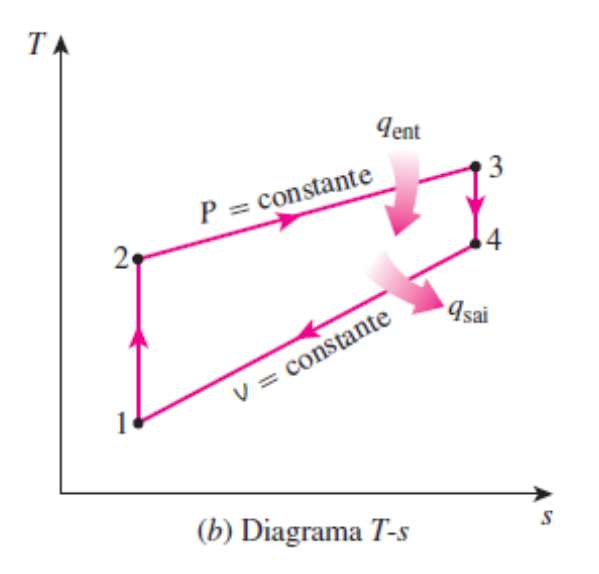

Figura 19– Diagrama T-s do ciclo Diesel ideal

*(Yunus A. Çengel, 2016)*

Sendo assim, a quantidade de calor transferida para o fluído de trabalho a pressão constante e a quantidade de calor rejeitada por ele, a volume constante são definidas pelas equações:

$$
q_{ent} = P_2(v_3 - v_2) + (u_3 - u_2) = h_3 - h_2 = c_p(T_3 - T_2)
$$
\n(22)

E

$$
q_{sai} = u_4 - u_1 = c_v (T_4 - T_1) \tag{23}
$$

A Eficiência térmica do ciclo Diesel, assumindo o mesmo sob as hipóteses do padrão ar é:

$$
\eta_{t, diesel} = 1 - \frac{q_{sai}}{q_{ent}} = 1 - \frac{T_4 - T_1}{k(T_3 - T_2)}
$$
\n(24)

Onde k é a razão entre os calores específicos, conforme equação abaixo:

$$
k = \frac{c_p}{c_v} \tag{25}
$$

Outro termo importante quando se fala sobre motores ciclo Diesel é a razão de corte  $r_c$ , que é a razão entre  $V_3$  e  $V_2$ . Conforme explicado anteriormente, o combustível é injetado após a compressão do volume de ar na câmara de combustão, logo, entre os pontos 2 e 3 temse uma variação de massa.

$$
r_c = \frac{V_3}{V_2} \tag{26}
$$

No caso dos motores em análise, devido ao grande volume de cada cilindro, as câmaras de combustão possuem volumes consideráveis comparativamente a quantidade de combustível a ser injetada e, portanto, neste trabalho será aproximado para 1.

Estando estas premissas compreendidas, inicia-se a análise teórica da combustão em um motor dual-fuel. Primeiro passo será, a partir das informações disponíveis de calor

específico, poder calorífico inferior, temperatura de admissão do ar/mistura ar-combustível na câmara de combustão, e taxa de compressão, calcular as temperaturas de trabalho deste motor.

Inicia-se com o cálculo de  $T_2$  a partir de  $T_1$  e taxa de compressão. Tem-se que a taxa de compressão é igual a razão entre os volumes dos 1 e 2 que por sua vez é igual a razão entre os volumes relativos dos mesmo pontos ( $v_{r1}$  e  $v_{r2}$ ) conforme equação abaixo:

$$
TC = \frac{V_1}{V_2} = \frac{v_{r1}}{v_{r2}} \tag{27}
$$

A taxa de compressão é conhecida e vale 15,3:1 , conforme citado anteriormente, baseado no manual de operações do motor 48/60 da MAN (Turbo, 2004) e valor médio dentre os principais motores diesel comerciais. O  $v_{r1}$  também pode ser facilmente obtido a partir da consulta na tabela A-17 do (Yunus A. Çengel, 2016), entrando-se com o valor de  $T_1$ . Logo, a única incógnita desta equação será o  $v_{r2}$  que pode ser obtido isolando-o na equação anterior. Com o valor de  $v_{r2}$ , busca-se na mesma tabela o valor de  $T_2$ .

Aqui é importante ressaltar uma característica do gás que é a sua temperatura de autoignição. Como ele será comprimido junto com o ar, a temperatura  $T_2$  deverá ser obrigatoriamente menor que ela para evitar o que chamamos de batida de pino, isto é, a combustão inicia-se antes do momento ideal e desejado gerando perdas de potência e danos ao motor. Apesar da temperatura de autoignição do gás ser superior à do diesel (830K x 500K, respectivamente) devido ao grande volume de gás necessário para combustão e às altíssimas pressões de injeção, o mesmo torna-se ineficiente e impróprio para uso no ciclo diesel.

Considerando-se a taxa de compressão igual a 15,3:1, o valor obtido para  $T_2$  foi de 840K. Conforme informado no parágrafo anterior, esta temperatura supera a temperatura média de ignição do gás, colocando o motor em risco. Para tal, será necessária uma redução na taxa de compressão do motor. Levando-se em conta os valores de estequiometria da combustão do gás, que gera a necessidade de aumento do cilindro e câmara de combustão, e a de se obter uma taxa de compressão menor, este trabalho propõe como taxa de compressão ideal o valor de 12:1, que representa uma diferença de 21,56%. Para fins didáticos e de estudo, será feita a análise para ambas as condições com a finalidade de comparar resultados.

Seguindo com o cálculo de temperaturas, passa-se para  $T_3$ , que é calculada a partir da equação abaixo:

$$
\frac{\%_{diesel} x PCI_{diesel}}{14,41} + \frac{\%_{gás} x PCI_{gás}}{17} = \%_{diesel} x c_{p_{diesel}} (T_3 - T_2) + \%_{gás} x c_{v_{gás}} (T_3 - T_2)
$$

Isolando-se o  $T_3$  na equação acima, chega-se aos valores das tabelas abaixo, a primeira considerando a taxa de compressão de 15,3:1, com  $T_2$  igual 840K e a segunda considerando a taxa de compressão igual a 12,0:1 e a temperatura $T_{\rm 2}$ igual a 775K.

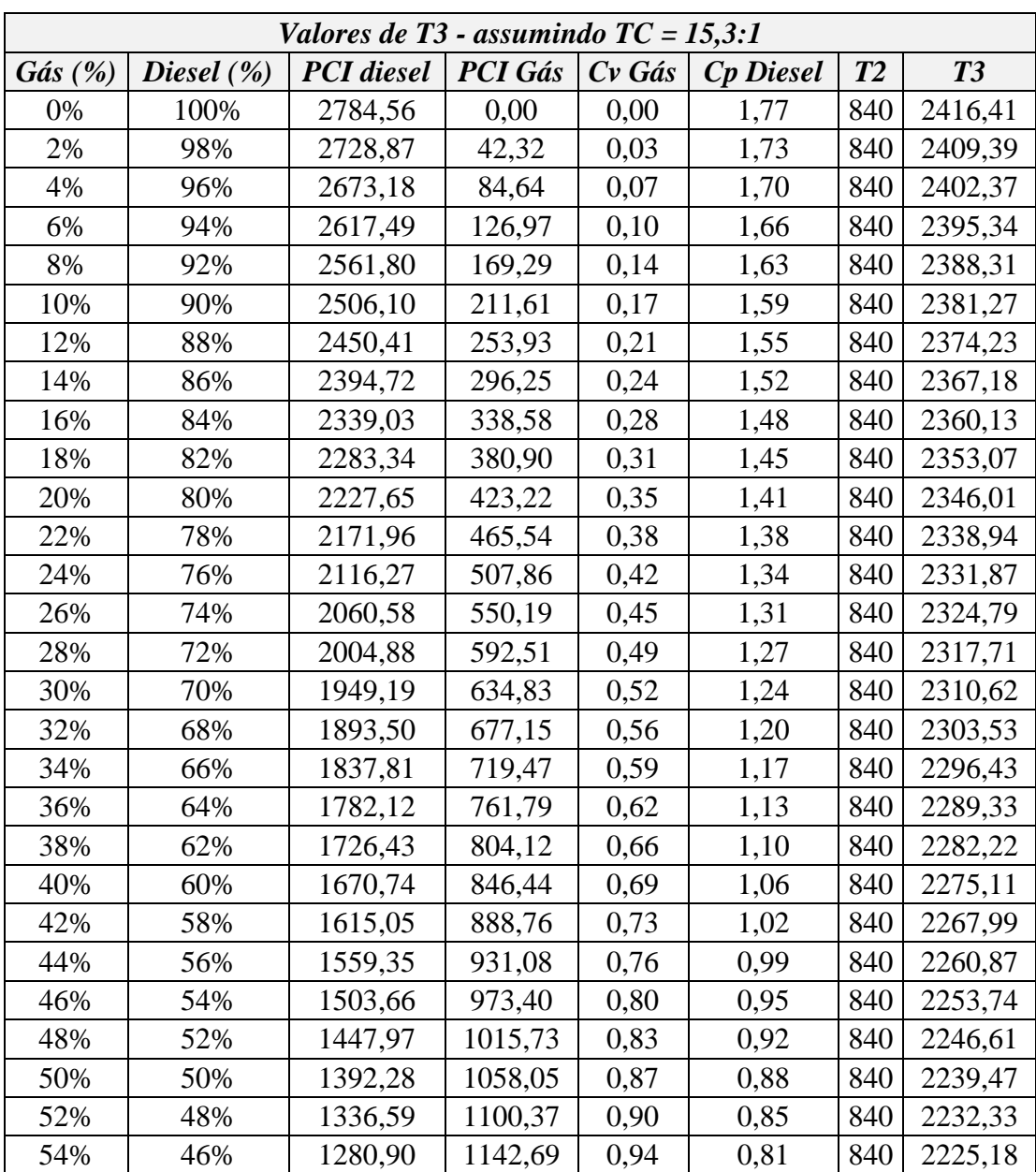

| 56%  | 44% | 1225,21 | 1185,01 | 0,97 | 0,78 | 840 | 2218,03 |
|------|-----|---------|---------|------|------|-----|---------|
| 58%  | 42% | 1169,52 | 1227,34 | 1,01 | 0,74 | 840 | 2210,87 |
| 60%  | 40% | 1113,82 | 1269,66 | 1,04 | 0,71 | 840 | 2203,71 |
| 62%  | 38% | 1058,13 | 1311,98 | 1,08 | 0,67 | 840 | 2196,54 |
| 64%  | 36% | 1002,44 | 1354,30 | 1,11 | 0,64 | 840 | 2189,36 |
| 66%  | 34% | 946,75  | 1396,62 | 1,15 | 0,60 | 840 | 2182,19 |
| 68%  | 32% | 891,06  | 1438,95 | 1,18 | 0,57 | 840 | 2175,00 |
| 70%  | 30% | 835,37  | 1481,27 | 1,21 | 0,53 | 840 | 2167,81 |
| 72%  | 28% | 779,68  | 1523,59 | 1,25 | 0,49 | 840 | 2160,62 |
| 74%  | 26% | 723,99  | 1565,91 | 1,28 | 0,46 | 840 | 2153,42 |
| 76%  | 24% | 668,29  | 1608,23 | 1,32 | 0,42 | 840 | 2146,22 |
| 78%  | 22% | 612,60  | 1650,56 | 1,35 | 0,39 | 840 | 2139,01 |
| 80%  | 20% | 556,91  | 1692,88 | 1,39 | 0,35 | 840 | 2131,80 |
| 82%  | 18% | 501,22  | 1735,20 | 1,42 | 0,32 | 840 | 2124,58 |
| 84%  | 16% | 445,53  | 1777,52 | 1,46 | 0,28 | 840 | 2117,35 |
| 86%  | 14% | 389,84  | 1819,84 | 1,49 | 0,25 | 840 | 2110,12 |
| 88%  | 12% | 334,15  | 1862,17 | 1,53 | 0,21 | 840 | 2102,89 |
| 90%  | 10% | 278,46  | 1904,49 | 1,56 | 0,18 | 840 | 2095,65 |
| 92%  | 8%  | 222,76  | 1946,81 | 1,60 | 0,14 | 840 | 2088,40 |
| 94%  | 6%  | 167,07  | 1989,13 | 1,63 | 0,11 | 840 | 2081,15 |
| 96%  | 4%  | 111,38  | 2031,45 | 1,67 | 0,07 | 840 | 2073,90 |
| 98%  | 2%  | 55,69   | 2073,77 | 1,70 | 0,04 | 840 | 2066,64 |
| 100% | 0%  | 0,00    | 2116,10 | 1,74 | 0,00 | 840 | 2059,37 |

Tabela 20 – Temperatura T3 para TC 15,3:1 e T2 igual a 840K

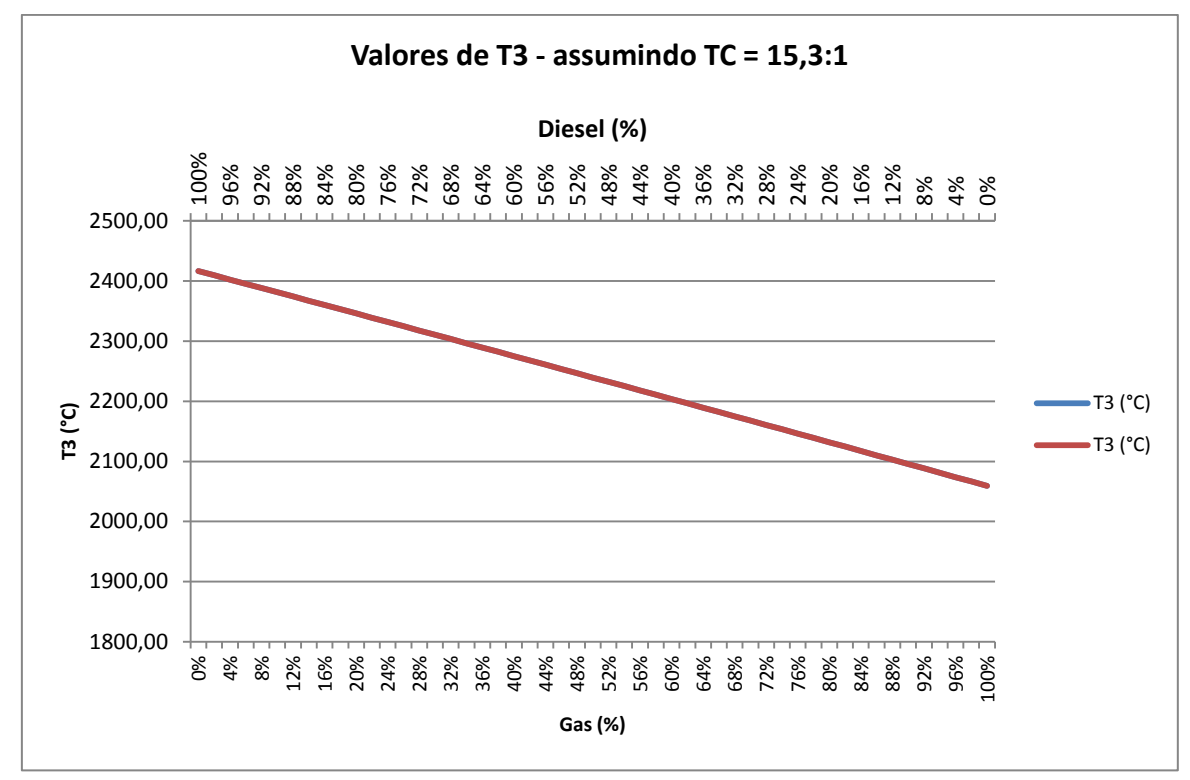

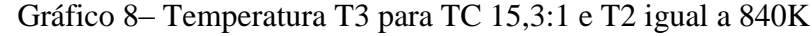

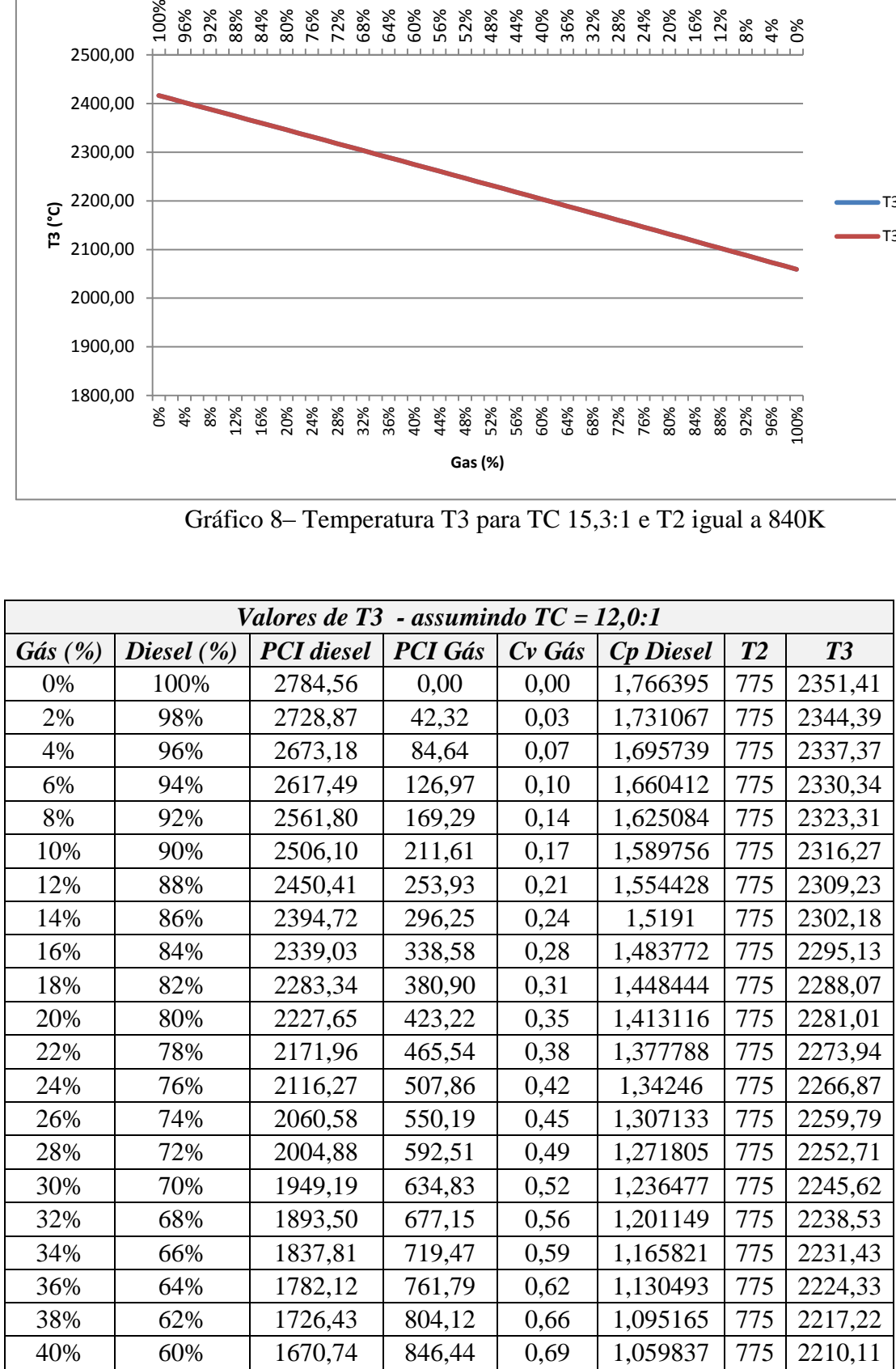

| 42%  | 58% | 1615,05 | 888,76  | 0,73 | 1,024509         | 775 | 2202,99 |
|------|-----|---------|---------|------|------------------|-----|---------|
| 44%  | 56% | 1559,35 | 931,08  | 0,76 | 0,989181         | 775 | 2195,87 |
| 46%  | 54% | 1503,66 | 973,40  | 0,80 | 0,953853         | 775 | 2188,74 |
| 48%  | 52% | 1447,97 | 1015,73 | 0,83 | 0,918526         | 775 | 2181,61 |
| 50%  | 50% | 1392,28 | 1058,05 | 0,87 | 0,883198         | 775 | 2174,47 |
| 52%  | 48% | 1336,59 | 1100,37 | 0,90 | 0,84787          | 775 | 2167,33 |
| 54%  | 46% | 1280,90 | 1142,69 | 0,94 | 0,812542         | 775 | 2160,18 |
| 56%  | 44% | 1225,21 | 1185,01 | 0,97 | 0,777214         | 775 | 2153,03 |
| 58%  | 42% | 1169,52 | 1227,34 | 1,01 | 0,741886         | 775 | 2145,87 |
| 60%  | 40% | 1113,82 | 1269,66 | 1,04 | 0,706558         | 775 | 2138,71 |
| 62%  | 38% | 1058,13 | 1311,98 | 1,08 | 0,67123          | 775 | 2131,54 |
| 64%  | 36% | 1002,44 | 1354,30 | 1,11 | 0,635902         | 775 | 2124,36 |
| 66%  | 34% | 946,75  | 1396,62 | 1,15 | 0,600574         | 775 | 2117,19 |
| 68%  | 32% | 891,06  | 1438,95 | 1,18 | 0,565246         | 775 | 2110,00 |
| 70%  | 30% | 835,37  | 1481,27 | 1,21 | 0,529919         | 775 | 2102,81 |
| 72%  | 28% | 779,68  | 1523,59 | 1,25 | 0,494591         | 775 | 2095,62 |
| 74%  | 26% | 723,99  | 1565,91 | 1,28 | 0,459263         | 775 | 2088,42 |
| 76%  | 24% | 668,29  | 1608,23 | 1,32 | 0,423935         | 775 | 2081,22 |
| 78%  | 22% | 612,60  | 1650,56 | 1,35 | 0,388607         | 775 | 2074,01 |
| 80%  | 20% | 556,91  | 1692,88 | 1,39 | 0,353279         | 775 | 2066,80 |
| 82%  | 18% | 501,22  | 1735,20 | 1,42 | 0,317951         | 775 | 2059,58 |
| 84%  | 16% | 445,53  | 1777,52 | 1,46 | 0,282623         | 775 | 2052,35 |
| 86%  | 14% | 389,84  | 1819,84 | 1,49 | 0,247295         | 775 | 2045,12 |
| 88%  | 12% | 334,15  | 1862,17 | 1,53 | 0,211967         | 775 | 2037,89 |
| 90%  | 10% | 278,46  | 1904,49 | 1,56 | 0,17664          | 775 | 2030,65 |
| 92%  | 8%  | 222,76  | 1946,81 | 1,60 | 0,141312         | 775 | 2023,40 |
| 94%  | 6%  | 167,07  | 1989,13 | 1,63 | 0,105984         | 775 | 2016,15 |
| 96%  | 4%  | 111,38  | 2031,45 | 1,67 | 0,070656         | 775 | 2008,90 |
| 98%  | 2%  | 55,69   | 2073,77 | 1,70 | 0,035328         | 775 | 2001,64 |
| 100% | 0%  | 0,00    | 2116,10 | 1,74 | $\boldsymbol{0}$ | 775 | 1994,37 |

Tabela 21– Temperatura T3 para TC 12,0:1 e T2 igual a 775K

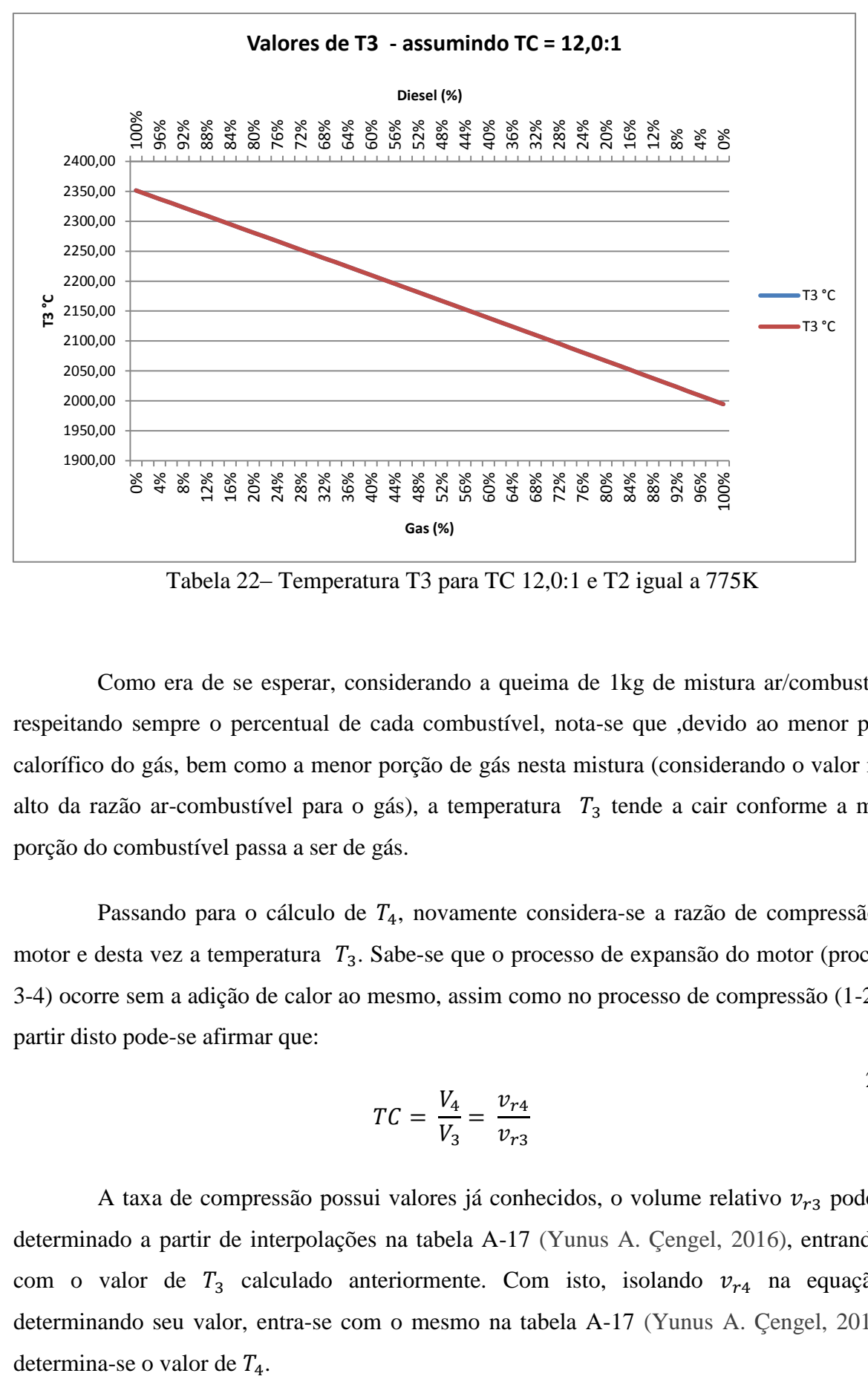

Tabela 22– Temperatura T3 para TC 12,0:1 e T2 igual a 775K

Como era de se esperar, considerando a queima de 1kg de mistura ar/combustível, respeitando sempre o percentual de cada combustível, nota-se que ,devido ao menor poder calorífico do gás, bem como a menor porção de gás nesta mistura (considerando o valor mais alto da razão ar-combustível para o gás), a temperatura  $T_3$  tende a cair conforme a maior porção do combustível passa a ser de gás.

Passando para o cálculo de  $T_4$ , novamente considera-se a razão de compressão do motor e desta vez a temperatura  $T_3$ . Sabe-se que o processo de expansão do motor (processo 3-4) ocorre sem a adição de calor ao mesmo, assim como no processo de compressão (1-2). A partir disto pode-se afirmar que:

$$
TC = \frac{V_4}{V_3} = \frac{v_{r4}}{v_{r3}}
$$

A taxa de compressão possui valores já conhecidos, o volume relativo  $v_{r3}$  pode ser determinado a partir de interpolações na tabela A-17 (Yunus A. Çengel, 2016), entrando-se com o valor de  $T_3$  calculado anteriormente. Com isto, isolando  $v_{r4}$  na equação e determinando seu valor, entra-se com o mesmo na tabela A-17 (Yunus A. Çengel, 2016) e
|               | Valores de T4 - assumindo TC = $15,3:1$ |         |      |       |      |  |  |
|---------------|-----------------------------------------|---------|------|-------|------|--|--|
| $G$ ás $(\%)$ | Diesel $(\% )$                          | T3      | Vr3  | Vr4   | T4   |  |  |
| 0%            | 100%                                    | 2416,41 | 1,37 | 21,00 | 1063 |  |  |
| 2%            | 98%                                     | 2409,39 | 1,39 | 21,32 | 1059 |  |  |
| 4%            | 96%                                     | 2402,37 | 1,41 | 21,64 | 1056 |  |  |
| 6%            | 94%                                     | 2395,34 | 1,43 | 21,95 | 1053 |  |  |
| 8%            | 92%                                     | 2388,31 | 1,46 | 22,27 | 1050 |  |  |
| 10%           | 90%                                     | 2381,27 | 1,48 | 22,59 | 1047 |  |  |
| 12%           | 88%                                     | 2374,23 | 1,50 | 22,90 | 1044 |  |  |
| 14%           | 86%                                     | 2367,18 | 1,52 | 23,22 | 1041 |  |  |
| 16%           | 84%                                     | 2360,13 | 1,54 | 23,54 | 1029 |  |  |
| 18%           | 82%                                     | 2353,07 | 1,56 | 23,85 | 1019 |  |  |
| 20%           | 80%                                     | 2346,01 | 1,58 | 24,17 | 1014 |  |  |
| 22%           | 78%                                     | 2338,94 | 1,60 | 24,53 | 1009 |  |  |
| 24%           | 76%                                     | 2331,87 | 1,62 | 24,85 | 1005 |  |  |
| 26%           | 74%                                     | 2324,79 | 1,64 | 25,17 | 1001 |  |  |
| 28%           | 72%                                     | 2317,71 | 1,67 | 25,48 | 996  |  |  |
| 30%           | 70%                                     | 2310,62 | 1,69 | 25,80 | 992  |  |  |
| 32%           | 68%                                     | 2303,53 | 1,71 | 26,12 | 988  |  |  |
| 34%           | 66%                                     | 2296,43 | 1,73 | 26,44 | 984  |  |  |
| 36%           | 64%                                     | 2289,33 | 1,75 | 26,75 | 980  |  |  |
| 38%           | 62%                                     | 2282,22 | 1,77 | 27,07 | 976  |  |  |
| 40%           | 60%                                     | 2275,11 | 1,79 | 27,39 | 973  |  |  |
| 42%           | 58%                                     | 2267,99 | 1,81 | 27,75 | 968  |  |  |
| 44%           | 56%                                     | 2260,87 | 1,83 | 28,07 | 964  |  |  |
| 46%           | 54%                                     | 2253,74 | 1,86 | 28,38 | 961  |  |  |
| 48%           | 52%                                     | 2246,61 | 1,88 | 28,70 | 957  |  |  |
| 50%           | 50%                                     | 2239,47 | 1,90 | 29,02 | 954  |  |  |
| 52%           | 48%                                     | 2232,33 | 1,92 | 29,33 | 950  |  |  |
| 54%           | 46%                                     | 2225,18 | 1,94 | 29,65 | 947  |  |  |
| 56%           | 44%                                     | 2218,03 | 1,96 | 29,97 | 943  |  |  |
| 58%           | 42%                                     | 2210,87 | 1,98 | 30,33 | 939  |  |  |
| 60%           | 40%                                     | 2203,71 | 2,00 | 30,65 | 936  |  |  |
| 62%           | 38%                                     | 2196,54 | 2,03 | 30,98 | 933  |  |  |
| 64%           | 36%                                     | 2189,36 | 2,05 | 31,33 | 929  |  |  |
| 66%           | 34%                                     | 2182,19 | 2,07 | 31,68 | 926  |  |  |
| 68%           | 32%                                     | 2175,00 | 2,09 | 32,03 | 922  |  |  |
| 70%           | 30%                                     | 2167,81 | 2,12 | 32,43 | 918  |  |  |
| 72%           | 28%                                     | 2160,62 | 2,14 | 32,78 | 915  |  |  |
| 74%           | 26%                                     | 2153,42 | 2,17 | 33,13 | 912  |  |  |
| 76%           | 24%                                     | 2146,22 | 2,19 | 33,50 | 908  |  |  |

As tabelas e gráficos a seguir apresentam os valores calculados para  $T_4$  levando em conta os 2 cenários de taxa de compressão, 15,3:1 e 12,0:1 .

| 78%  | 22% | 2139,01 | 2,21 | 33,89 | 904 |
|------|-----|---------|------|-------|-----|
| 80%  | 20% | 2131,80 | 2,24 | 34,33 | 900 |
| 82%  | 18% | 2124,58 | 2,27 | 34,72 | 897 |
| 84%  | 16% | 2117,35 | 2,29 | 35,11 | 894 |
| 86%  | 14% | 2110,12 | 2,32 | 35,49 | 890 |
| 88%  | 12% | 2102,89 | 2,35 | 35,94 | 886 |
| 90%  | 10% | 2095,65 | 2,38 | 36,35 | 883 |
| 92%  | 8%  | 2088,40 | 2,40 | 36,78 | 879 |
| 94%  | 6%  | 2081,15 | 2,43 | 37,20 | 876 |
| 96%  | 4%  | 2073,90 | 2,46 | 37,69 | 872 |
| 98%  | 2%  | 2066,64 | 2,49 | 38,12 | 868 |
| 100% | 0%  | 2059,37 | 2,52 | 38,54 | 865 |

Tabela 23 - Temperatura  $T_4$  para TC 15,3:1

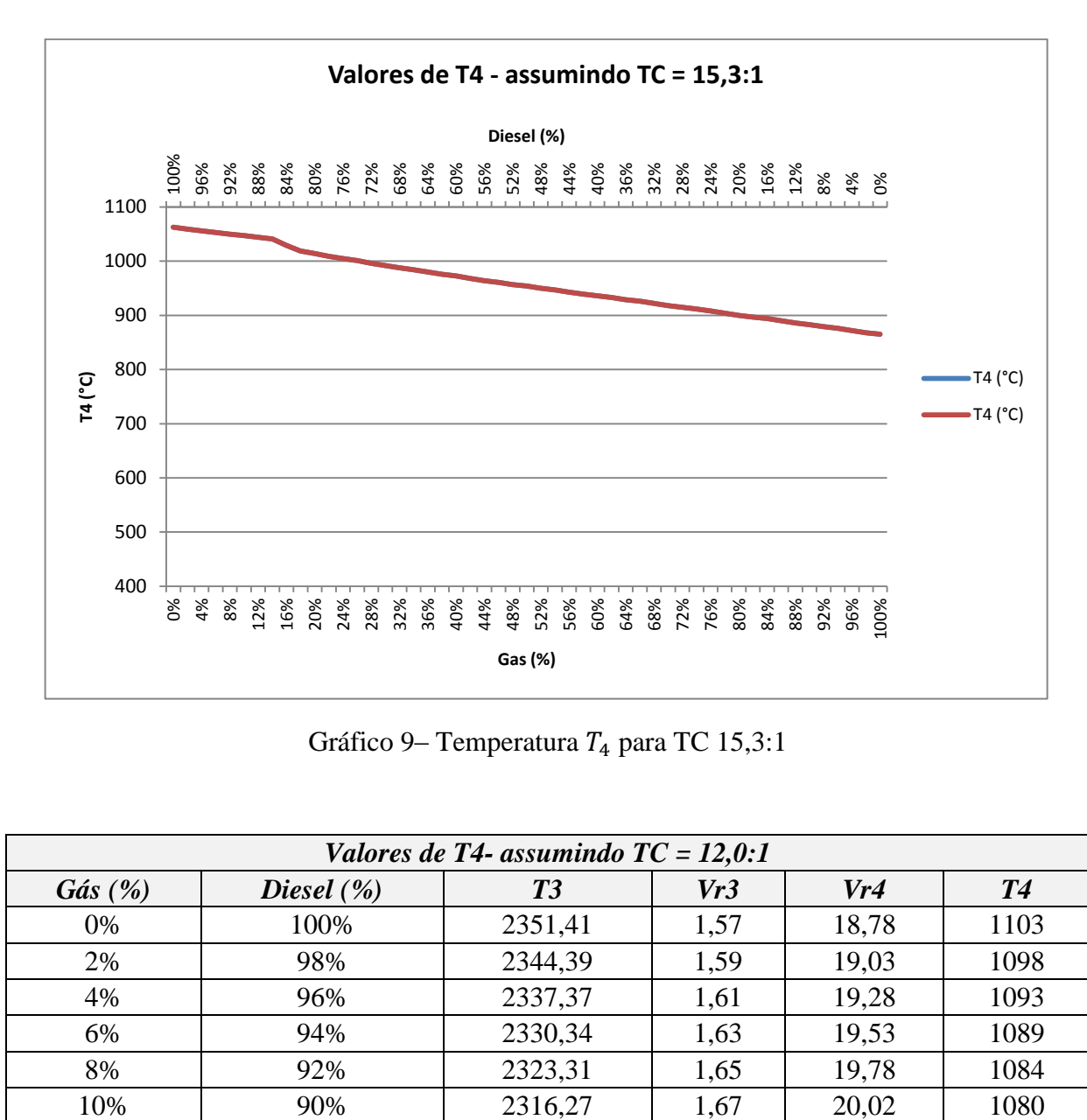

Gráfico 9- Temperatura  $T_4$  para TC 15,3:1

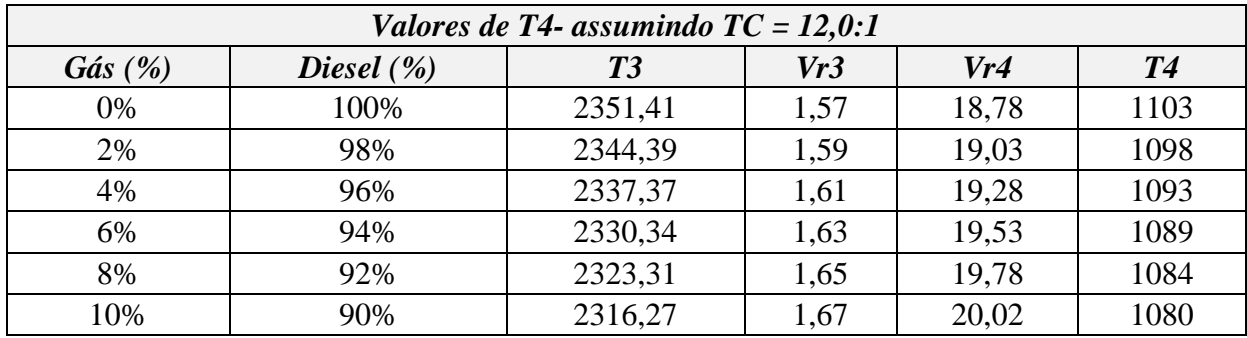

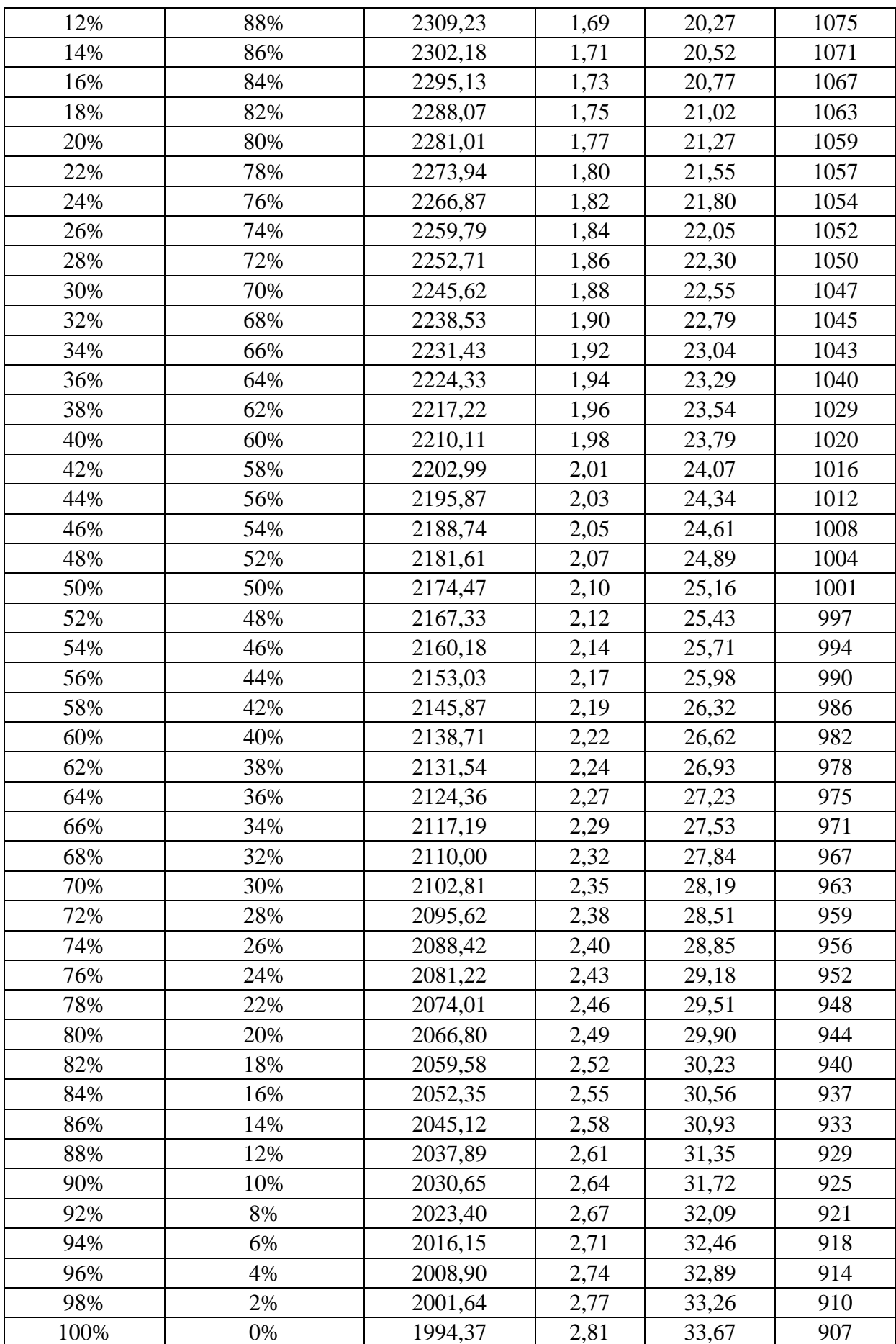

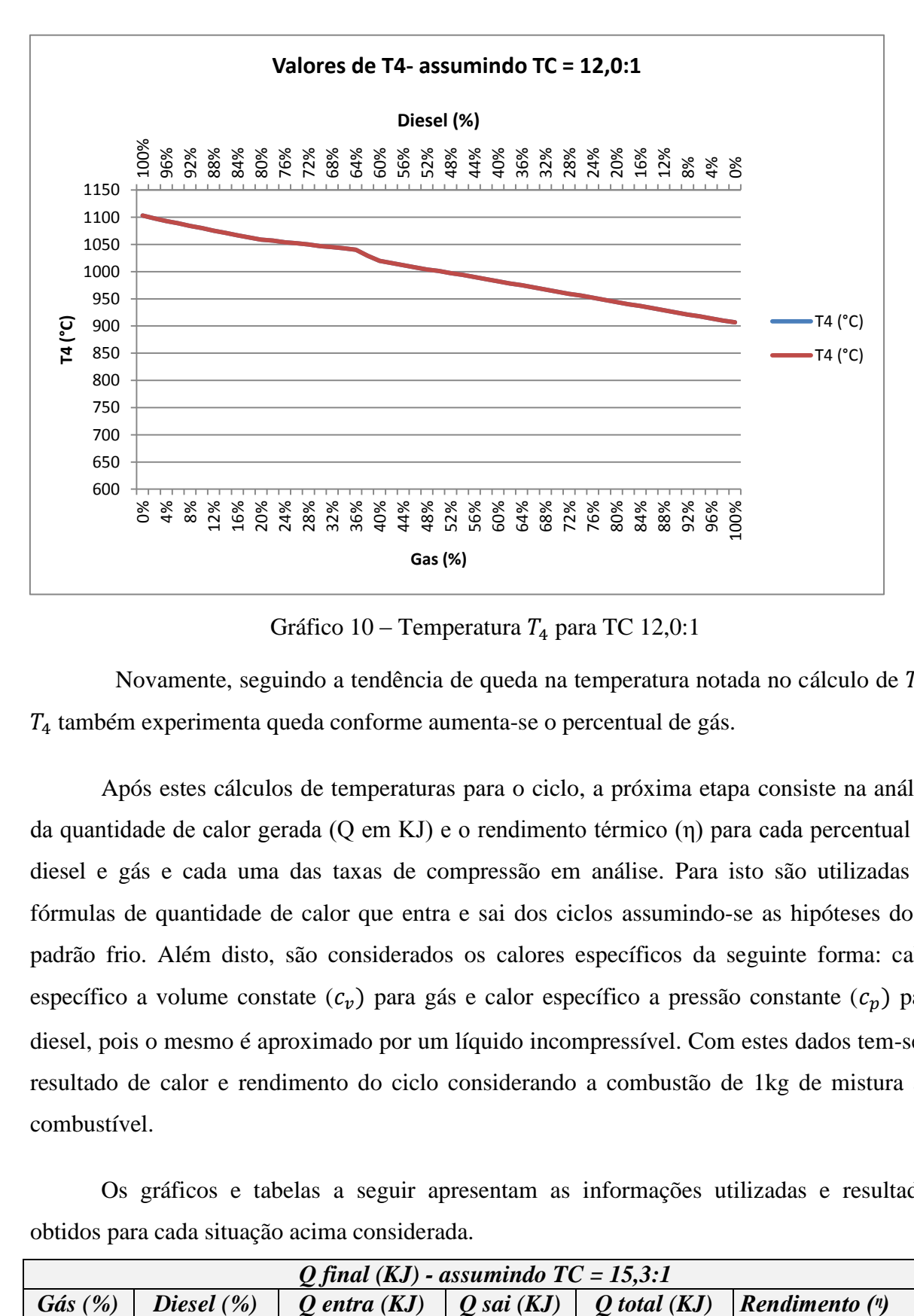

Tabela 24 – Temperatura  $T_4$  para TC 12,0:1

Gráfico 10 – Temperatura  $T_4$  para TC 12,0:1

Novamente, seguindo a tendência de queda na temperatura notada no cálculo de  $T_3$ ,  $T<sub>4</sub>$  também experimenta queda conforme aumenta-se o percentual de gás.

Após estes cálculos de temperaturas para o ciclo, a próxima etapa consiste na análise da quantidade de calor gerada (Q em KJ) e o rendimento térmico (η) para cada percentual de diesel e gás e cada uma das taxas de compressão em análise. Para isto são utilizadas as fórmulas de quantidade de calor que entra e sai dos ciclos assumindo-se as hipóteses do ar padrão frio. Além disto, são considerados os calores específicos da seguinte forma: calor específico a volume constate  $(c_v)$  para gás e calor específico a pressão constante  $(c_p)$  para diesel, pois o mesmo é aproximado por um líquido incompressível. Com estes dados tem-se o resultado de calor e rendimento do ciclo considerando a combustão de 1kg de mistura arcombustível.

Os gráficos e tabelas a seguir apresentam as informações utilizadas e resultados obtidos para cada situação acima considerada.

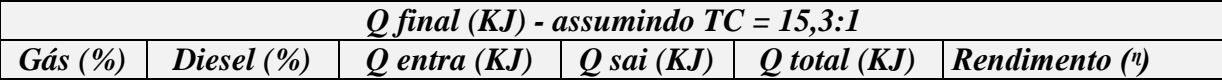

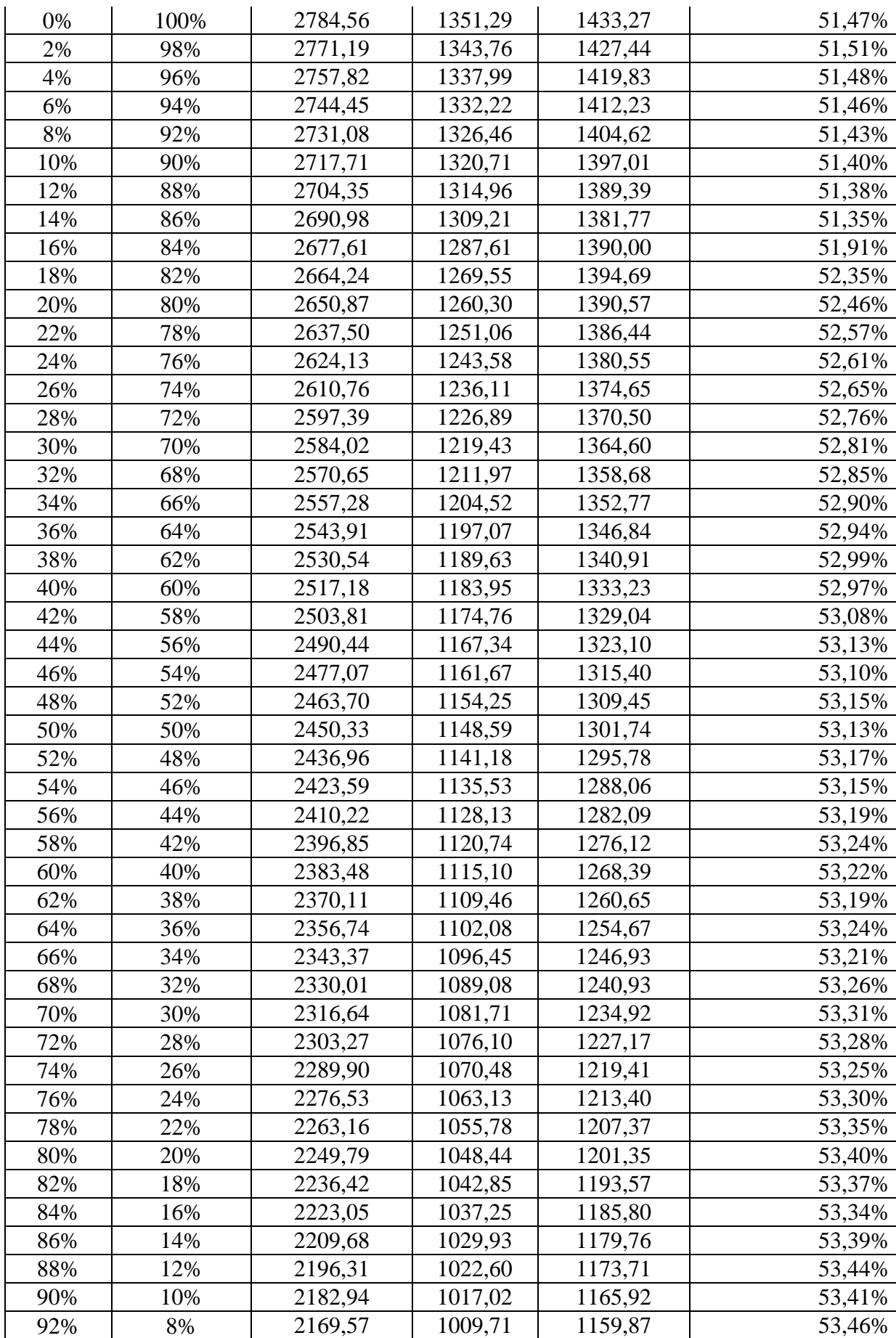

|      |    |         |        |         | 53,43% |
|------|----|---------|--------|---------|--------|
| 96%  | 4% | 2142,84 | 996,83 | 1146,00 | 53,48% |
| 98%  | 2% | 2129,47 | 989.53 | 1139,93 | 53,53% |
| 100% | 9% | 2116,10 | 983,97 | 1132,12 | 53,50% |

Tabela 25 – Quantidades de calor (KJ) e rendimento do ciclo assumindo TC 15,3:1

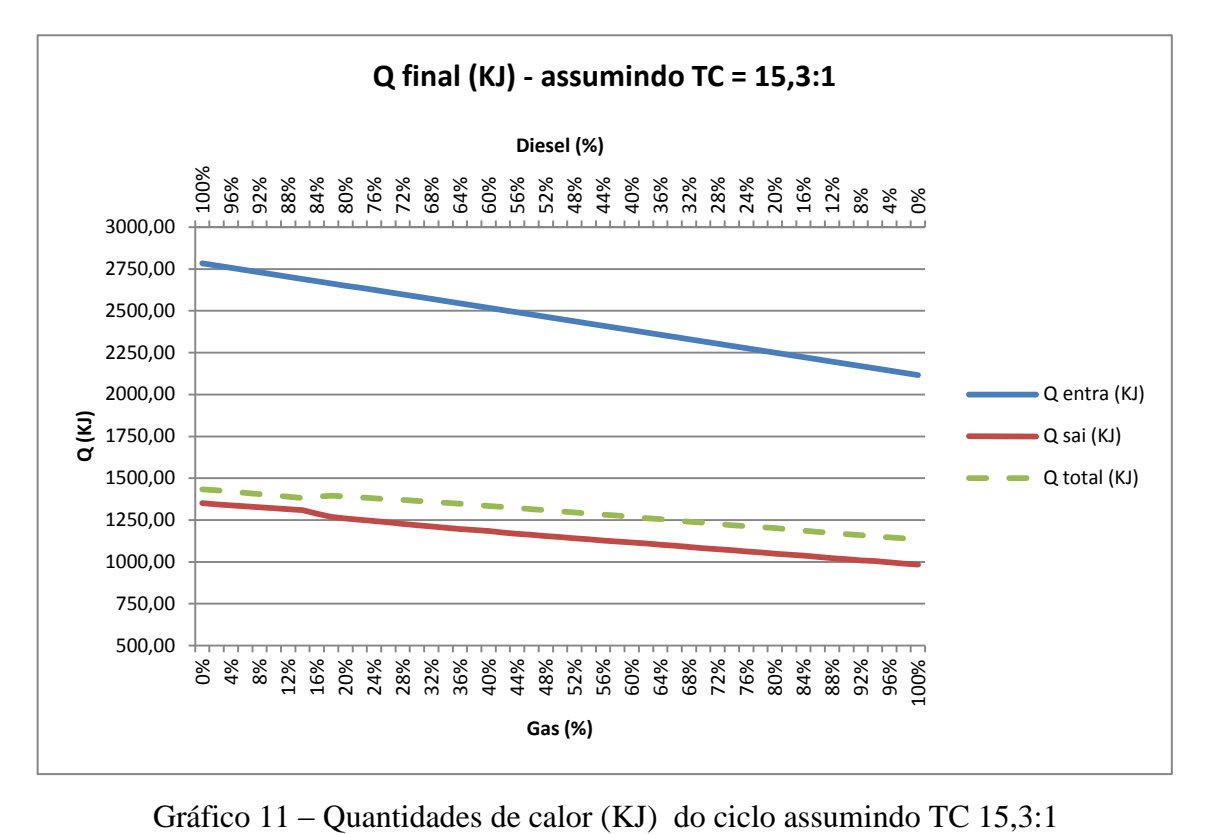

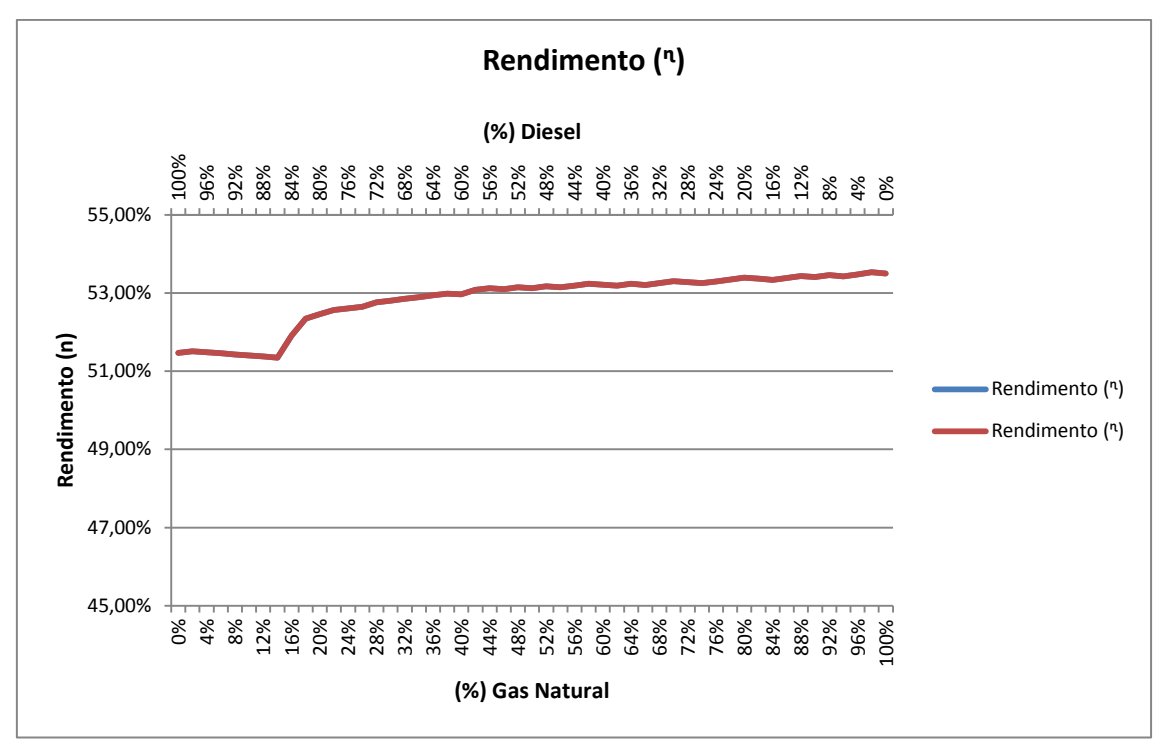

Gráfico 12 – Rendimento do ciclo assumindo TC 15,3:1

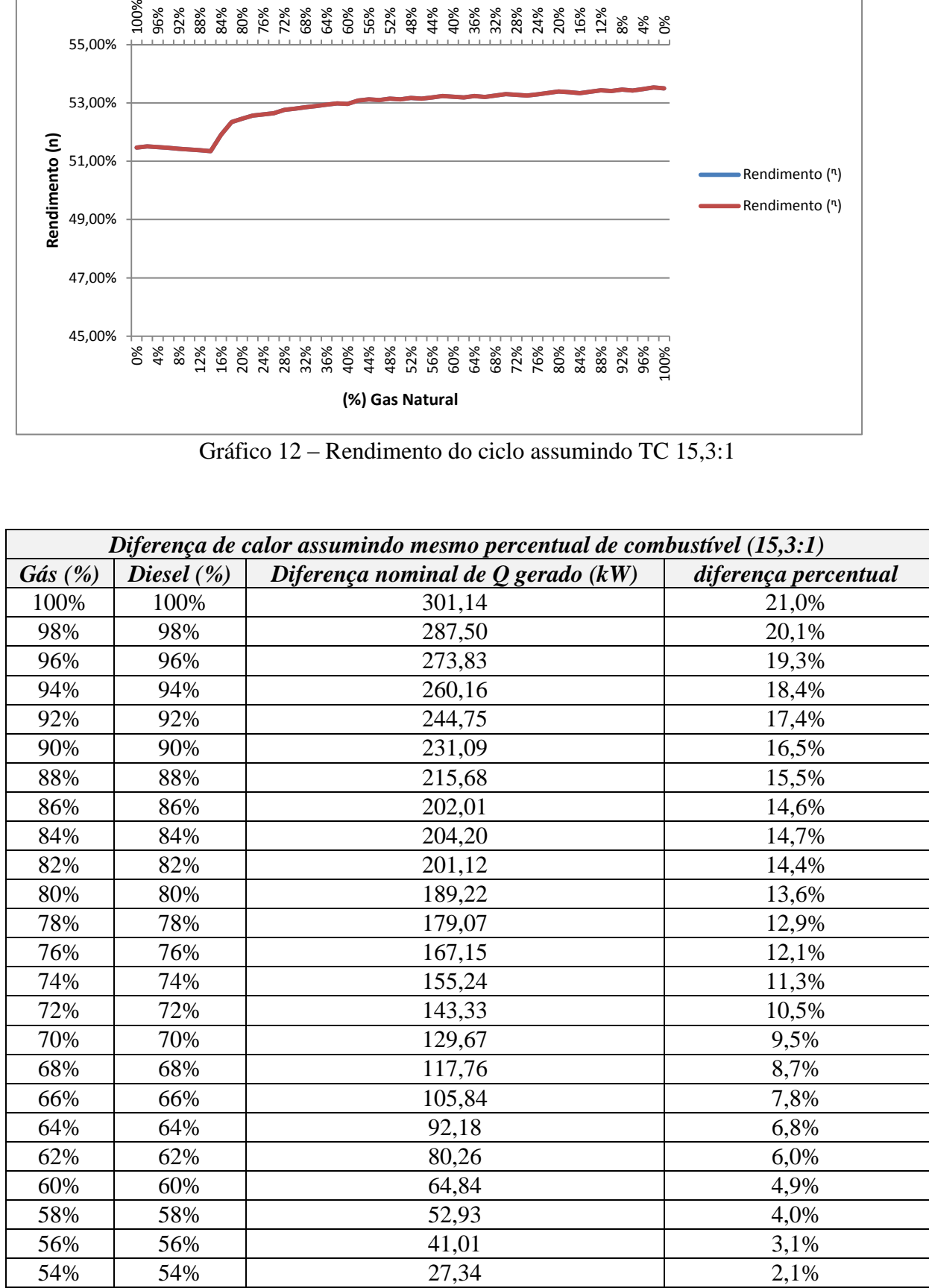

|     |     | $\cdots$          |         |
|-----|-----|-------------------|---------|
| 50% | 50% | 0.00 <sub>1</sub> | $0.0\%$ |
| 52% | 52% | $\sim$<br>13,0    | 1,0%    |

Tabela 26 - Diferença de calor nominal do ciclo assumindo TC 15,3:1 e mesmo percentual de combustível

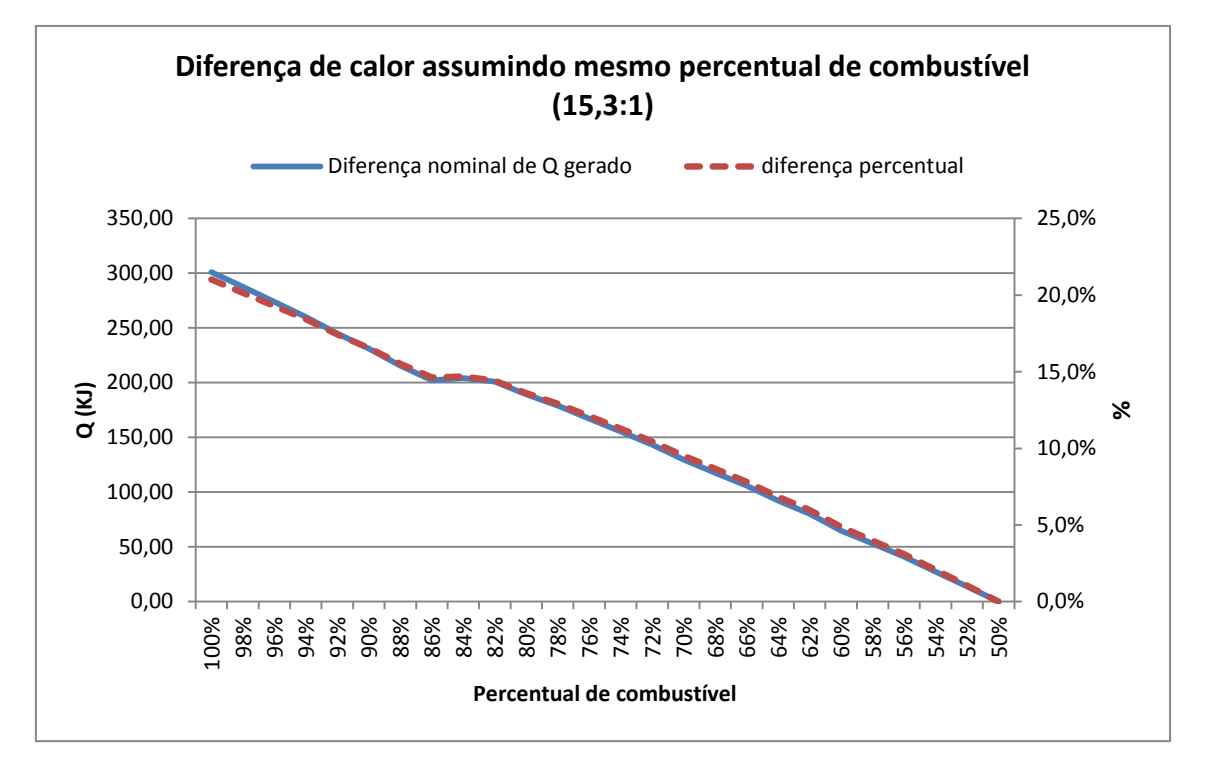

Gráfico 13 - Diferença de calor nominal do ciclo assumindo TC 15,3:1 e mesmo percentual de combustível

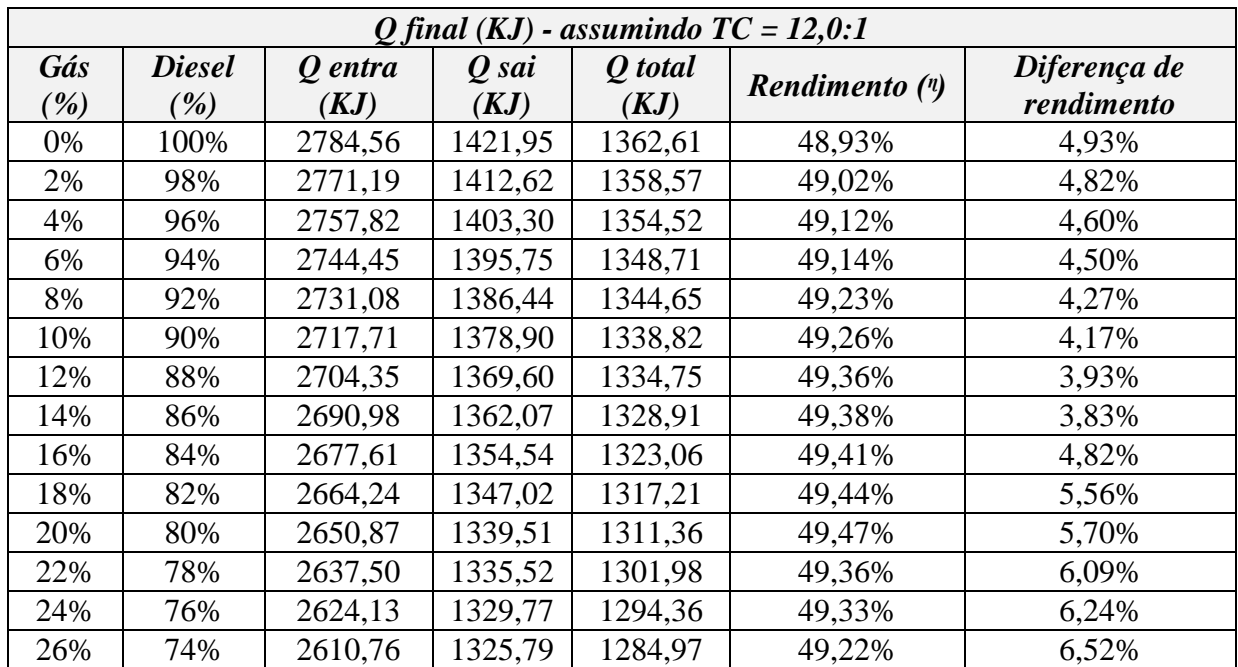

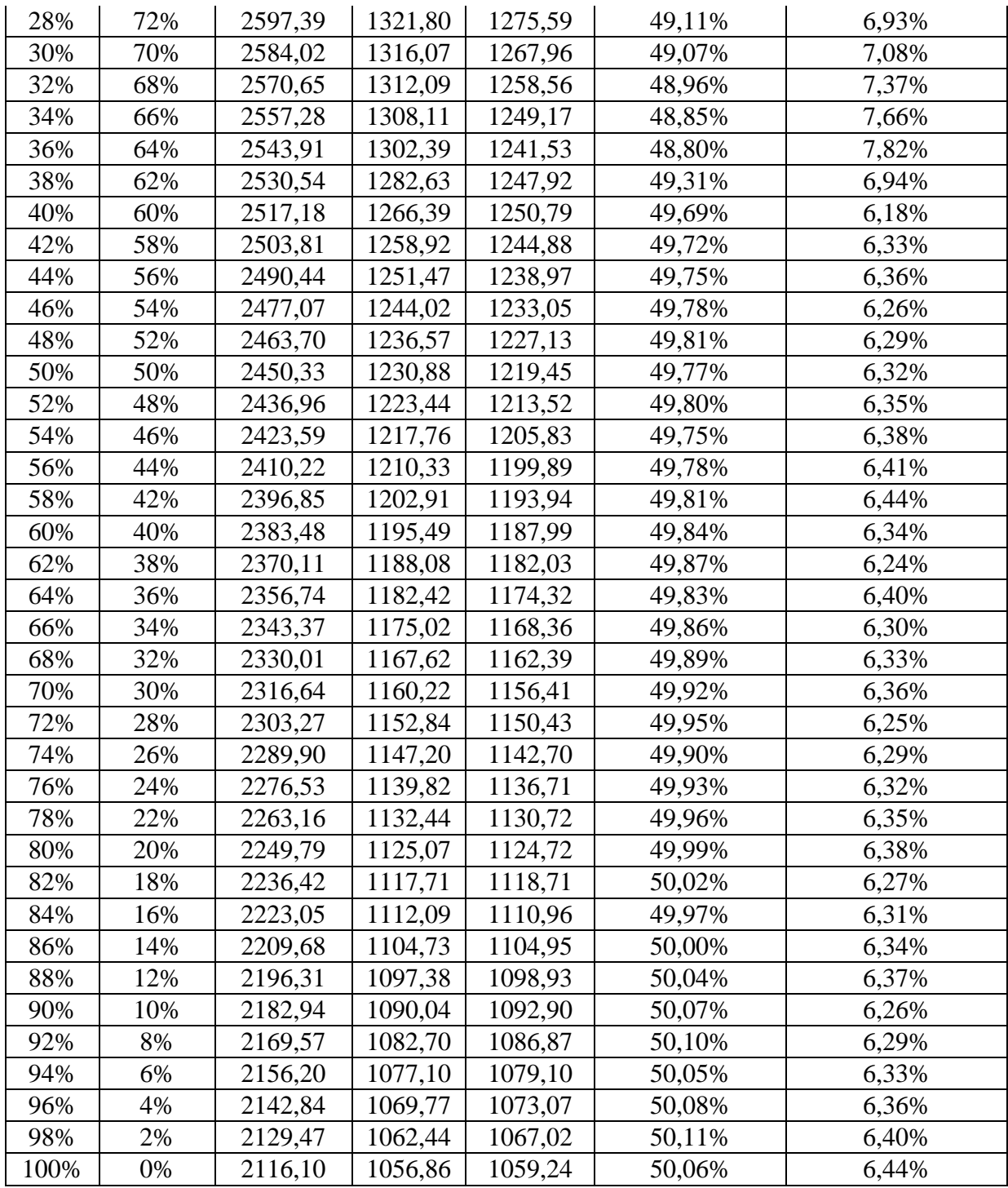

Tabela 27– Quantidades de calor (KJ) e rendimento do ciclo assumindo TC 12,0:1

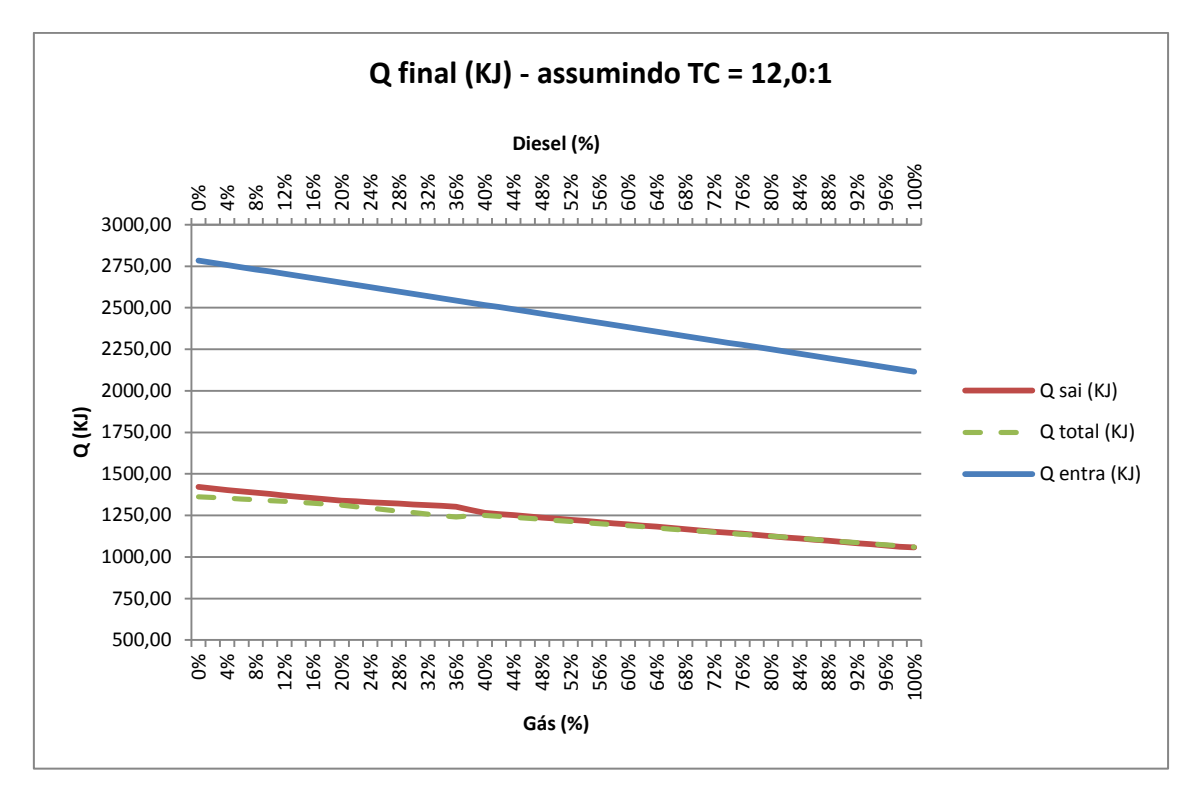

Gráfico 14– Quantidades de calor (KJ) do ciclo assumindo TC 12,0:1

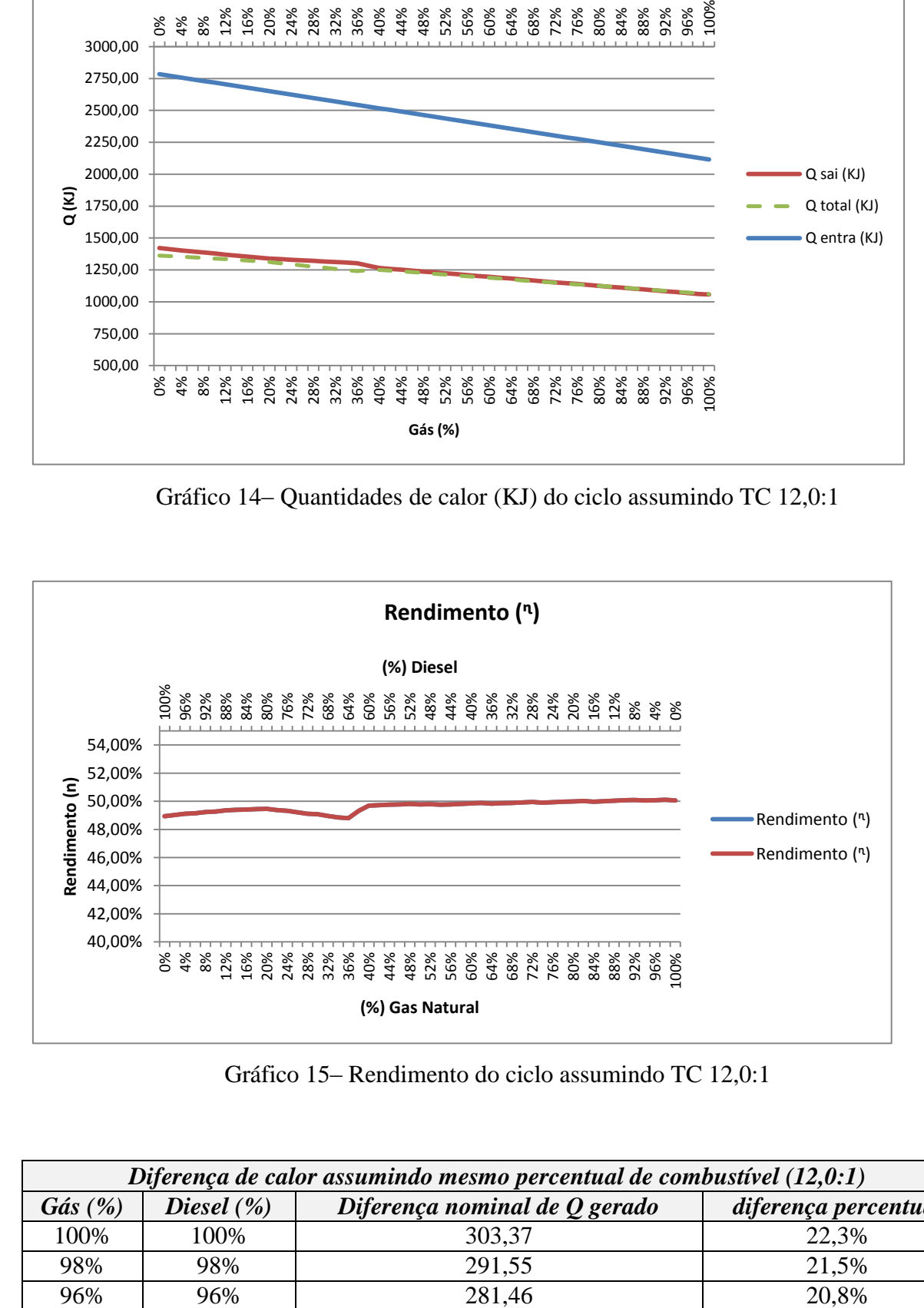

Gráfico 15– Rendimento do ciclo assumindo TC 12,0:1

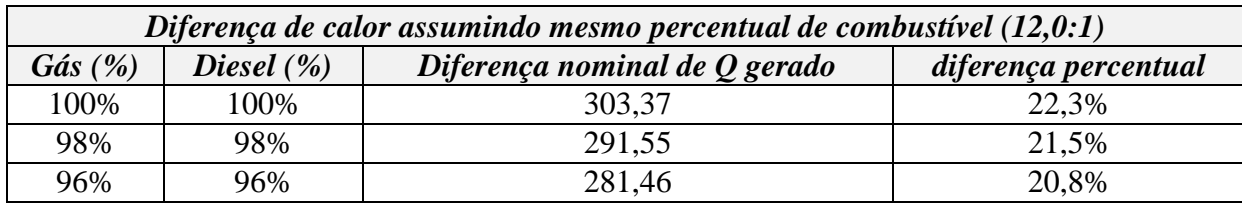

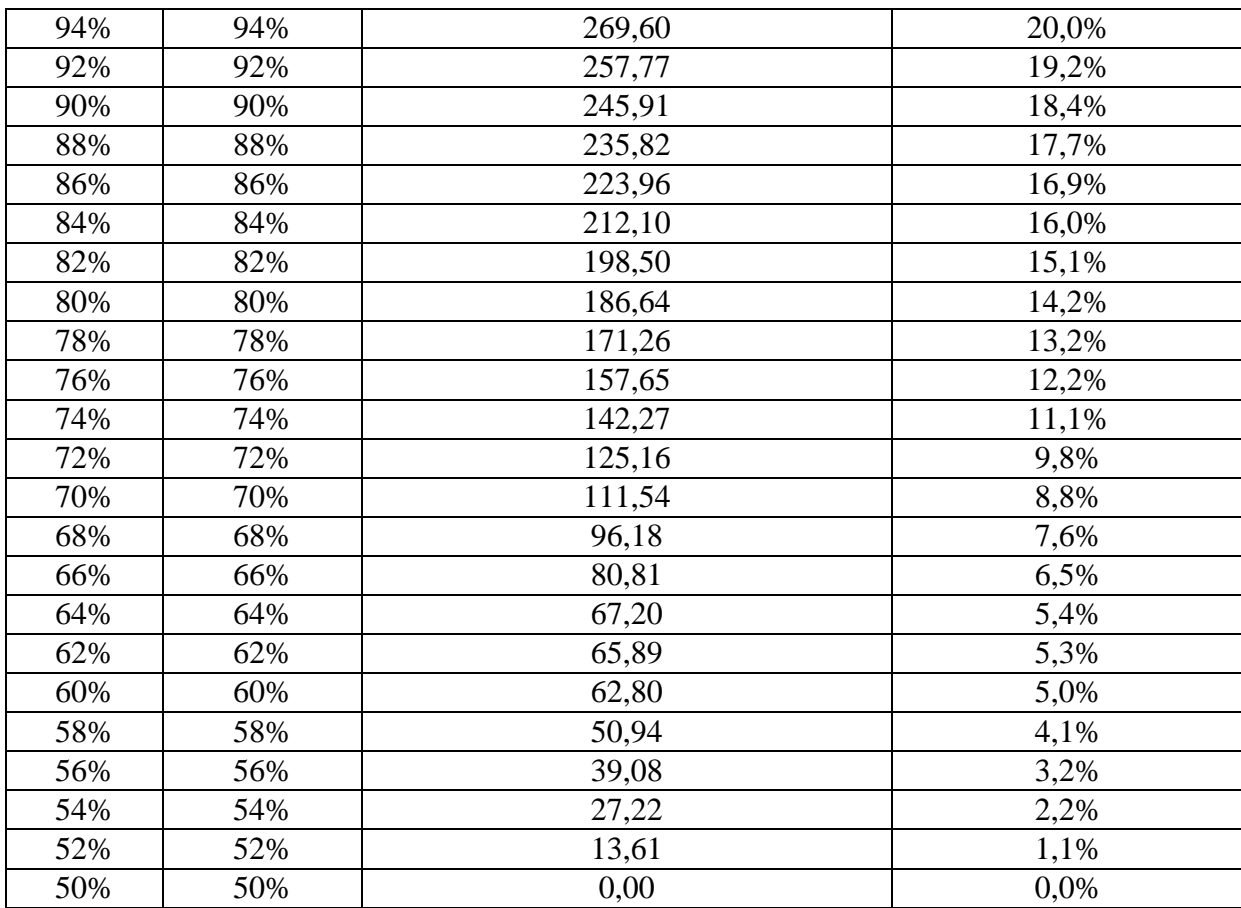

Tabela 28 - Diferença de potência do ciclo assumindo TC 12,0:1 e mesmo percentual de combustível

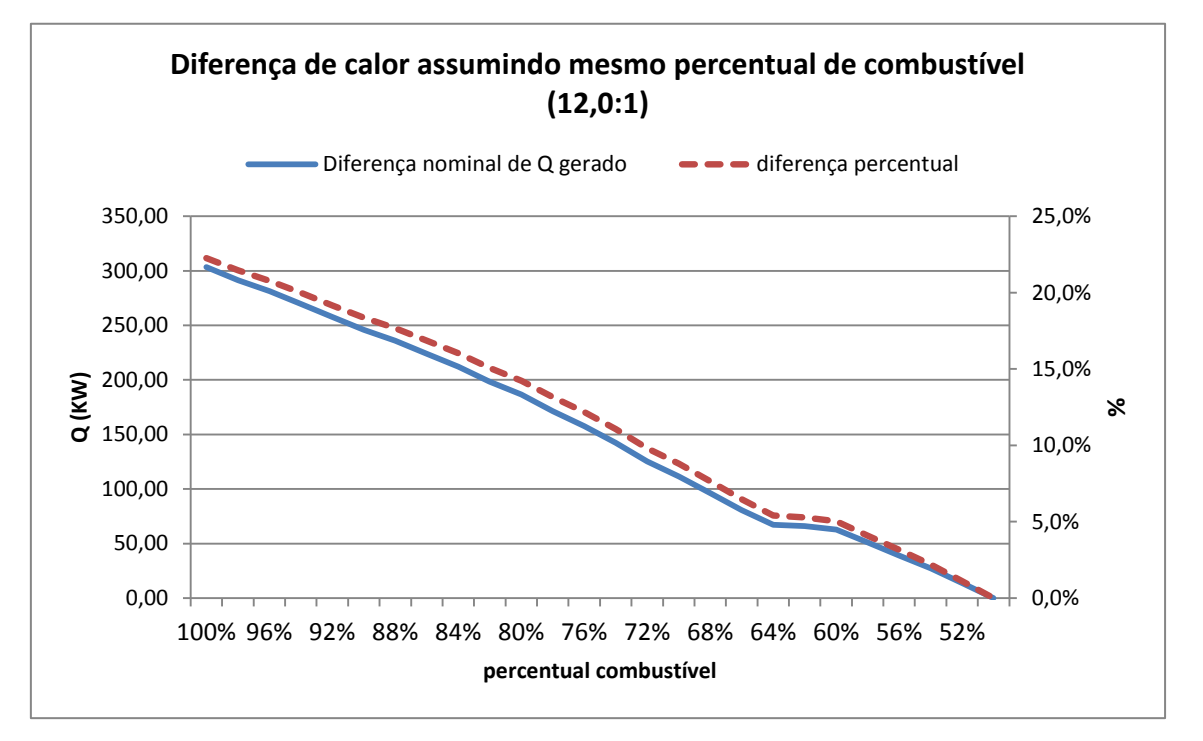

Gráfico 16 - Diferença de calor do ciclo assumindo TC 12,0:1 e mesmo percentual de combustível

A análise dos gráficos e tabelas permite corroborar ainda mais o que pode ser observado na análise das temperaturas de combustão. O gás natural por possuir menor poder calorífico que o diesel e maior razão ar-combustível acaba por produzir menores temperaturas de combustão e exaustão e, por consequência, menor quantidade de calor por ciclo. A diferença de potencial nominal chega a faixa de 300 KJ para ambas as taxas de compressão (cerca de 20%) quando considerados os mesmos percentuais de combustíveis.

Apesar disto, cabe ressaltar que, quanto maior o percentual de gás, maior o rendimento apresentado pelo ciclo, demonstrando que apesar que gerar uma quantidade de energia térmica menor, a queima do gás se dá de maneira mais eficiente, aproveitando melhor a energia química ofertada pelo combustível.

Outro ponto que é importante notar são os diferentes resultados apresentados pela taxa de compressão. Sabe-se que o gás não consegue queimar em segurança, isto é, sem o risco de batida de pino a taxas de compressão da ordem 15:1, porém, afora isso, nota-se claramente, para ambos os combustíveis, a redução do rendimento conforme reduz-se a taxa de compressão é nítida, chegada a quase 8% em alguns cenários.

De forma a elucidar com efetividade a conversão de motores diesel para dual-fuel, a quarta e última etapa da sessão de cálculos será a elaboração de estudo assumindo um motor fictício, cujos dados principais são: cilindrada ou deslocamento total por cilindro igual a 160L (cm³) e taxa de compressão 15,3:1.

Feitas estas considerações em relação ao motor, o próximo passo é determinar o quanto de combustível, seja ele gás ou diesel este motor pode queimar. Realizando os cálculos estequiométricos chega-se aos seguintes valores:

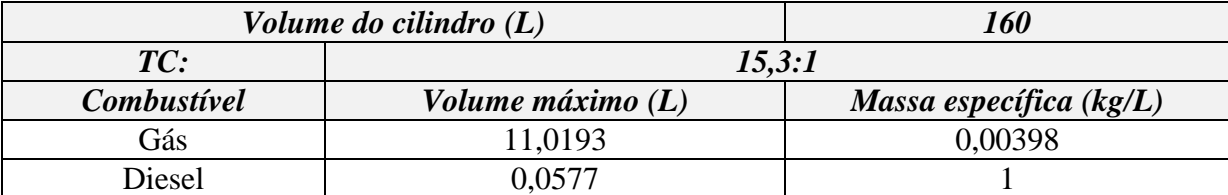

Tabela 29 – capacidades do motor de 160 L de deslocamento volumétrico

Com base nestes dados, será utilizada a equação [17](#page-55-0) (que utiliza PCI para cálculo de potência) e a equação abaixo para cálculo de consumo específico abaixo (em kg/s), para determinar as principais características termodinâmica deste motor.

$$
CEC = PCI \times CMC \times \%_{combustivel} \quad (\frac{kg}{s})
$$

Onde CEC significa consumo específico de combustível, PCI poder calorífico inferior e CMC consumo máximo de combustível, que indica o máximo que o motor consegue consumir assumindo as limitações volumétricas para queima de mistura arcombustível.

É importante ressaltar que os valores de rendimento térmico utilizados serão os mesmos obtidos pela análise termodinâmica quando considerada a taxa de compressão de 15,3:1. Estes dados estão disponíveis na Tabela 30– [Dados de performance motor 160L.](#page-85-0)

| Motor: 160L - Assumindo TC= 15,3 :1 |                       |                         |                           |                          |                             |                              |                          |
|-------------------------------------|-----------------------|-------------------------|---------------------------|--------------------------|-----------------------------|------------------------------|--------------------------|
| Gás<br>(%)                          | <b>Diesel</b><br>( %) | Potência<br>Gás<br>(kW) | Potência<br>Diesel $(kW)$ | <b>CEC</b> Gás<br>(kg/s) | <b>CEC</b> diesel<br>(kg/s) | Rendimento<br>$\binom{n}{k}$ | Potência<br>total $(kW)$ |
| 0%                                  | 100%                  | 0,00                    | 1191,69                   | 0,000000                 | 0,057699                    | 51,47%                       | 1191,69                  |
| 2%                                  | 98%                   | 0,33                    | 1145,34                   | 0,000877                 | 0,056545                    | 51,51%                       | 1145,67                  |
| 4%                                  | 96%                   | 1,33                    | 1098,51                   | 0,001754                 | 0,055391                    | 51,48%                       | 1099,84                  |
| 6%                                  | 94%                   | 2,99                    | 1052,68                   | 0,002632                 | 0,054237                    | 51,46%                       | 1055,67                  |
| 8%                                  | 92%                   | 5,32                    | 1007,84                   | 0,003509                 | 0,053083                    | 51,43%                       | 1013,15                  |
| 10%                                 | 90%                   | 8,30                    | 963,98                    | 0,004386                 | 0,051929                    | 51,40%                       | 972,29                   |
| 12%                                 | 88%                   | 11,95                   | 921,12                    | 0,005263                 | 0,050775                    | 51,38%                       | 933,07                   |
| 14%                                 | 86%                   | 16,25                   | 879,25                    | 0,006141                 | 0,049621                    | 51,35%                       | 895,51                   |
| 16%                                 | 84%                   | 21,46                   | 848,04                    | 0,007018                 | 0,048467                    | 51,91%                       | 869,50                   |
| 18%                                 | 82%                   | 27,39                   | 814,93                    | 0,007895                 | 0,047313                    | 52,35%                       | 842,33                   |
| 20%                                 | 80%                   | 33,89                   | 777,28                    | 0,008772                 | 0,046159                    | 52,46%                       | 811,16                   |
| 22%                                 | 78%                   | 41,09                   | 740,44                    | 0,009650                 | 0,045005                    | 52,57%                       | 781,53                   |
| 24%                                 | 76%                   | 48,94                   | 703,53                    | 0,010527                 | 0,043851                    | 52,61%                       | 752,47                   |
| 26%                                 | 74%                   | 57,48                   | 667,54                    | 0,011404                 | 0,042697                    | 52,65%                       | 725,03                   |
| 28%                                 | 72%                   | 66,81                   | 633,28                    | 0,012281                 | 0,041543                    | 52,76%                       | 700,09                   |
| 30%                                 | 70%                   | 76,76                   | 599,09                    | 0,013159                 | 0,040389                    | 52,81%                       | 675,85                   |
| 32%                                 | 68%                   | 87,41                   | 565,83                    | 0,014036                 | 0,039235                    | 52,85%                       | 653,23                   |
| 34%                                 | 66%                   | 98,76                   | 533,49                    | 0,014913                 | 0,038082                    | 52,90%                       | 632,24                   |
| 36%                                 | 64%                   | 110,81                  | 502,07                    | 0,015790                 | 0,036928                    | 52,94%                       | 612,89                   |
| 38%                                 | 62%                   | 123,57                  | 471,59                    | 0,016668                 | 0,035774                    | 52,99%                       | 595,16                   |

Abaixo seguem os dados obtidos:

30

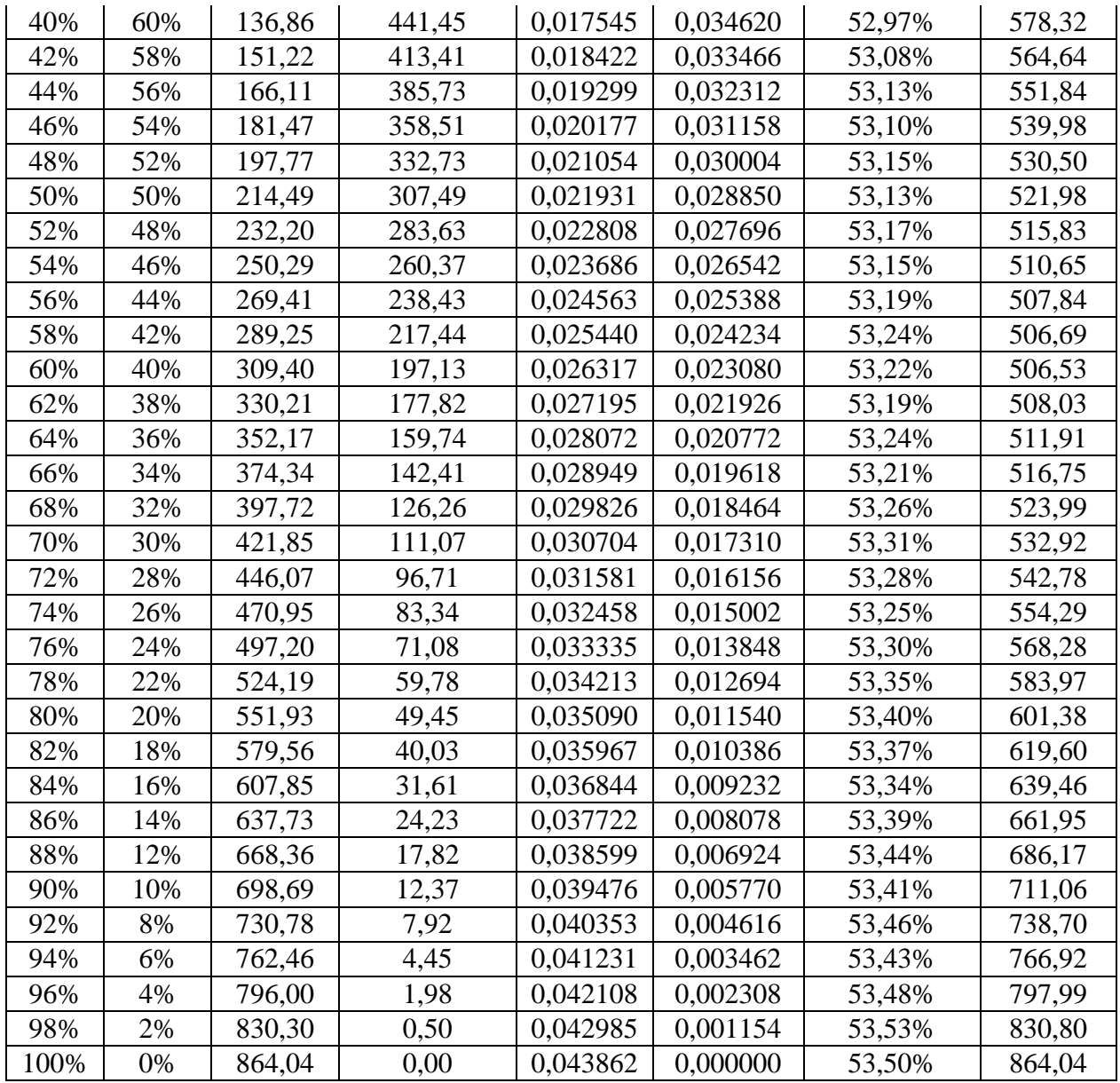

<span id="page-85-0"></span>Tabela 30– Dados de performance motor 160L

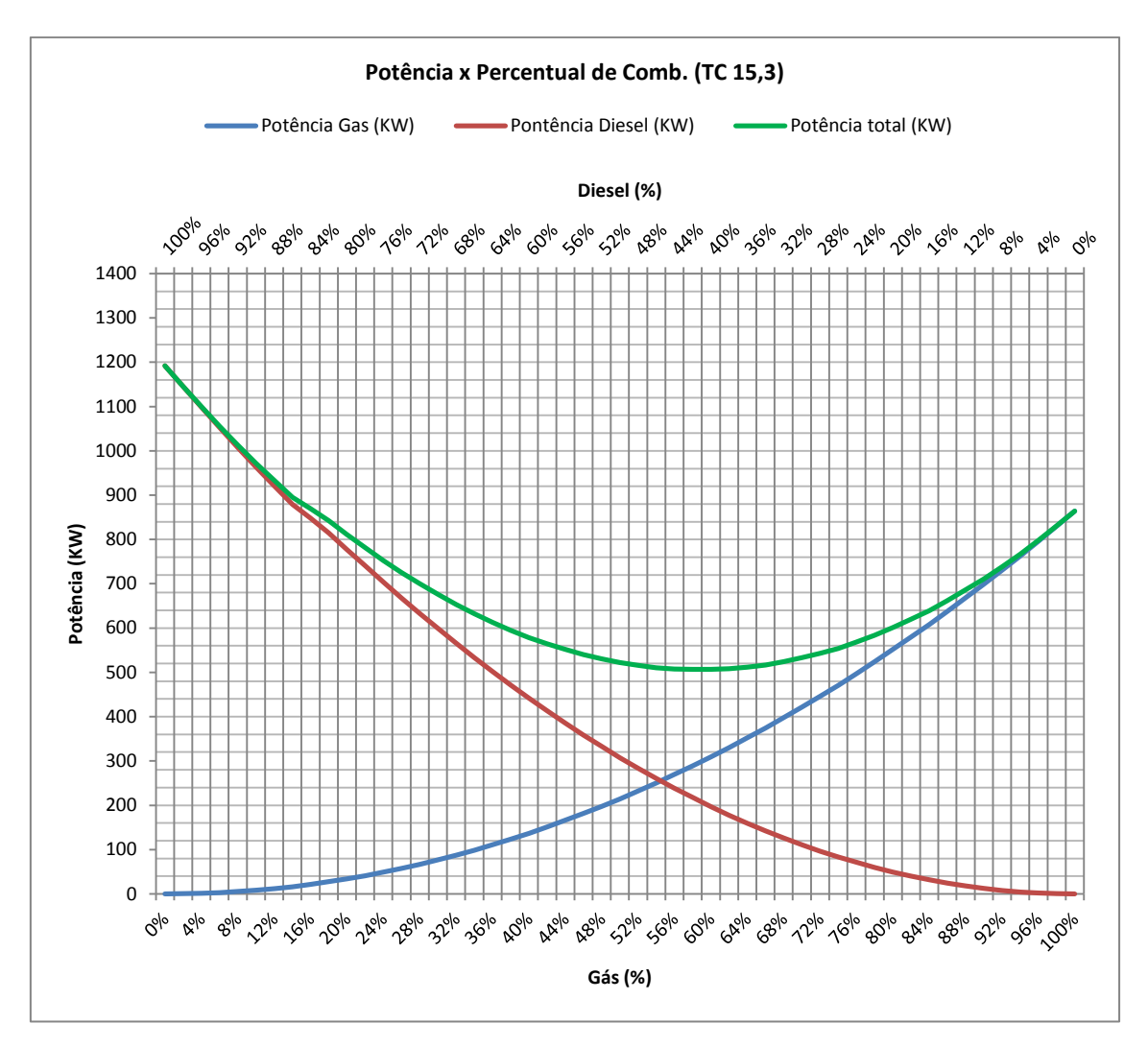

Gráfico 17 – Curvas de potência do motor 160L, diesel, gás e total

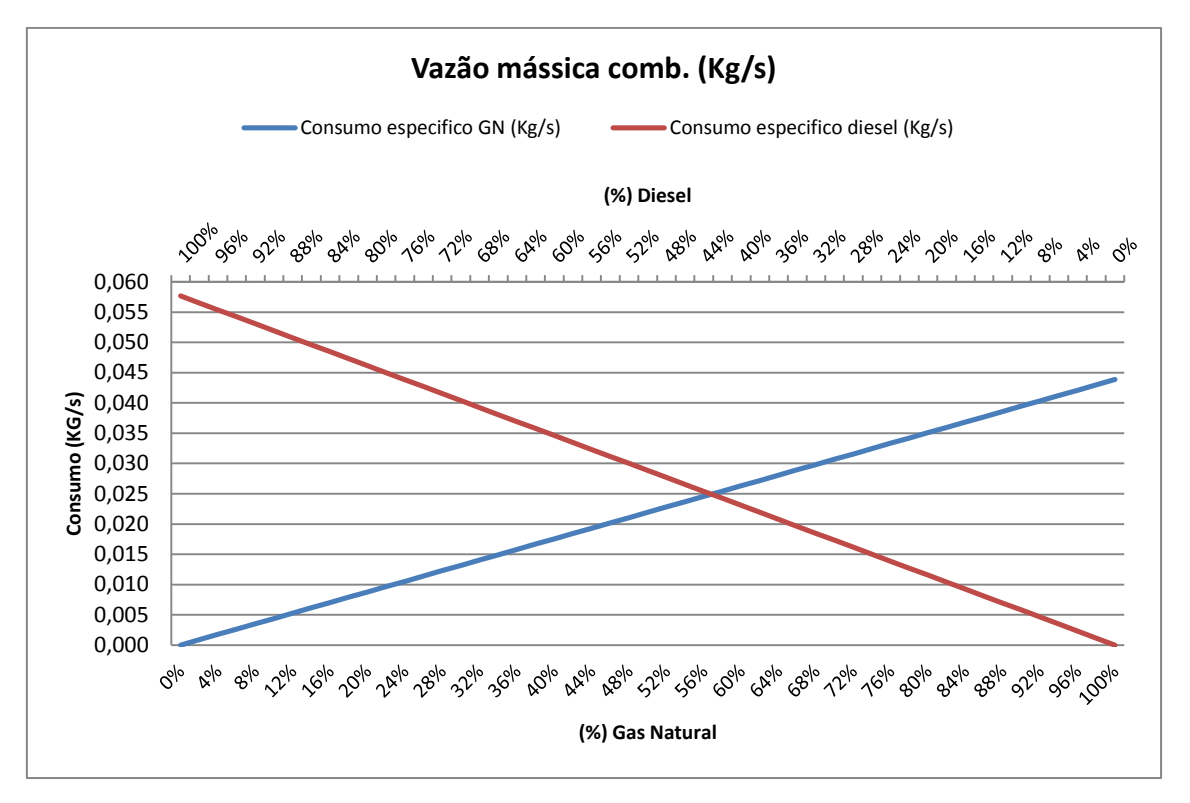

Gráfico 18 - Curvas de consumo específico por combustível

Observando estes gráficos e tabelas, o ponto mais importante desta análise é o comportamento em termos de geração de potência/liberação de energia pelo motor. É possível observar que quando se adiciona o fator limitação de volume disponível para queima da mistura, o comportamento da combustão se altera de maneira significativa. Como o gás necessita de um maior volume de ar para sua queima, até que o mesmo esteja presente em valores suficientes no cilindro para compensar a redução na quantidade de diesel queimado, ocorre uma queda brusca na potência total produzida, gerando uma zona que pode ser considerada como muito ineficiente do ponto de vista de geração de potência. A tabela e gráfico a seguir apresentam as perdas de potência nominal comparando mesmos percentuais de combustível, deixando clara a acentuação da perda quando se considera percentuais menores.

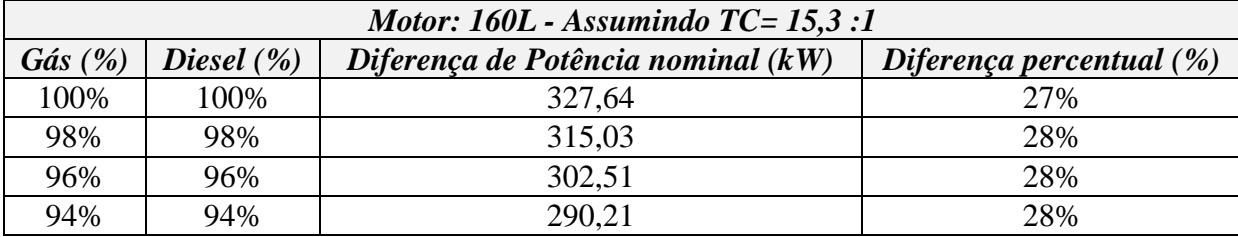

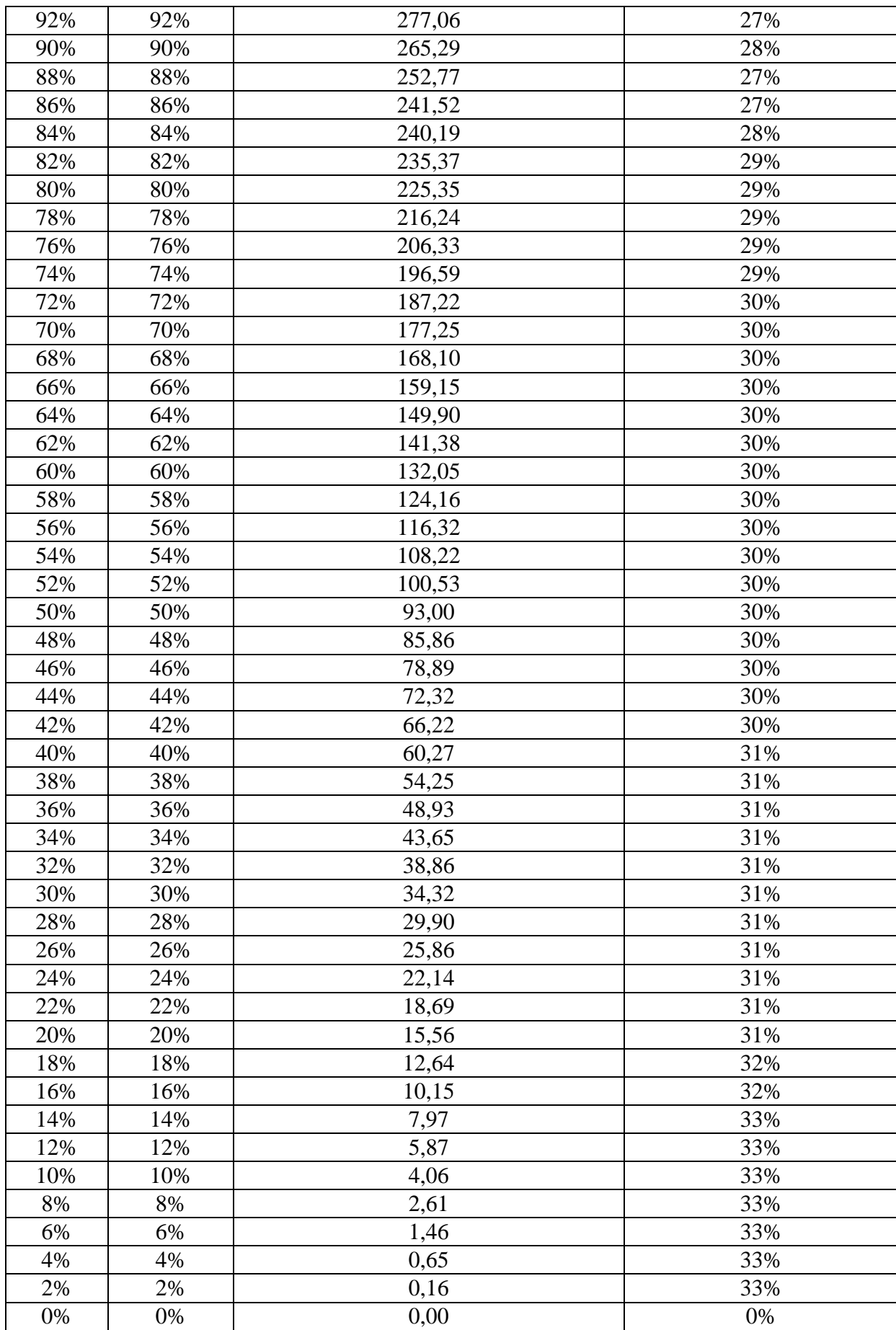

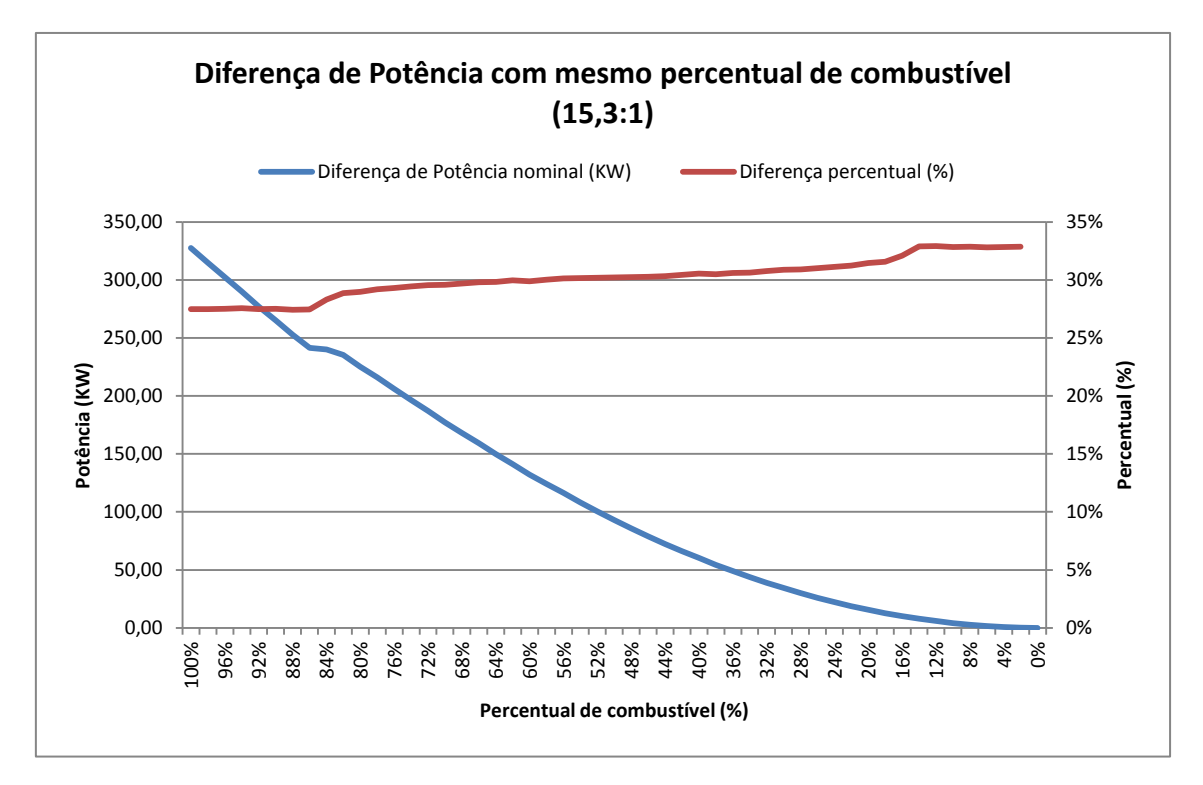

Tabela 31 – Diferença nominal de potência entre gás e diesel – Motor 160L

Tabela 32– Diferença nominal de potência entre gás e diesel – Motor 160L

Estes dados ajudam a compreender a opção por fabricantes de motores dual-fuel que optam pela operação ou somente 100% a diesel ou entre 96-98% de gás com 2 a 4% de diesel que irá servir como vela de ignição para a queima do gás. Como exemplo deste dado tem-se o motor 51/60 da MAN (MAN, 51/60 Dual Fuel, Project Guide - Marine. Four Stroke dual fuel engines complient with IMO TIER II., 2013), que é uma conversão do 48/60 (Turbo, 2004), projetado apenas para diesel.

Nota-se uma perda, quando considerando as condições ideais de operação, na faixa de 27% na potência gerada. Como o objetivo é gerar energia, perdas demasiadas na conversão podem inviabilizar o projeto, logo se faz necessárias modificações que ajudem a minimizar esta perda. Além deste ponto, conforme já apresentado na sessão de cálculos de temperatura, a taxa de compressão de 15,3:1 aquece o gás a uma temperatura acima do limite de autoignição, algo que compromete a segurança da operação do mesmo, portanto a mesma deve ser reduzida.

Considerando ambas as modificações necessárias mencionadas acima, como forma de simular a conversão de um motor diesel para que possa queimar gás natural, o trabalho propõe modificação na geometria do motor, em especial cilindro de forma a garantir aumento volumétrico na ordem de 27%, valor que corresponde a diferença de potência gerada no cenário avaliado anteriormente (160L de deslocamento e taxa de compressão de 15,3:1) e aumento da câmara de combustão de forma a reduzir a taxa de compressão em 21,6%, chegando ao valor de 12,0:1 que conforme já calculado anteriormente, atende perfeitamente a limitação na temperatura de autoignição do gás (reduzindo a mesma de 840K para 775K).

Com isto, o novo motor possui as seguintes características construtivas: deslocamento total de 204L por cilindro e taxa de compressão de 12,0:1. Para este motor, as novas propriedades estequiométricas de queima para os combustíveis são:

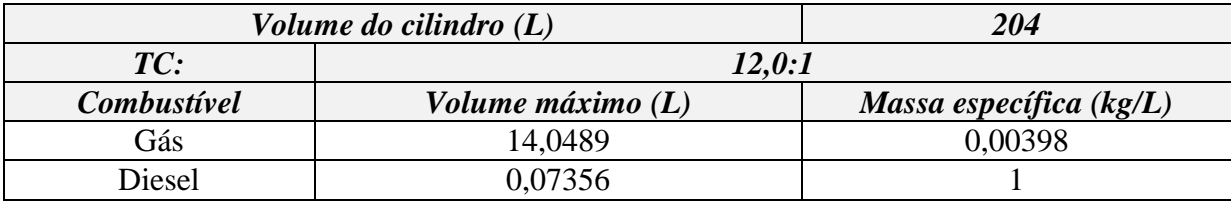

Tabela 33 - Propriedades estequiométricas de queima para combustíveis com o motor de 204L

As fórmulas a serem utilizadas serão exatamente as mesmas consideradas para o motor original (160L). Os valores de rendimento a serem utilizados serão os mesmos obtidos quando calculadas as quantidades de calor geradas pela combustão de 1kg de mistura assumindo taxa de compressão como sendo 12,0:1.

Abaixo tem-se todos os resultados obtidos, seguindo a mesma linha para fins comparativos.

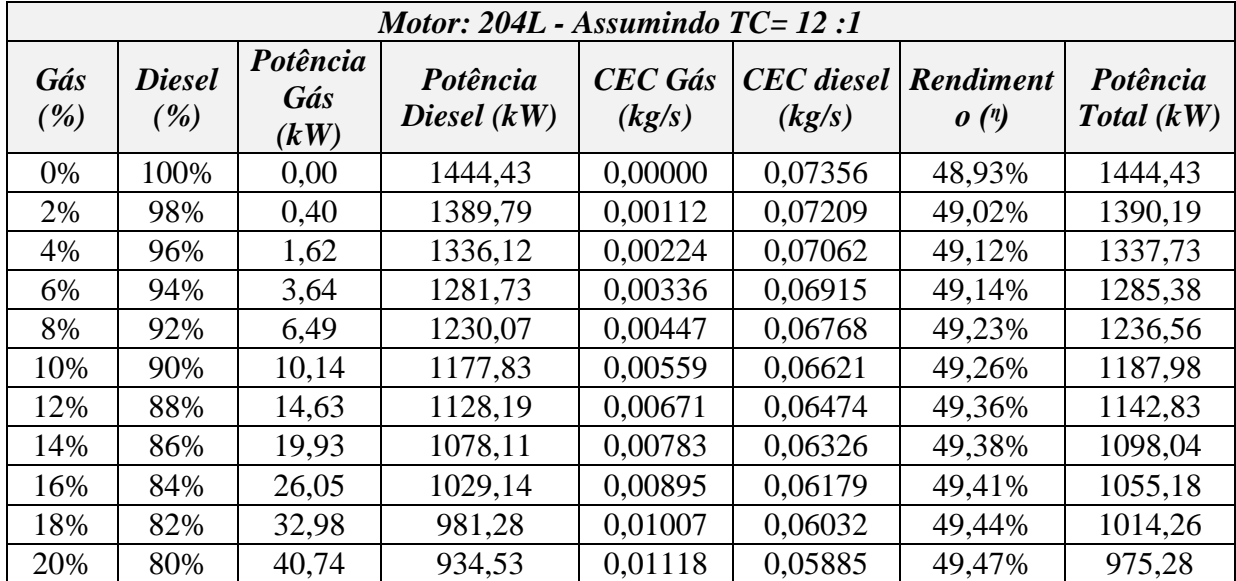

| 22%  | 78% | 49,20   | 886,51 | 0,01230 | 0,05738 | 49,36% | 935,70  |
|------|-----|---------|--------|---------|---------|--------|---------|
| 24%  | 76% | 58,50   | 840,96 | 0,01342 | 0,05591 | 49,33% | 899,46  |
| 26%  | 74% | 68,51   | 795,56 | 0,01454 | 0,05444 | 49,22% | 864,07  |
| 28%  | 72% | 79,28   | 751,48 | 0,01566 | 0,05297 | 49,11% | 830,76  |
| 30%  | 70% | 90,93   | 709,72 | 0,01678 | 0,05149 | 49,07% | 800,65  |
| 32%  | 68% | 103,23  | 668,24 | 0,01789 | 0,05002 | 48,96% | 771,47  |
| 34%  | 66% | 116,27  | 628,08 | 0,01901 | 0,04855 | 48,85% | 744,34  |
| 36%  | 64% | 130,23  | 590,06 | 0,02013 | 0,04708 | 48,80% | 720,29  |
| 38%  | 62% | 146,62  | 559,55 | 0,02125 | 0,04561 | 49,31% | 706,17  |
| 40%  | 60% | 163,70  | 528,02 | 0,02237 | 0,04414 | 49,69% | 691,73  |
| 42%  | 58% | 180,59  | 493,70 | 0,02349 | 0,04267 | 49,72% | 674,29  |
| 44%  | 56% | 198,32  | 460,51 | 0,02461 | 0,04120 | 49,75% | 658,83  |
| 46%  | 54% | 216,88  | 428,46 | 0,02572 | 0,03972 | 49,78% | 645,34  |
| 48%  | 52% | 236,29  | 397,55 | 0,02684 | 0,03825 | 49,81% | 633,84  |
| 50%  | 50% | 256,18  | 367,25 | 0,02796 | 0,03678 | 49,77% | 623,43  |
| 52%  | 48% | 277,25  | 338,66 | 0,02908 | 0,03531 | 49,80% | 615,91  |
| 54%  | 46% | 298,73  | 310,76 | 0,03020 | 0,03384 | 49,75% | 609,49  |
| 56%  | 44% | 321,46  | 284,49 | 0,03132 | 0,03237 | 49,78% | 605,95  |
| 58%  | 42% | 345,04  | 259,37 | 0,03243 | 0,03090 | 49,81% | 604,41  |
| 60%  | 40% | 369,46  | 235,40 | 0,03355 | 0,02943 | 49,84% | 604,86  |
| 62%  | 38% | 394,74  | 212,57 | 0,03467 | 0,02795 | 49,87% | 607,31  |
| 64%  | 36% | 420,24  | 190,62 | 0,03579 | 0,02648 | 49,83% | 610,86  |
| 66%  | 34% | 447,19  | 170,13 | 0,03691 | 0,02501 | 49,86% | 617,31  |
| 68%  | 32% | 474,98  | 150,79 | 0,03803 | 0,02354 | 49,89% | 625,77  |
| 70%  | 30% | 503,64  | 132,61 | 0,03915 | 0,02207 | 49,92% | 636,25  |
| 72%  | 28% | 533,15  | 115,59 | 0,04026 | 0,02060 | 49,95% | 648,74  |
| 74%  | 26% | 562,66  | 99,57  | 0,04138 | 0,01913 | 49,90% | 662,23  |
| 76%  | 24% | 593,84  | 84,89  | 0,04250 | 0,01766 | 49,93% | 678,74  |
| 78%  | 22% | 625,88  | 71,38  | 0,04362 | 0,01618 | 49,96% | 697,26  |
| 80%  | 20% | 658,79  | 59,03  | 0,04474 | 0,01471 | 49,99% | 717,82  |
| 82%  | 18% | 692,56  | 47,84  | 0,04586 | 0,01324 | 50,02% | 740,40  |
| 84%  | 16% | 726,06  | 37,76  | 0,04697 | 0,01177 | 49,97% | 763,83  |
| 86%  | 14% | 761,51  | 28,93  | 0,04809 | 0,01030 | 50,00% | 790,44  |
| 88%  | 12% | 797,82  | 21,27  | 0,04921 | 0,00883 | 50,04% | 819,09  |
| 90%  | 10% | 835,01  | 14,78  | 0,05033 | 0,00736 | 50,07% | 849,79  |
| 92%  | 8%  | 873,07  | 9,46   | 0,05145 | 0,00589 | 50,10% | 882,53  |
| 94%  | 6%  | 910,53  | 5,32   | 0,05257 | 0,00441 | 50,05% | 915,85  |
| 96%  | 4%  | 950,27  | 2,37   | 0,05368 | 0,00294 | 50,08% | 952,63  |
| 98%  | 2%  | 990,88  | 0,59   | 0,05480 | 0,00147 | 50,11% | 991,47  |
| 100% | 0%  | 1030,68 | 0,00   | 0,05592 | 0,00000 | 50,06% | 1030,68 |

Tabela 34 - Dados de performance motor 204 L

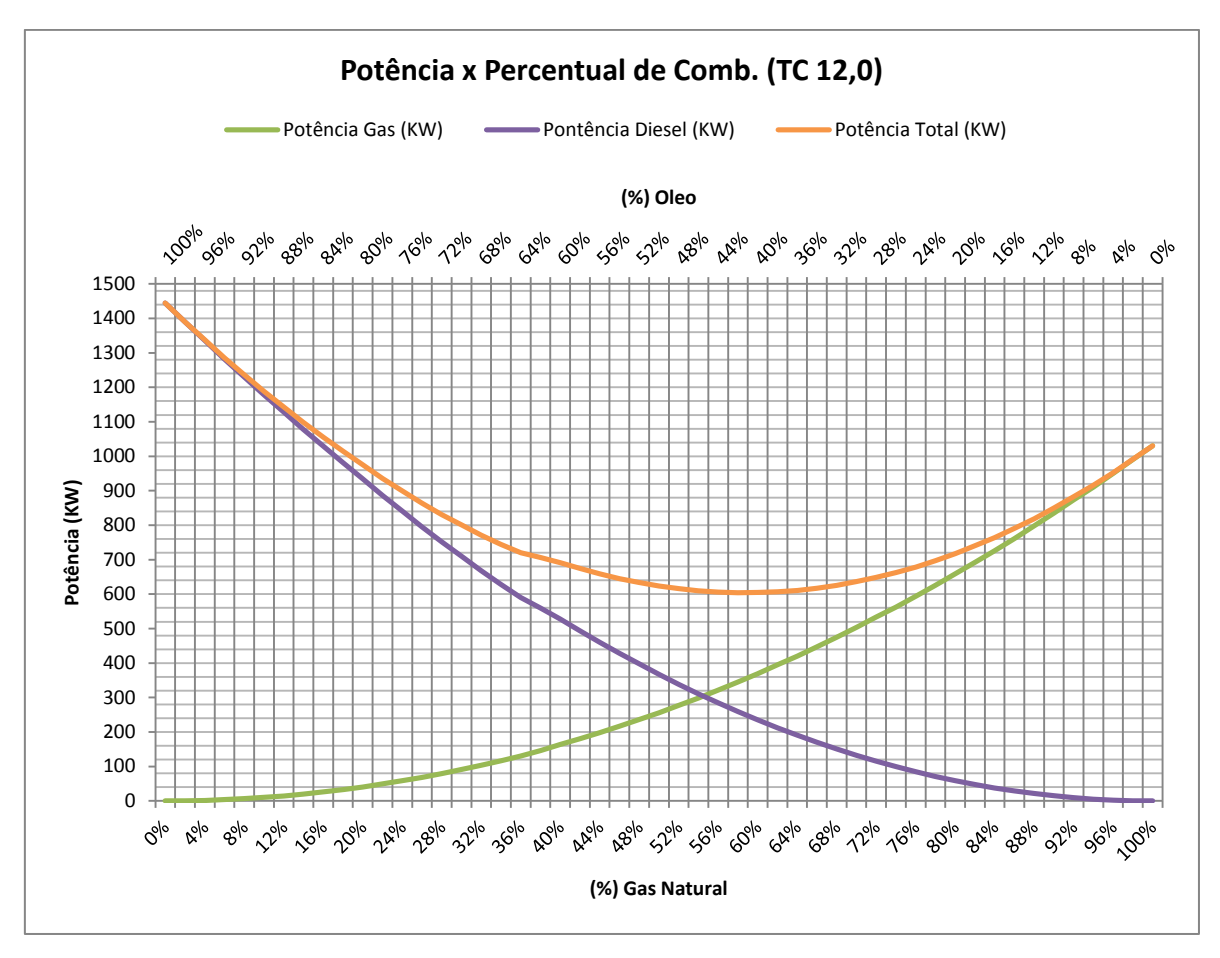

Gráfico 19 – Curvas de potência do motor 204L, diesel, gás e total

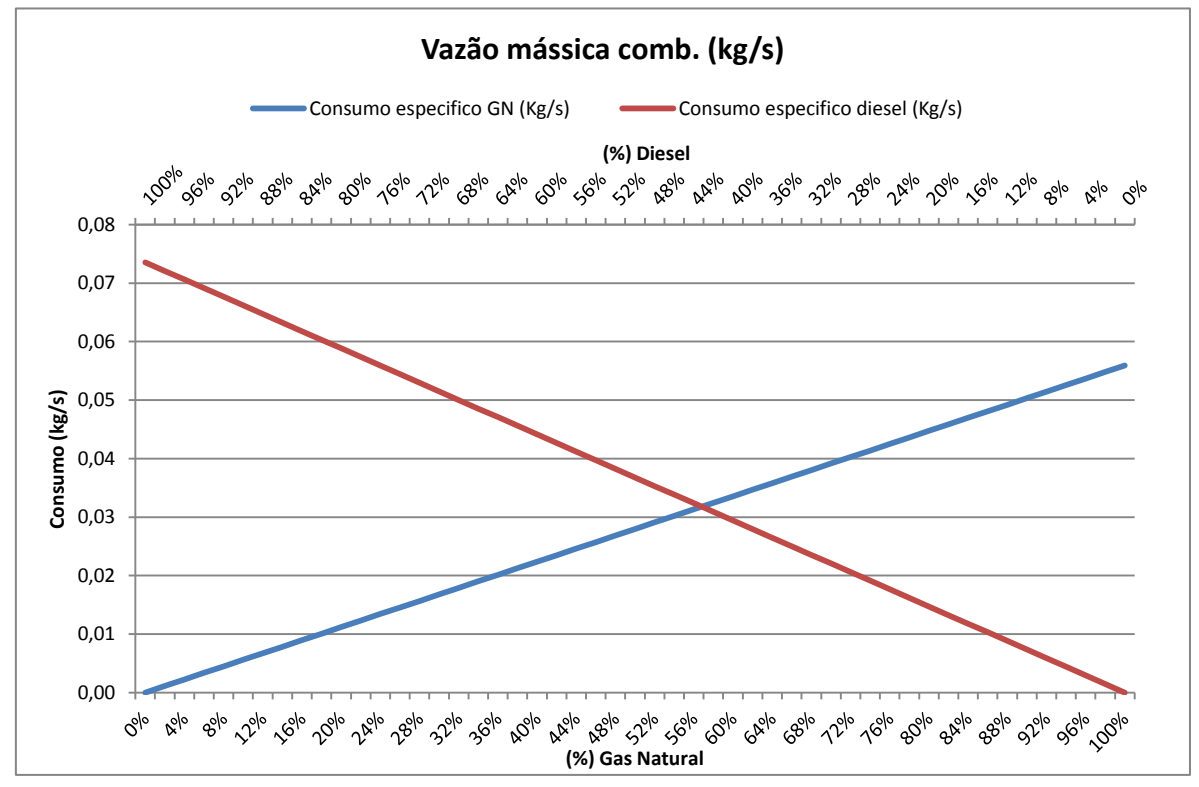

Gráfico 20 - Curvas de consumo específico por combustível

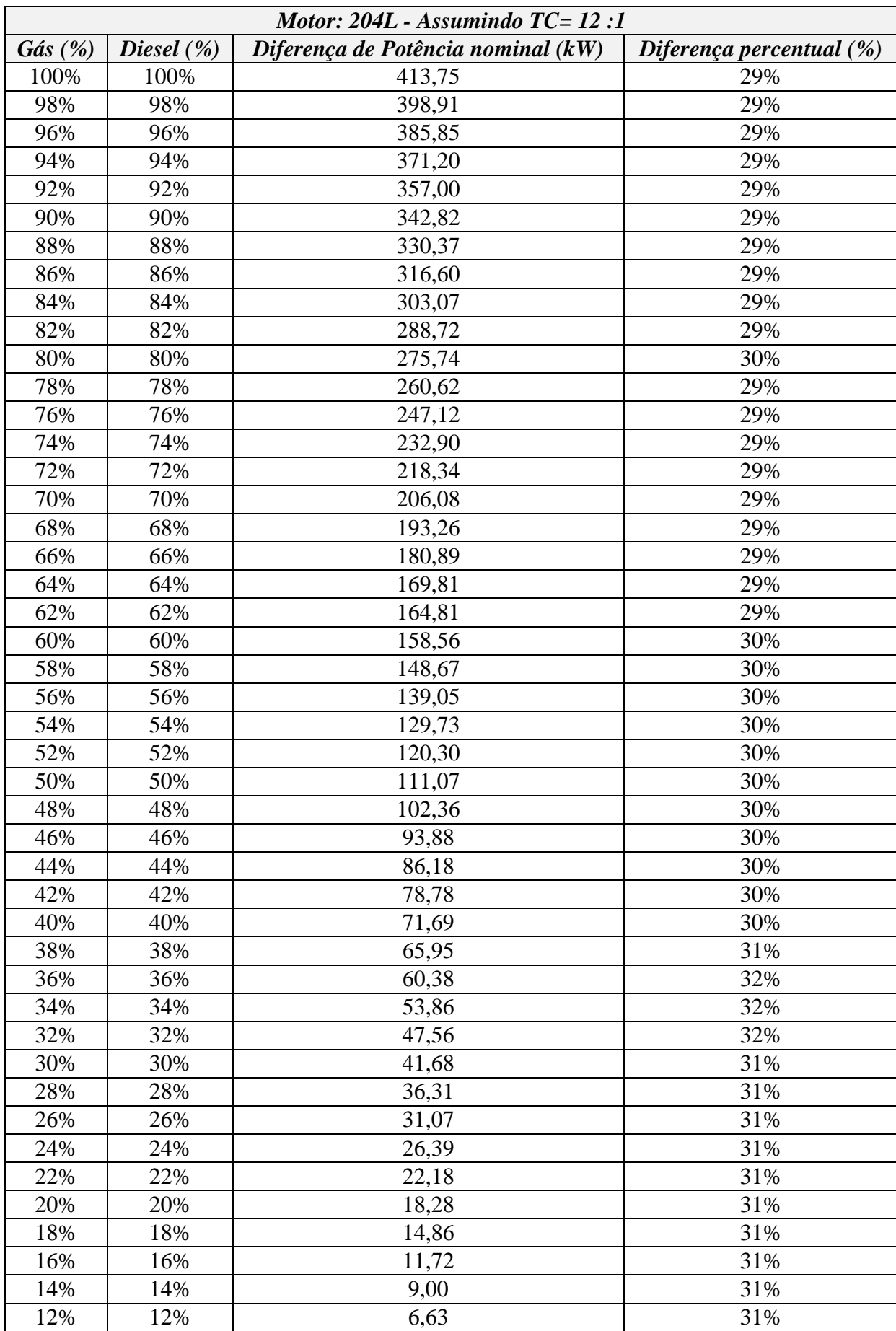

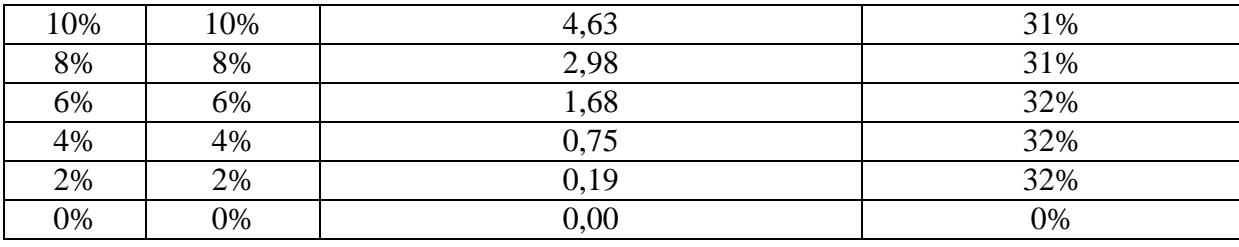

Tabela 35 – Diferença nominal de potência entre gás e diesel – Motor 204L

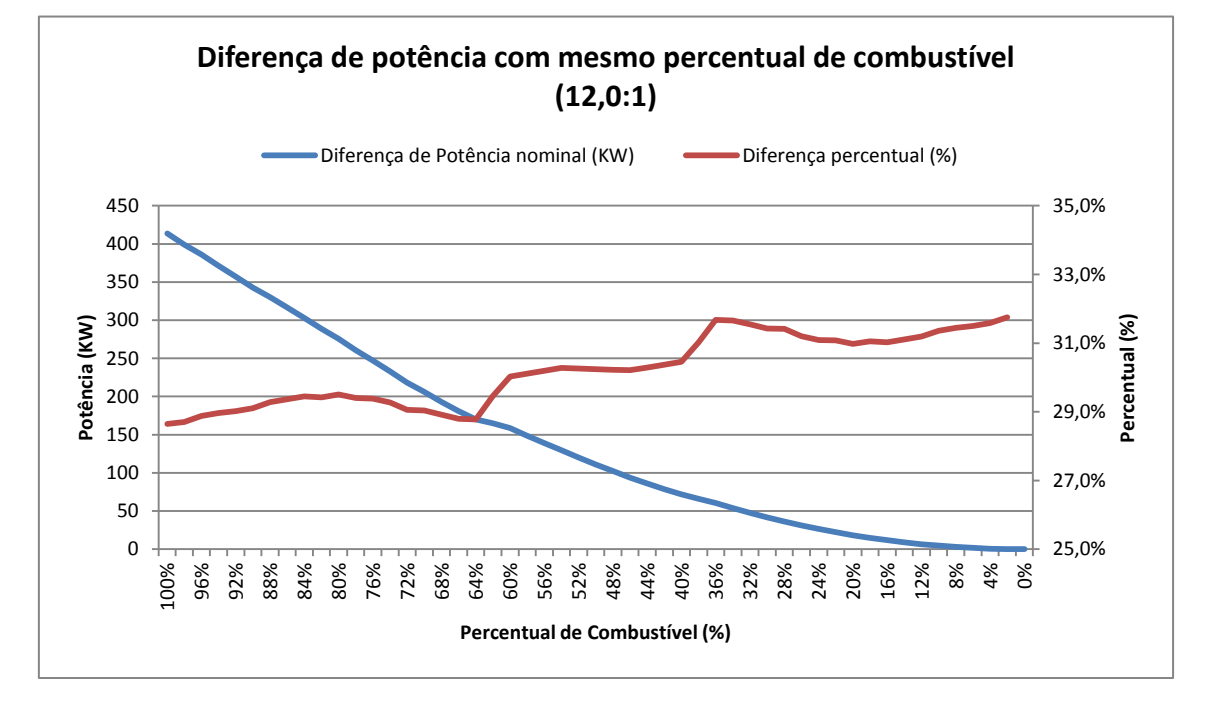

Gráfico 21 – Diferença nominal de potência entre gás e diesel – Motor 204L

Os dados obtidos após conversão se situam dentro do esperado, demonstrando uma leve queda no rendimento térmico global, já esperada após os cálculos termodinâmicos considerando taxa de compressão menor e aumento de potência, necessário para manutenção de um valor de potência a gás o mais próximo possível ao motor original (160L). A diferença nominal de potência entre os combustíveis apresentou comportamento próximo ao da versão antiga (160L), com as diferenças estando diretamente ligadas a diferenças de rendimento e o consumo com aumento dentro do esperado. A característica marcante de perda de rendimento e potência em um cenário intermediário mantem-se, demonstrando que a mesma está totalmente fora da faixa ideal.

Todos estes dados indicam que a conversão, do ponto de vista termodinâmico, é totalmente factível dentro de determinadas faixas percentuais de combustível. Fora destes valores a potência é muito afetada, comprometendo a entrega do motor e sua viabilidade

econômica, visto que o mesmo irá aumentar seu consumo sem ganhos de potência e, muito pelo contrário, o que se experimenta é uma queda da mesma.

A faixa ideal de ajuste do motor, do ponto de vista termodinâmico, deve ser feita conforme melhores faixas de rendimento versus a melhor faixa de potência e consumo com a finalidade de otimizar o uso. Estes cálculos ajudam a demonstrar que estas faixas de opções são mais estreitas do aparentemente pareciam ser, uma vez que somente com estes cálculos fica claro o impacto do volume restritivo da câmara de combustão e taxa de compressão.

A próxima etapa do trabalho abordará as modificações mecânicas a serem aplicadas para tornar tal conversão possível. É importante ressaltar que dadas as limitações construtivas, nem sempre será possível atender as premissas teóricas aqui colocadas como redução da taxa de compressão e aumento da câmara de combustão nos valores exatamente propostos, porém é de suma importância chegar aos valores mais próximos possíveis.

# **6. Conversão**

### **6.1.Processo de conversão**

Motores à injeção direta a alta pressão [HPDI (high pressure direct injection)] operam de forma similar aos motores de ignição por compressão. O gás natural a alta pressão é diretamente admitido no cilindro e uma pequena quantidade de diesel piloto (até 5%) é usado para ignitar a mistura ar-combustível.

Motores HPDI são os únicos comparados que apresentaram uma potência e eficiência de combustível similares aos motores a diesel convencionais. (Ramón, Brooks, Browne, & Sterner, 2015)

Na bibliografia existem alguns tipos de conversões de motores a diesel para gás natural, entretanto, observou-se que o modelo HPDI é o mais econômico (necessita menos peças para a conversão) e o que tem menores efeitos negativos após a conversão (Amir Sharafian S. R., 2019)

O processo de conversão de um motor a diesel para bicombustível (gás/Diesel) é bem complexo pois trata-se de dois tipos de ciclos distintos, Ciclo Otto e ciclo Diesel.

O ciclo Otto, como explicado anteriormente, é o ciclo em que ar e combustível são inseridos na câmara de combustão e a combustão se dá a volume constante; quando uma vela gera uma centelha no momento em que a mistura ar e combustível está a alta temperatura e pressão.

O ciclo Diesel é o ciclo onde a combustão se dá a volume variado. A válvula de admissão admite ar e a taxa de compressão é elevada. Em certo momento é inserido combustível diesel e por compressão ele gera a combustão (Yunus A. Çengel, 2016).

Na conversão de motores 4 tempos a diesel, de grande porte, na câmara de combustão entram ar e gás que são comprimidos. Existe uma injeção de pouca quantidade de combustível diesel para gerar a centelha, de 1 a 5%. A injeção de diesel se dá apenas com a finalidade da combustão, logo ele se comporta como uma vela do ciclo Otto.

Mesmo a centelha sendo gerada pela compressão do diesel, o percentual de diesel que entra na câmara no momento da combustão é muito baixo e por isso podemos tomar que o volume é constante e que o diesel admitido na câmara de combustão na forma pulverizada se comporta como vela. Sendo assim, o ciclo resultante dessa conversão será analisado, para referências de cálculos, como Ciclo Otto, mas sabendo que se trata de um ciclo combinado.

Outra particularidade desta conversão é que o motor poderá rodar tanto com gás quanto com diesel. Como as usinas termoelétricas no Brasil tem a função de complementar a matriz energética de hidrelétricas, se ocorrer algum problema no abastecimento de diesel, pode-se utilizar o gás, e o contrário também. Isso faz com que seja uma fonte de energia ainda mais segura.

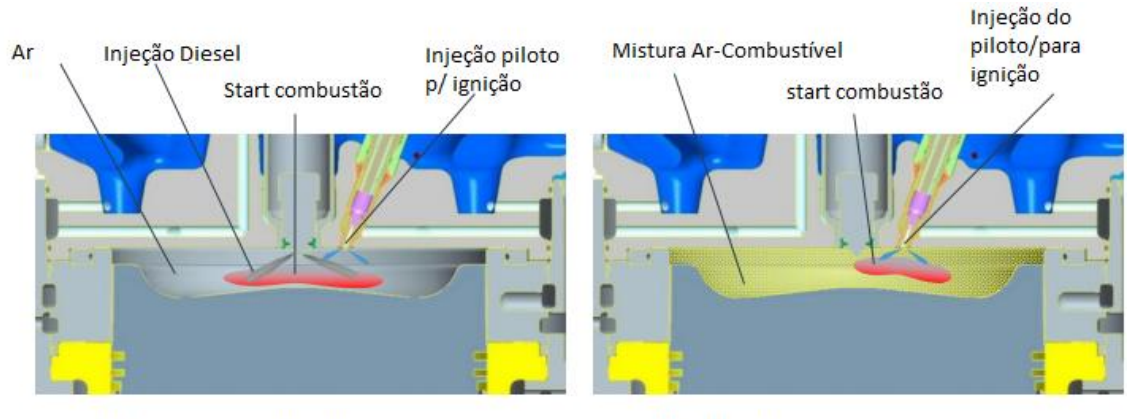

Modo Combustível Líquido

Modo a gás

Figura 20 - Esquemas de um motor rodando a gás natural e diesel. *(MAN, Technical Documentation Engine Operating Instructions (V51/60 Dual Fuel) MAN DIESEL & TURBO, 2014)*

#### **6.2.Perda de potência**

Uma das diferentes particularidades entre os combustíveis é o seu poder calorífico. No caso da conversão de um motor a diesel para gás natural nos deparamos com uma diferença no poder calorífico entre esses dois combustíveis, e outra diferença é que para queimar a mesma quantidade em massa de gás natural que de diesel, precisa-se de um volume maior de gás natural e maior massa de ar para cada quilo de gás já que ele tem massa específica muito mais baixa do que do diesel (Óleo diesel – massa específica:1000 kg/m<sup>3</sup>) e (Gás Natural – massa específica: $0.71 \text{ kg/m}^3$ ) (Gasmig, 2019), o que impacta diretamente na potência do motor.

O gás tem poder calorífico mais baixo que o diesel, logo o motor original (160L) vai ter uma queda em sua potência caso rode a gás.

Pensando em usinas termoelétricas, para que as cidades não sofram com falta de fornecimento de energia, elas normalmente têm por contrato uma potência mínima a ser gerada. Sendo assim, não seria vantajoso projetar uma conversão de motores em que a potência final seja menor que a do motor original.

Medidas de alterações no projeto devem ser tomadas para que não haja esse detrimento na potência final.

Através de fórmulas vimos que uma forma viável é aumentar a câmara de combustão. Existem diversas maneiras de fazermos isso como: aumentar o curso do pistão, por consequência o volume na parte superior aumentaria e, também, aumentar o diâmetro do pistão, fazendo com que a área da superfície superior fique maior e assim o volume cresça.

Usando a primeira opção, teríamos que alterar a medida da biela fazendo com que a velocidade e aceleração angular do eixo de manivelas mude, consequentemente haverá necessidade de projetar uma outra manivela que consiga resistir a esses novos esforços. A segunda opção mostra-se economicamente melhor pois precisa alterar menos componentes do motor, tornando a conversão mais barata.

# **6.3.Principais componentes a serem substituídos:**

Pistão

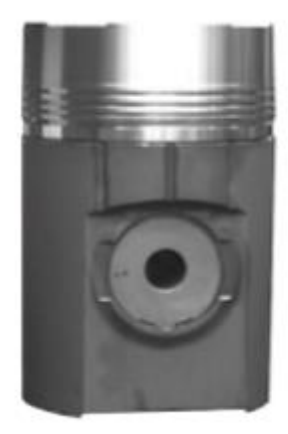

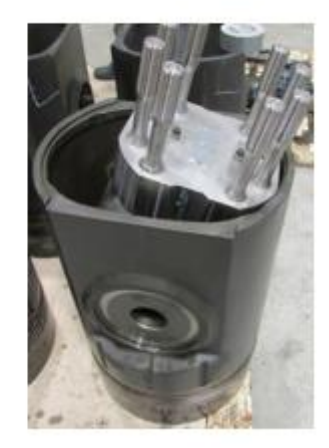

Figura 21 - Pistão  *(Turbo, 2004)*

É a parte móvel da câmara de combustão, os gases queimados fazem uma força de expansão que é recebido pelo pistão, transmitindo essa força à biela através do pino do pistão.

O poder calorífico do gás natural é menor do que o do diesel, sendo assim, perderemos potência após a conversão. Para não ocorrer essa perda precisa-se aumentar o diâmetro do pistão para aumentarmos o volume da câmara de combustão. Dessa forma ela recebe um maior volume de mistura ar-gás natural e a queima será maior, reduzindo assim a queda na potência após a conversão.

Camisas de cilindro e anéis de suporte:

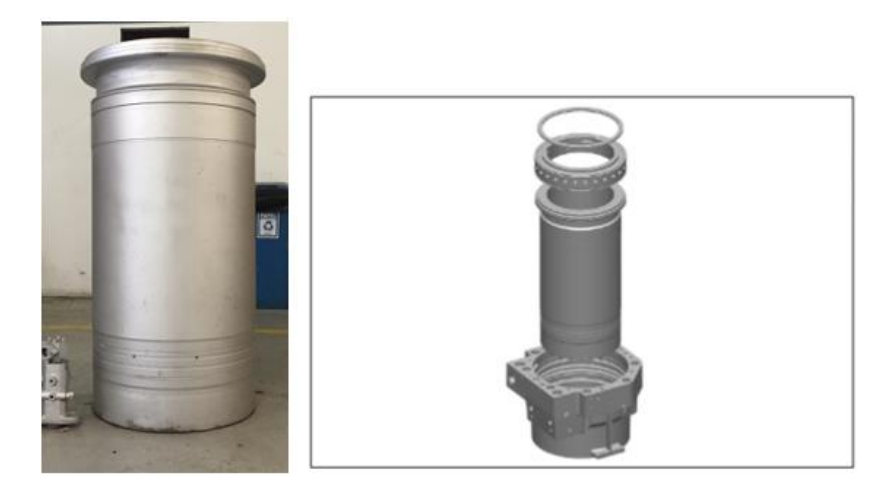

Figura 22 - Camisa de cilindro de um motor com 48 cm de diâmetro e 60 cm de curso. *(Turbo, 2004)*

A camisa de cilindro é um elemento que compõe a estrutura do bloco do motor garantindo um sistema fechado com a finalidade de manter os gases em expansão e auxiliar assim no melhor funcionamento do motor. A camisa mantém a câmara de combustão vedada, o que é essencial para que toda a energia gerada seja apenas para impulsionar o deslocamento do pistão, sem perdas. Como as camisas podem atingir altas temperaturas, torna-se necessário um sistema de arrefecimento.

As camisas podem ser encontradas nos tipos secas, molhadas ou aletadas.

No motor analisado nesse estudo, as camisas são molhadas. Suas paredes externas ficam em contato com a água e existem anéis de vedação (o-rings) que servem para não haver contato da água com o combustível e para ajudar na vedação da câmara ajudando a manter apenas a pressão interna, sem fugas.

Mudando o diâmetro do pistão, necessariamente precisamos mudar a camisa de cilindro, pois o cilindro que tem o curso dentro da camisa precisa ter a mesma medida da mesma. Aumentamos o pistão, logo se faz necessário uma camisa de cilindro compatível com a nova medida.

Cabeçotes e válvulas:

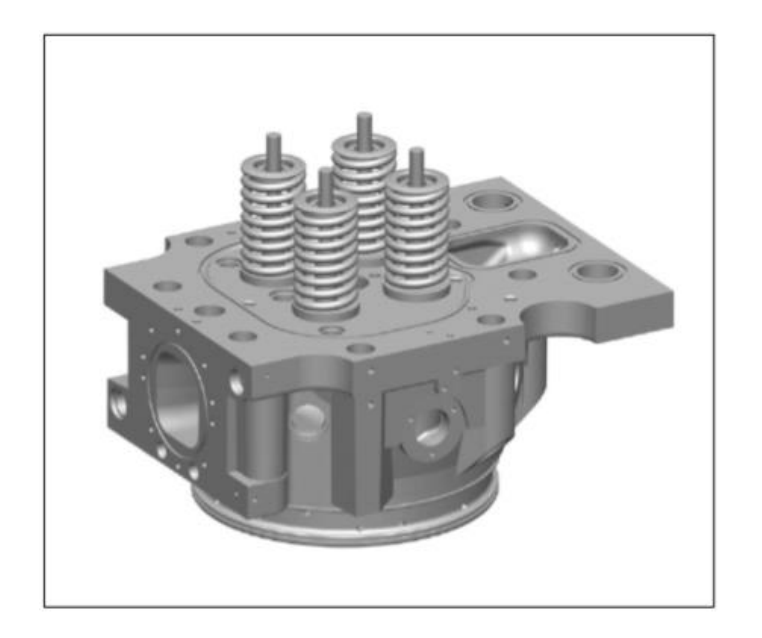

Figura 23 - Cabeçote com válvulas de admissão e exaustão.

*(Turbo, 2004)*

<span id="page-101-0"></span>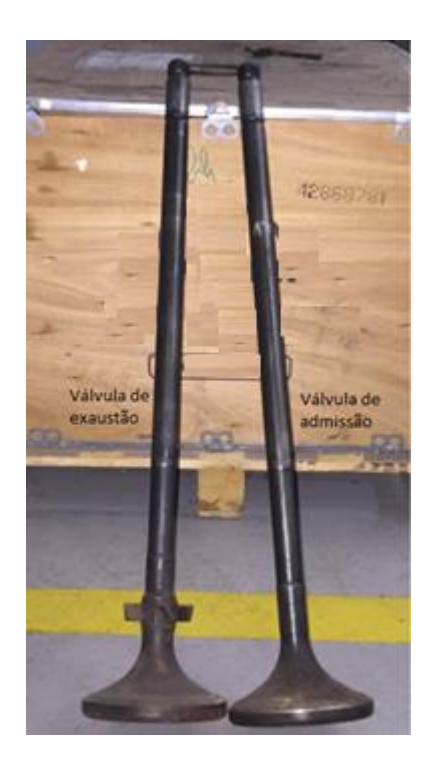

Figura 24 - Diferenças de formas das válvulas de admissão e exaustão.

Cabeçote:

É uma espécie de "tampa" contra a qual o pistão comprime a mistura, no caso do ciclo Otto, e o ar, no caso do ciclo diesel. Possui furos onde são instalados os bicos injetores e as válvulas de admissão e escape.

Com a mudança nas medidas da camisa do cilindro e do pistão, o cabeçote precisa ser alterado para que tenha um encaixe perfeito com a formação correta da câmara de combustão, uma vez que a câmara se encontra no cabeçote.

#### Válvulas:

Válvulas são componentes com a finalidade de controlar a entrada de mistura gasosa no cilindro do motor (válvula de admissão) e as de exaustão são as que permitem a saída dos gases após a explosão. No caso do motor analisado nesse estudo, as válvulas de exaustão são fabricadas com aletas, como pode-se observar na *[Figura 24](#page-101-0)*. Por se tratar de um motor com grande volume de queima de combustível, as válvulas de exaustão sofrem muito com a carbonização. Se a válvula abrir e fechar sempre na mesma posição, esses detritos entrariam em atrito constante com a sede de válvula e acabariam retirando material desses componentes, diminuindo sua vida útil. Com as aletas, a válvula sofre um movimento circular em torno de seu eixo a cada ciclo de exaustão. Assim, esse movimento ajuda na limpeza da sede de válvula e ajuda em diminuir a carbonização, aumentando sua vida útil.

Eixo do comando de válvulas:

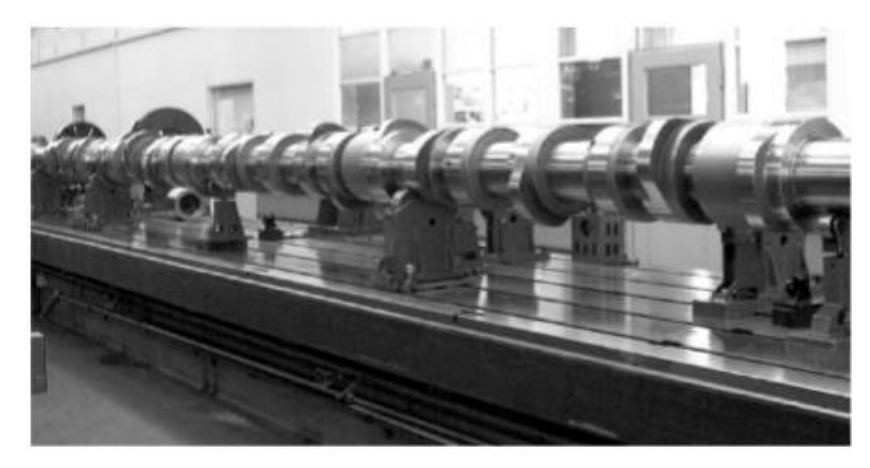

Figura 25 - Eixo ou árvore do comando de válvulas (Turbo, 2004)

A função da árvore do comando de válvulas é abrir a bomba de injeção e as válvulas de admissão e escape, respectivamente em seus tempos. É acionado pelo eixo de manivelas através de engrenagens. É dotado de cames (ressaltos) que elevam o conjunto: Tucho, haste e balancim, abrindo as válvulas nos momentos corretos.

A mudança no eixo do comando de válvulas se faz necessária pois no motor convertido entra ar e gás natural, logo precisa-se alterar o tempo de abertura no momento da admissão e exaustão. Como aumenta-se o volume da câmara de combustão, o novo motor admitirá um maior volume de gás e ar do que de diesel do motor original.

Turbocompressor

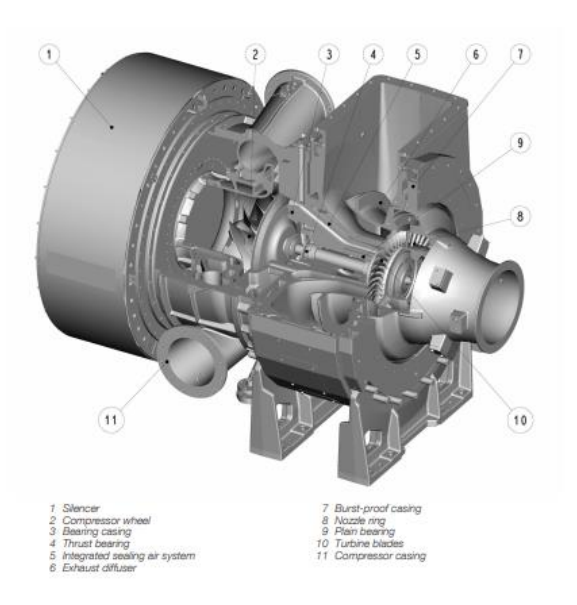

Figura 26 - Turbocompressor *(Turbocharger, 2014)*

O motor em estudo como exemplo (MAN 18V 48/60) utiliza um turbocharger modelo TCA88. Após a conversão, segundo o manual (MAN, 51/60 Dual Fuel, Project Guide - Marine. Four Stroke dual fuel engines complient with IMO TIER II., 2013), o turbocharger utilizado deve ser um TCA88-42V. O sufixo V significa que esta turbina tem um equipamento chamado VTA (Variable Turbine Area) que é um atuador que controla a pressão de ar de lavagem, ou seja, ele varia o ângulo de abertura das paletas da turbina, conseguindo assim, alterar a pressão de saída da turbina e consequentemente alterando a quantidade de ar admitido.

Tendo em vista que o gás natural necessita de mais ar em seu processo de combustão do que o diesel, e ele também possui um poder calorífico menor, sendo necessário uma maior quantidade de combustível para gerar uma mesma potência, a câmara de combustão do motor, que trabalhará também com gás natural, precisará ficar com um volume maior, logo a turbina precisará enviar um maior volume de ar no processo.

Tubulação e regulador da pressão de gás:

É necessário ter uma instalação de gás e verificar com o fornecedor da área se a pressão entregue é a mesma pressão necessária para admissão do gás na câmara de combustão. Já nos motores convertidos em embarcações utiliza-se o GNL (gás natural liquefeito) que é o resultado do resfriamento do gás natural a -163 graus celsius onde seu volume fica até 600 vezes menor, o que é interessante em embarcações tendo em vista a redução no volume do tanque de combustível. Nesses casos existe a necessidade de que esse GNL seja aquecido voltando ao estado gasoso, e de colocar uma unidade de válvula de gás que controla a pressão de gás antes da entrada no motor.

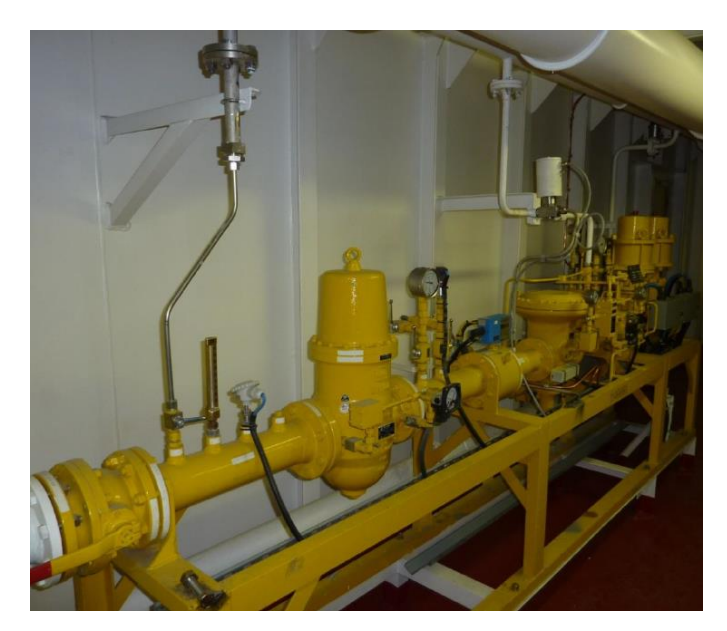

Figura 27 - Tubulação e regulador da pressão de gás.

Sistema de injeção de combustível piloto

Diferente do sistema de injeção do combustível diesel normal, a injeção do piloto precisa ser muito sensível para pulverizar a quantidade exata, de 1 até 5% dependendo da conversão. Nesse caso 1%. A importância desse componente é servir como fonte de ignição do motor, quando funcionando a gás.

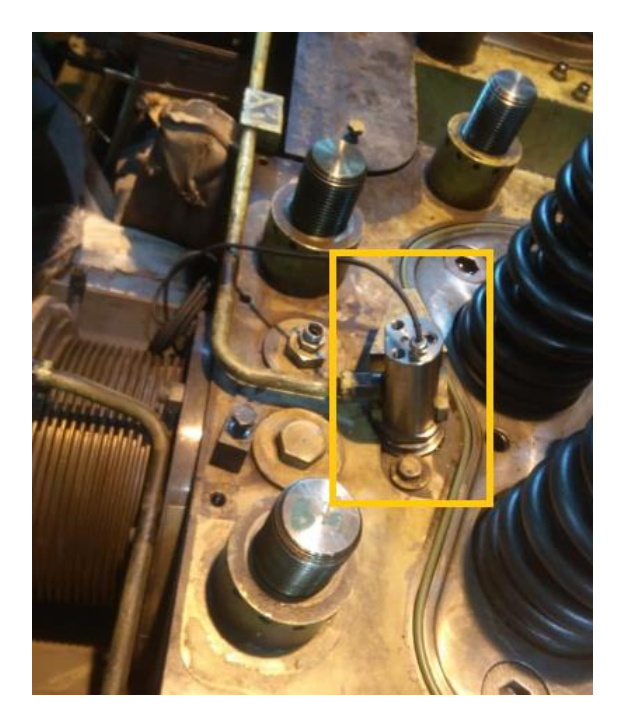

Figura 28 - Bico injetor de combustível piloto.

# **7. Emissões e Custos**

### **7.1.Gases do efeito estufa**

A fim de calcular valores de emissão dos principais gases do efeito estufa e nocivos à saúde é necessário que se tenha alguns dados do motor convertido, como por exemplo, o consumo específico em (g/s) e (g/kW) trabalhando a diesel e a gás natural, e também quando trabalhando com a mistura dos dois combustíveis em diferentes percentuais de cada. Para o motor funcionando a gás natural serão gerados dois valores: consumo específico do gás e o consumo específico do óleo combustível piloto. Para operações apenas a diesel, somente o valor de consumo específico do óleo será gerada.

Para analisar o fator de emissão dos gases do efeito estufa de cada combustível utilizado no motor foi tomado como base os dados do MDO (Marine Diesel Oil) e GNL (Gás Natural Liquefeito). Na bibliografia foram encontrados apenas fatores de emissão de gases do efeito estufa para combustíveis navais, por conta da alta demanda da redução de emissões neste setor estimulada pela IMO2020 (International Maritime Organization). São apresentados também os valores para o combustível HFO (Heavy Fuel Oil), o óleo pesado. Foi analisado que algumas termelétricas utilizam esse combustível por ter um valor mais baixo. Não foram calculados valores utilizando o óleo pesado, mas com os dados de emissão é só substituir seu valor pelo valor de MDO.

Para fins de cálculos as diferenças serão irrisórias pois as características do MDO mudam muito pouco para o diesel e do GNL para o gás natural a única mudança considerável é o seu estado físico, a composição química é praticamente igual.

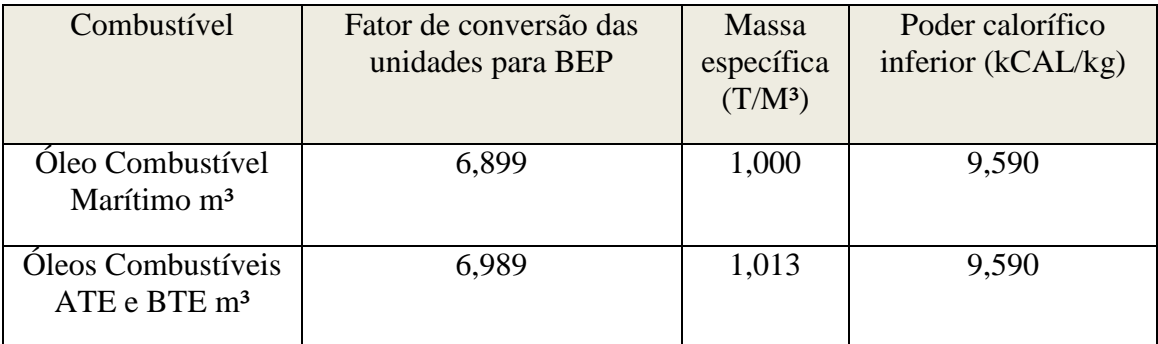

Tabela 36 - Propriedades físicas e químicas

*(Agência Nacional do Petróleo, 2017)*

Os principais gases nocivos à saúde e ao meio ambiente são o CO2, NOx, SO2 e material particulado (MP). Sendo assim, a análise será focada nos mesmos.

CO2:

O dióxido de carbono é o mais abundante gás de efeito estufa (GEE). A quantidade de dióxido de carbono na atmosfera aumentou significativamente desde a era industrial, e esse aumento deve-se principalmente a atividades humanas. O  $CO<sub>2</sub>$  é utilizado como referência para classificar o poder de aquecimento global dos demais gases de efeito estufa. (Ambiente M. d., Efeito estufa e aquecimento global, 2019).

A tabela abaixo apresenta o fator de emissão de dióxido de carbono, em toneladas de CO2 em g/kW, operando a gás e óleo diesel, para diferentes combustíveis:

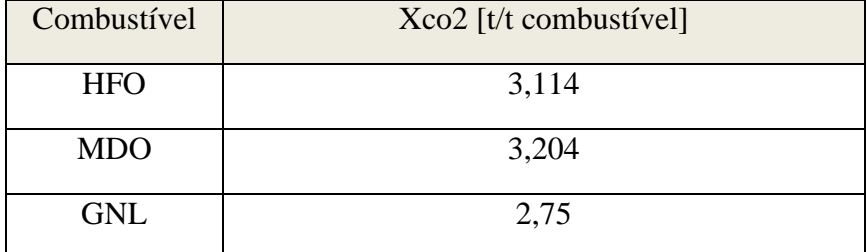

Tabela 37 – Emissões de CO2 para diferentes combustíveis.

*((IMO), 2014)*

Sendo assim, pode-se definir o fator de emissão de CO2 em g/kW, para operação a gás e óleo diesel, conforme as equações [\(31\)](#page-107-0) e [\(32\).](#page-108-0)

A óleo diesel:

<span id="page-107-0"></span>
$$
X_{CO_2} \left[ \frac{g}{kW} \right] = X_{CO_2}^{MDO} \times CEO \tag{31}
$$
A gás natural:

<span id="page-108-0"></span>
$$
X_{CO_2} \left[ \frac{g}{kW} \right] = X_{CO_2}^{GNL} \times CEG \tag{32}
$$

Onde CEOP e CEG significam, respectivamente, o consumo específico de óleo piloto e consumo específico de gás natural.

Para se calcular a emissão total de CO2 em gramas, utiliza-se a equação abaixo:

$$
X_{CO_2}[g] = [(X_{CO_2}^{MDO} \times CEO) \times PGO] + [(X_{CO_2}^{GNL} \times CEG) \times PGG]
$$
\n(33)

Sendo CEO e PGO, respectivamente, o consumo específico de óleo combustível, em g/kW e potência gerada do óleo, em kW. CEG e PGG significam, respectivamente, consumo específico de gás e potência gerada do gás.

 $NQx$ 

Refere-se à soma das concentrações de monóxido de nitrogênio (NO) e dióxido de nitrogênio (NO2), sendo expresso como (NO2) (CONAMA, 2011).

A formação de  $NO<sub>x</sub>$  é resultado da oxidação do nitrogênio molecular presente no ar de combustão e orgânico presente no combustível. É um gás poluente com ação altamente oxidante, sua presença na atmosfera é fator chave na formação do ozônio troposférico. Além de efeitos sobre a saúde humana apresenta também efeitos sobre as mudanças climáticas globais (Ambiente M. d., Efeito estufa e aquecimento global, 2019).

A tabela abaixo apresenta o fator de emissão de NO<sup>x</sup>

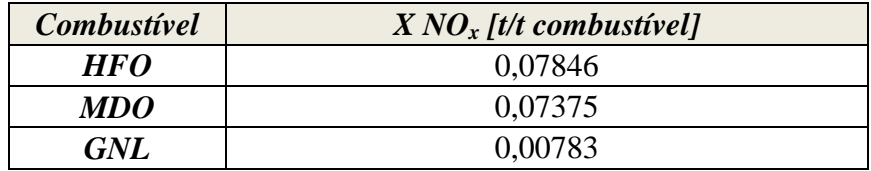

Tabela 38 – Emissões de  $NO<sub>x</sub>$  para diferentes combustíveis.

*<sup>((</sup>IMO), 2014)*

Para operação a gás natural:

$$
X_{NO_{\rm X}}\left[\frac{g}{kW}\right] = X_{NO_{\rm X}}^{GNL} \times CEG\tag{34}
$$

Para operação a óleo diesel:

<span id="page-109-1"></span><span id="page-109-0"></span>
$$
X_{NO_{\rm X}}\left[\frac{g}{kW}\right] = X_{NO_{\rm X}}^{MDO} \times CEO \tag{35}
$$

Para se calcular a emissão total de  $NO<sub>x</sub>$  em gramas, utiliza-se a equação abaixo:

$$
X_{NO_x}[g] = [(X_{NO_x}^{MDO} \times CEO) \times PGO] + [(X_{NO_x}^{GNL} \times CEG) \times PGG]
$$
\n(36)

SO2

Dióxido de enxofre é um gás tóxico e incolor, pode reagir com outros compostos na atmosfera, formando material particulado de diâmetro reduzido.

Tem como fonte principal de emissão as atividades humanas como a queima de combustíveis fósseis que contenham enxofre em sua composição. As atividades que apresentam emissões mais significativas são geração de energia, uso veicular e aquecimento doméstico. Como consequência podemos citar inúmeros agravamentos à saúde respiratória como asma.

São percursores da formação de material particulado secundário e no ambiente, reagindo com água na atmosfera formam chuva ácida (Ambiente M. d., Efeito estufa e aquecimento global, 2019)

Os óxidos de  $SO<sub>x</sub>$  resultam da parcela de enxofre presente no combustível, sendo os resultantes da equação quase que inteiramente constituídos de  $SO<sub>2</sub>$ . O fator que o dióxido de enxofre emite em g/kWh, considera-se proporcional à porcentagem em massa de enxofre do combustível. (Kristenen, 2015)*.*

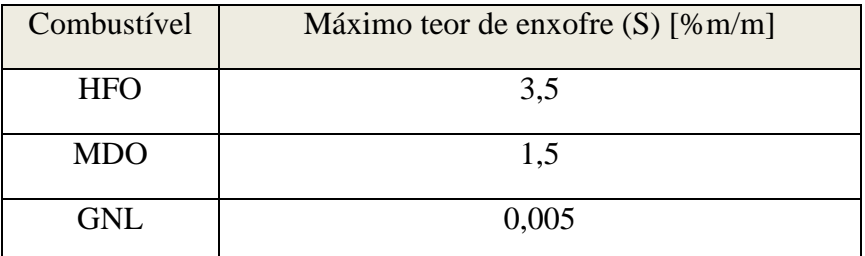

Tabela 39 - Máximo teor de enxofre para cada combustível.

*(BOMIN, 2018) (CHEVRON, 2018) (UNITROVE, 2018)*

Para questões de cálculos, o fator de emissão de SO<sub>2</sub> para operação a gás e a óleo diesel pode ser quantificado segundo as equações abaixo, sendo (% ) a porcentagem de enxofre, definida para MDO e GNL.

Para operação a óleo diesel:

$$
X_{SO_2} = 0.021 \times (\%^{MDO}_S \times CEO)
$$
 (37)

<span id="page-110-0"></span>*(Kristenen, 2015)*

Para operação a gás natural:

$$
X_{SO_2} = 0.021 \times (\%_5^{GNL} \times CEG) \tag{38}
$$

## <span id="page-110-1"></span>*(Kristenen, 2015)*

Para se calcular a emissão total de SO<sub>2</sub> em gramas, utiliza-se a equação abaixo:

$$
X_{SO_2}[g] = [0,021 \times (\%^{MDO}_{S} \times ECO) \times PGO] + [0,021 \times (\%^{GNL}_{S} \times EFG) \times PGG] \tag{39}
$$

Material Particulado:

É uma mistura complexa de sólidos com diâmetros reduzidos. Em geral o material particulado é classificado de acordo com o diâmetro das partículas.

As principais fontes de material particulado são a queima de combustíveis fósseis, queima de biomassa vegetal, emissões provenientes da agricultura e de obras de pavimentação de vias.

O material particulado causa inúmeros riscos à saúde como câncer respiratório, arteriosclerose, inflamação de pulmão entrei outras coisas.

Pode-se calcular através de uma equação, baseada em análises estatísticas, relacionando o fator de emissão de material particulado, g/kW, em função da porcentagem em massa de enxofre do combustível.

$$
X_{PM} = 0.26 + 0.081 \times \%_{S} + 0.103 \times \%_{S}^{2}
$$
 (40)

# *(Kristenen, 2015)*

Pensando em operações a MDO apenas, a equação acima é suficiente para determinar o fator de emissão de material particulado do motor. Já para operações a gás natural, devido à necessidade de utilização de dois tipos de combustíveis por conta do combustível piloto, se faz necessária uma equação adaptada para operação a (98% GN + 2% MDO):

$$
X_{PM} = (X_{PM}^{GNL} \times 0.98) + (X_{PM}^{MDO} \times 0.2)
$$
\n(41)

Onde os valores do % de enxofre são obtidos pela tabela acima e os valores de  $X_{PM}^{GNL}$ ,  $X_{PM}^{MDO}$ são obtidos através da equação:

$$
X_{PM} = 0.26 + 0.081 \times \%_{S} + 0.103 \times \%_{S}^{2}
$$
 (42)

*(Kristenen, 2015)*

# **7.1.1. Cálculo das emissões do motor convertido (204L) de acordo com o combustível utilizado**

Trata-se de um motor estacionário que funciona a 100% de carga. Para fins de cálculos, no funcionamento a gás natural, foi utilizado uma mistura de 98% de gás e 2% de diesel para servir como piloto de ignição. Para o funcionamento a diesel, utilizou-se uma quantidade de 100% de diesel.

Com base nos cálculos do capítulo X, memorial de cálculo, obtiveram-se diversos valores de consumo específico em (g/s) e (g/kW) e potência em (kW) para operação a diesel ou bi-combustível (GN + diesel) em diferentes percentuais da mistura, valores essenciais para os cálculos de emissões. Com base nesses dados foram geradas as tabelas a seguir.

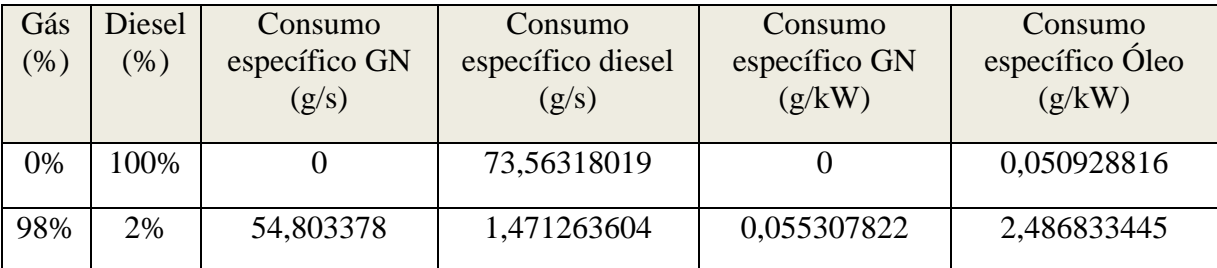

Tabela 40 - Propriedades necessárias para os cálculos

Tabela (emissão de CO2, NOx e SO2) para óleo diesel e gás natural)

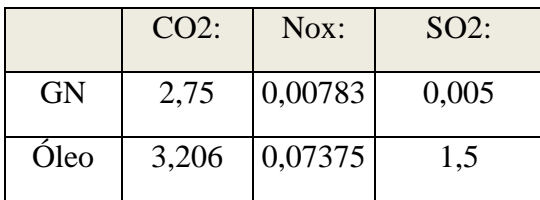

Tabela 41 - Emissão de GEE para óleo diesel e gás natural

Resultados:

Utilizando as equações [\(31\(32](#page-107-0)[\(33](#page-108-0) chega-se nesses resultados para emissões de CO2.

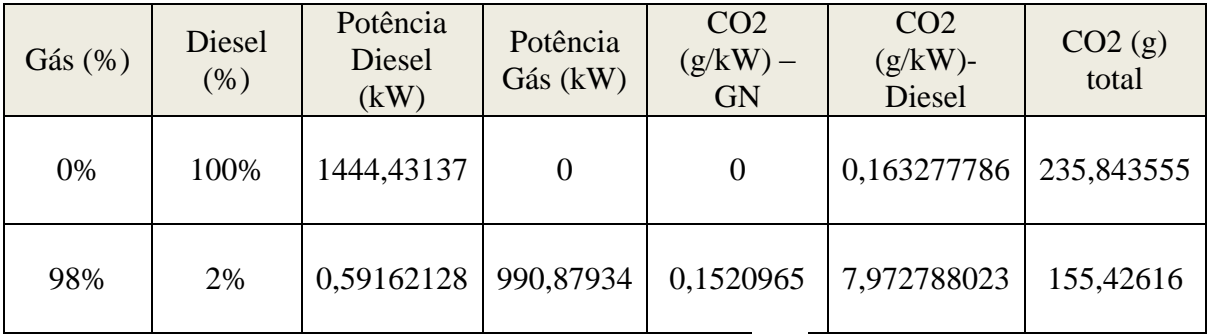

Tabela 42 - Emissões de CO<sub>2</sub>.

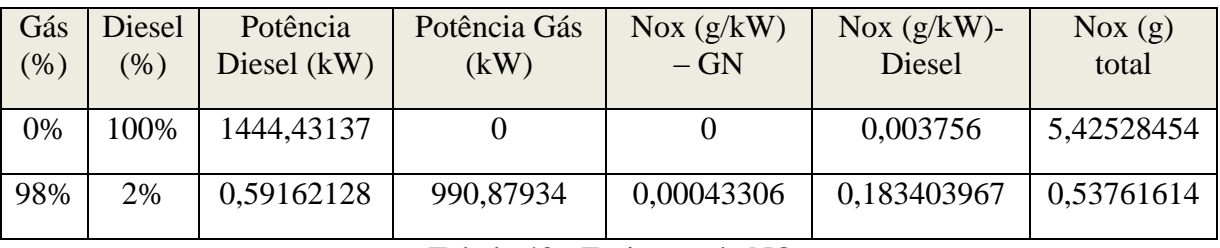

Utilizando as equações [\(34\(35](#page-109-0)[\(36](#page-109-1) chega-se nesses resultados para emissões de  $NO<sub>x</sub>$ 

Utilizando as equaçõe[s\(37\(38](#page-110-0)[\(39](#page-110-1) chega-se nos seguintes resultados para emissões de  $SO_{x}$ .

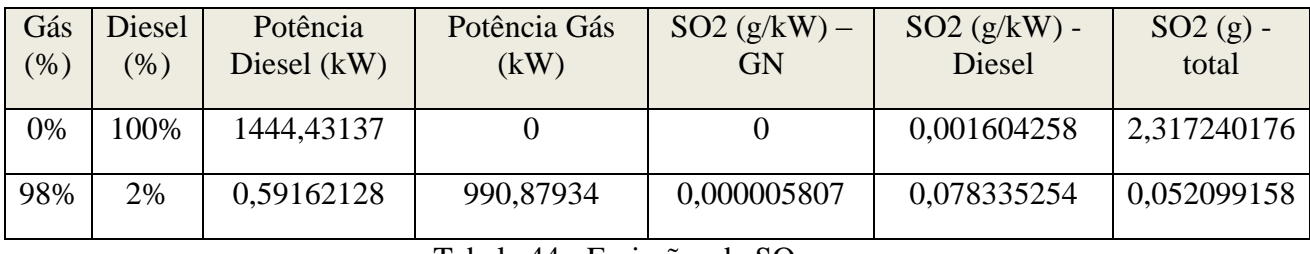

Tabela 44 - Emissões de SO<sub>x</sub>.

Com base nos valores das tabelas acima, foi gerado o gráfico a seguir.

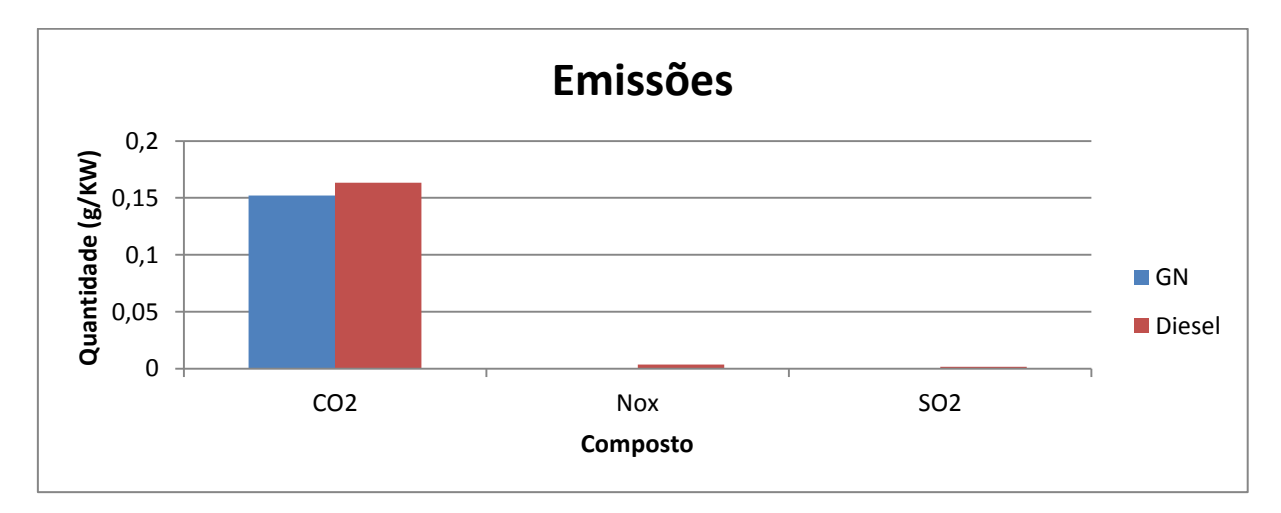

Gráfico 22 - Emissões de diferentes GEE para operação a diesel e bi-combustível (gás natural + diesel).

A tabela abaixo mostra valores em (g) e os percentuais (%) da queda nas emissões dos GEE e da potência.

Tabela 43 - Emissões de NOx

Percentual de redução de emissões de GEE.

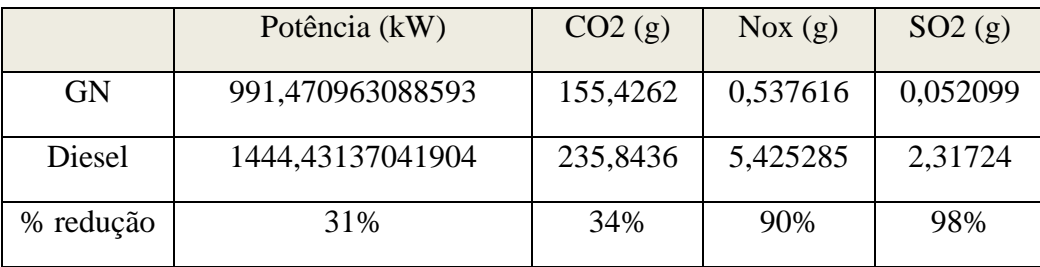

Tabela 45 - Percentual de redução de emissões de GEE.

Os valores acima de % de redução foram obtidos pela seguinte equação:

% redução = 
$$
1 - \frac{Emissão de GEE(g) com motor operando a GN}{Emissão de GEE(g)com motor operando a Diesel
$$
 (43)

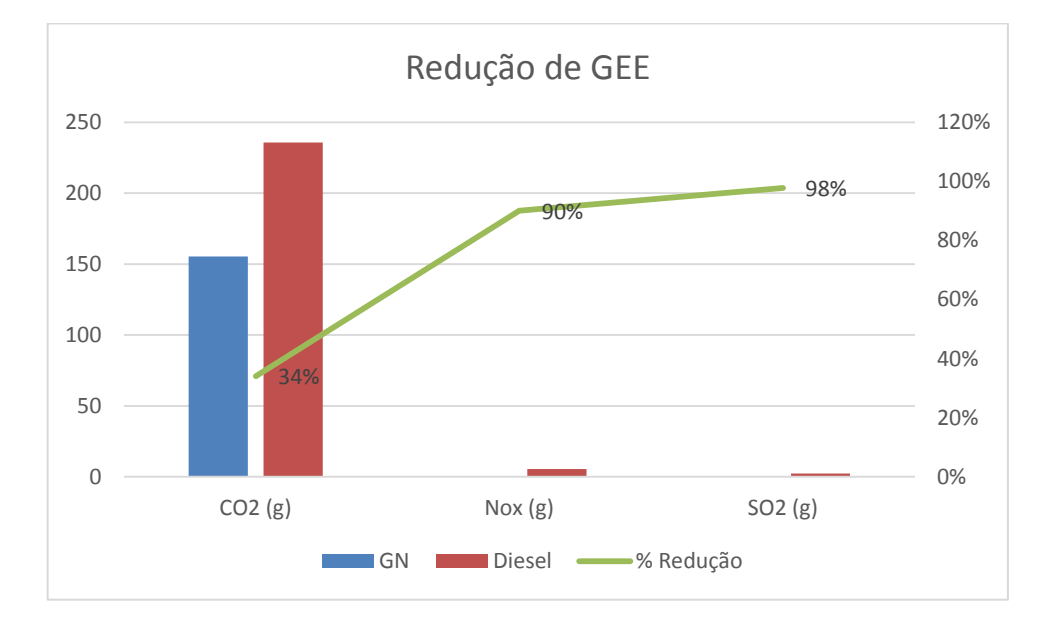

Gráfico 23 - Redução de emissão de GEE e potência para o motor convertido funcionando a diesel e bi-combustível.

Redução efetiva.

Comparando o funcionamento do motor a 100% de diesel e 98% de gás + 2% de diesel piloto, pode-se obter, pela equação 44, valores de redução efetiva de emissões. Redução efetiva é a redução de emissão de GEE com base na mesma potência gerada pelo motor.

#### $%$  redução = 1 – Emissão de GEE (g/kW) com motor operando a GN Emissão de GEE (g/kW)com motor operando a Diesel (44)

| Redução efetiva: |        |  |
|------------------|--------|--|
| CO2:             | 6,85%  |  |
| $\text{Now:}$    | 88,47% |  |
| $SO2$ :          | 99,64% |  |

Tabela 46 - Redução efetiva

Material Particulado:

Utilizando as equações de material particulado, foram geradas a tabela e gráfico a seguir:

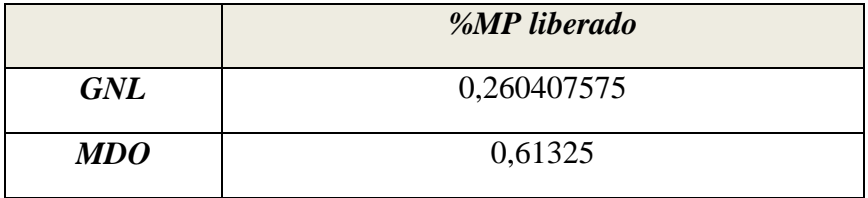

Tabela 47 - MP liberado para cada combustível distinto.

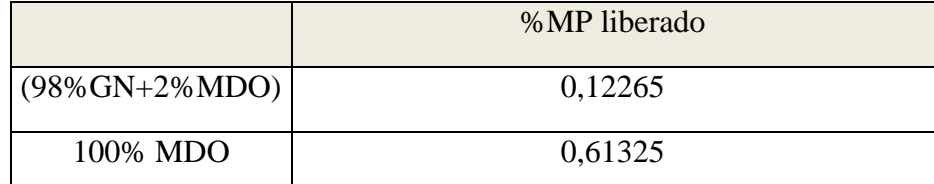

Tabela 48 - MP liberado para operação a diesel e a (98% de gás natural + 2% diesel).

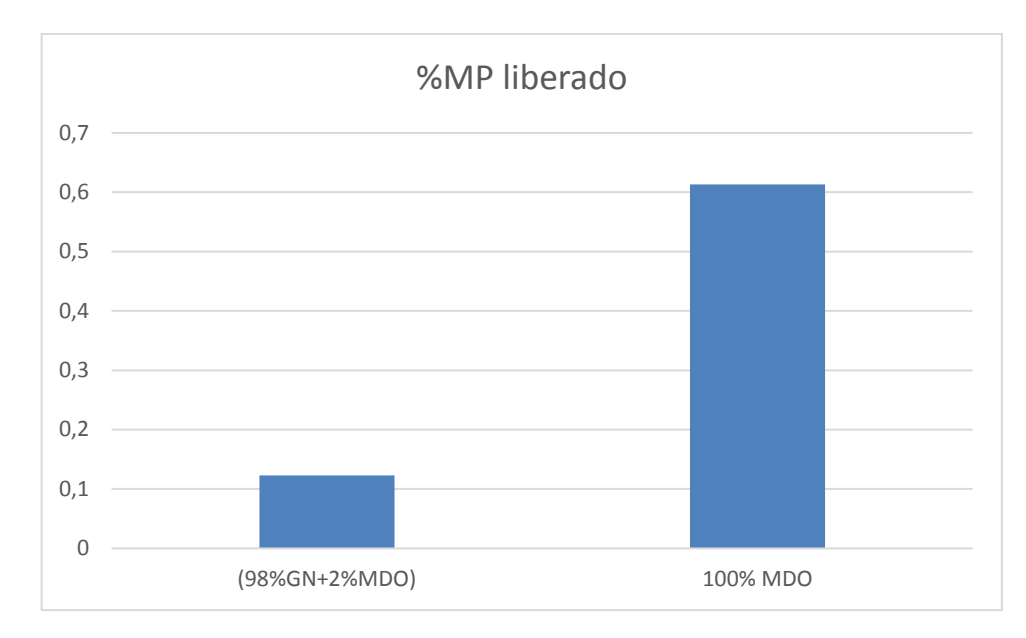

Gráfico 24 - MP liberado para operação a diesel e a (98% de gás natural + 2% de diesel).

### **7.1.2. Cálculo de emissões do motor original (160L) a diesel**

Um dos pontos principais para se justificar a conversão mostrada nesse estudo é a diminuição da emissão de gases do efeito estufa provenientes da queima de combustíveis de motor. Para isso, além de se calcular as emissões do motor convertido – trabalhando a diesel e gás naturalé interessante que se tenha os valores das emissões do motor original (160L) para que se possa analisar a diferença de emissões entre os dois.

Utilizando as mesmas equações do capítulo 7.1, alterando apenas o consumo específico e potência para os dados do motor original (160L), temos os seguintes resultados:

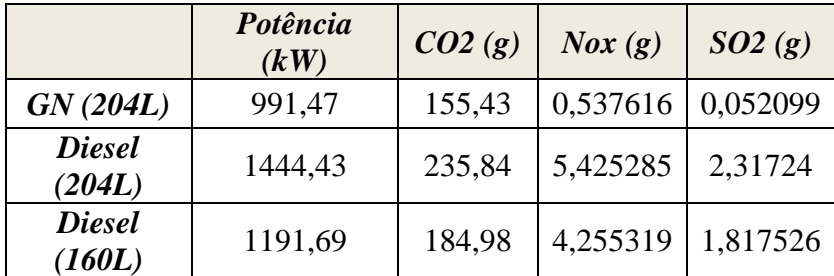

Tabela 49 - Diferença entre o motor original (160L) e o convertido (204L)

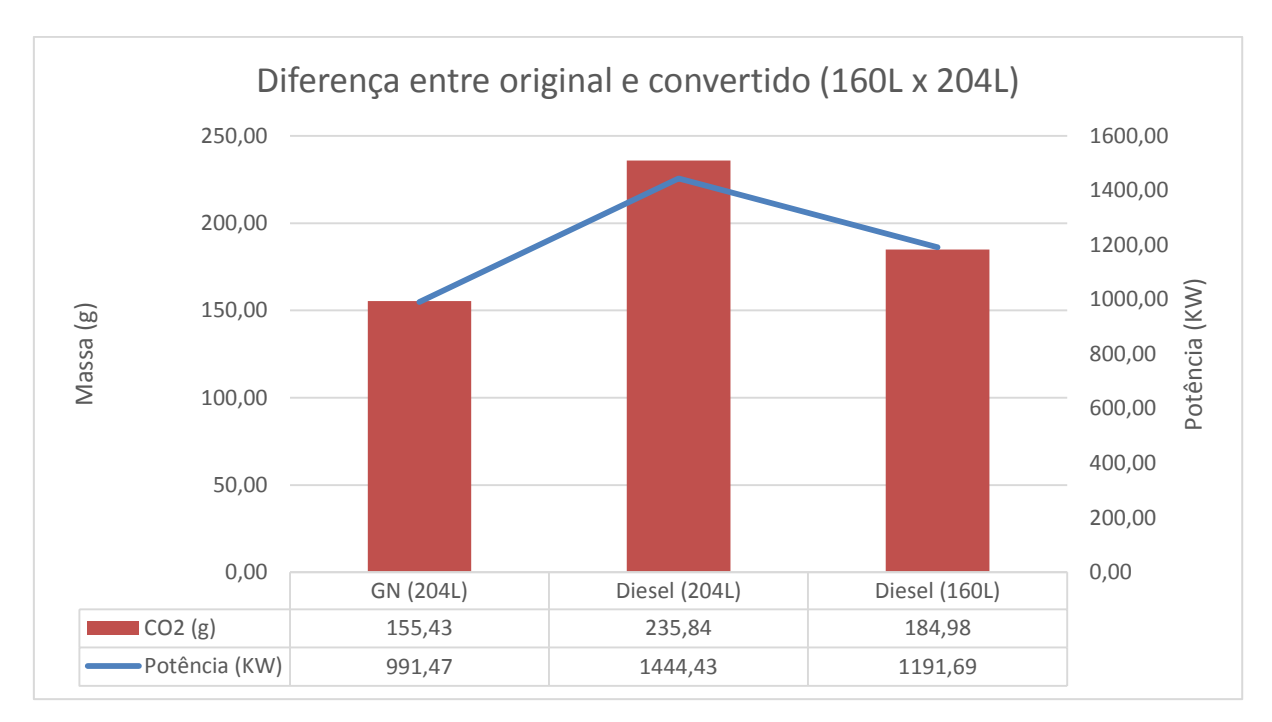

Gráfico 25 - Diferença emissões de CO2 motor convertido (160L) e original (204)

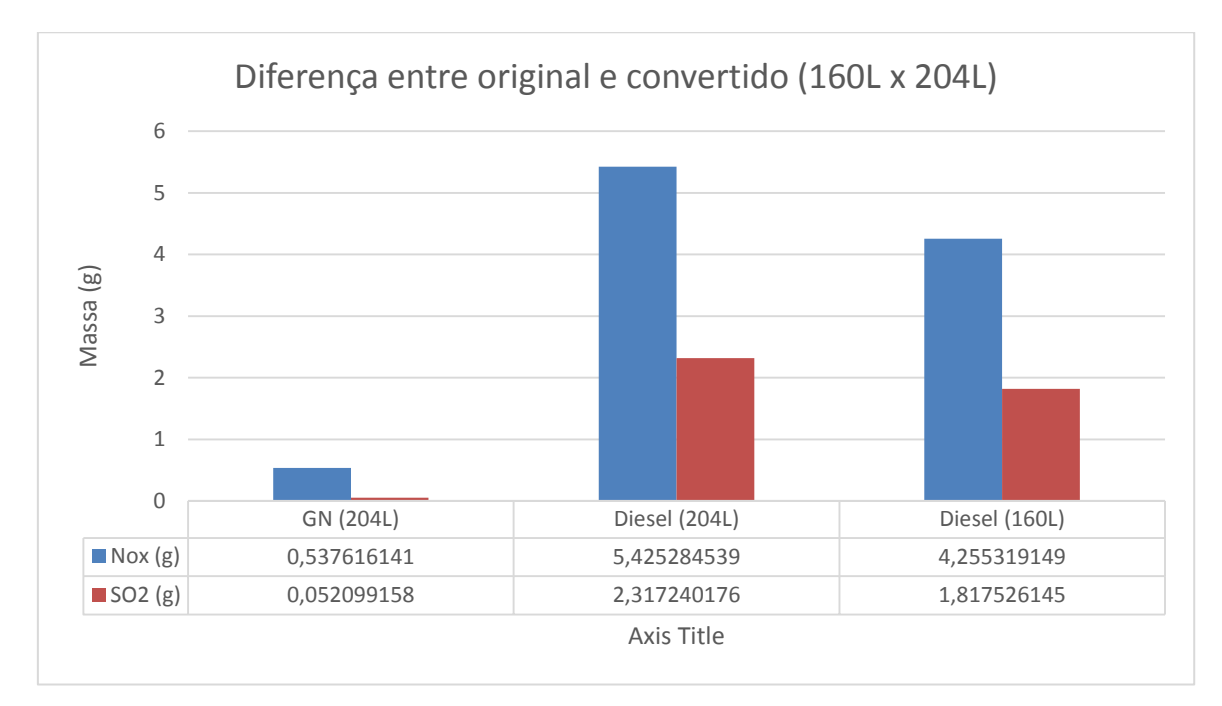

Gráfico 26 - Diferença de NOx e SO2 motor original (160L) e convertido (204L)

# **7.2.Custos**

Além da análise de emissões, é de suma importância a consideração dos custos com combustíveis quando se fala em conversão de motores, inclusive este podendo ser considerado fator chave quando não se tem o rigor da lei controlando emissões, até que se observem as vantagens consideráveis na redução de emissão, quando se converte o motor para que possa queimar gás com perdas controladas em sua performance.

Nesta etapa, o trabalho avaliará como se comporta a conversão quando se fala em custo por kWh e custo com o motor em carga plena, quando se considera seu funcionamento a 100%, independente da diferença na geração de potência. Cabe aqui ressaltar que os cálculos nesta etapa são meramente para fins de elucidação da potencial diferença no custo real de operação para tipo de componente, levando em conta apenas os valores com combustível (sem impostos), não levando em conta valores de conversão, manutenção e demais considerações necessárias para um custo em detalhes. Considerar este números para fins didáticos.

Para fazer esta análise é necessário, antes, conhecer o valor da comercialização de cada combustível, bem como o consumo específico do motor em m³/kW e consumo total de combustível em m³/s, pois tanto o gás quanto o diesel são vendidos pelo volume. Para tal conversão são utilizados os dados de massa específica conforme memorial de cálculo para o motor de 204L, versão já convertida do 160L. Além disso, é preciso determinar a condição de trabalho para a unidade geradora de forma a dimensionar seu consumo total de gás e diesel (quantas horas a serem trabalhadas e quantos cilindros por motor e quantos motores operando).

Primeiro inicia-se o estudo com os valores de consumo específico e total do motor por tipo de combustível. Abaixo seguem tabelas com os dados já convertidos para as unidades de trabalho.

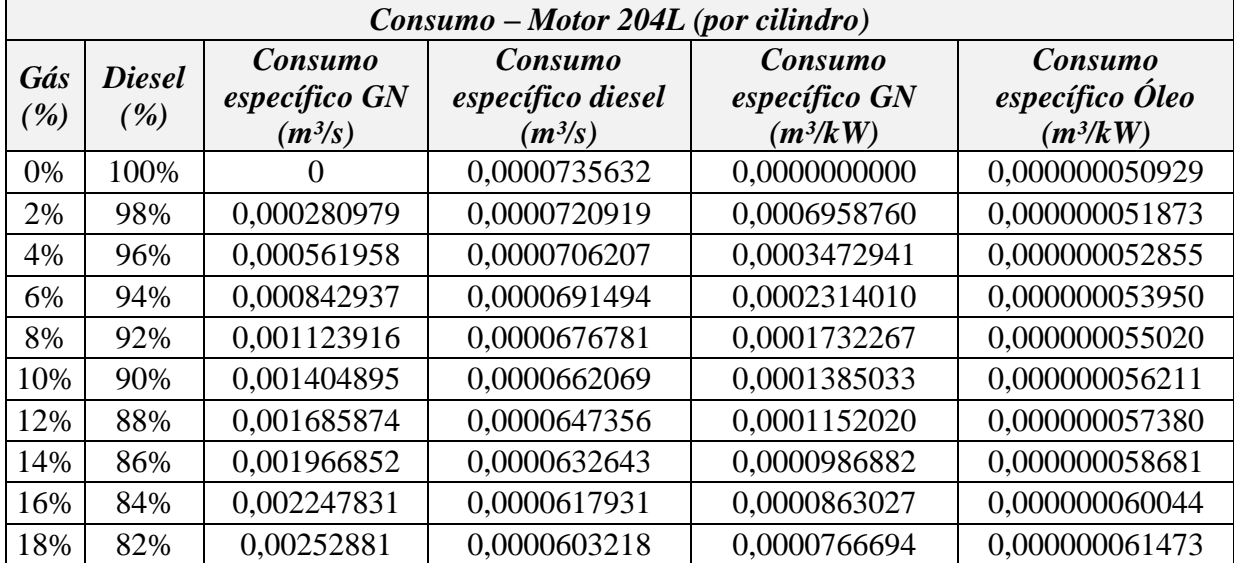

| 20%         | 80% | 0,002809789 | 0,0000588505 | 0,0000689627 | 0,000000062973 |
|-------------|-----|-------------|--------------|--------------|----------------|
| 22%         | 78% | 0,003090768 | 0,0000573793 | 0,0000628265 | 0,000000064725 |
| 24%         | 76% | 0,003371747 | 0,0000559080 | 0,0000576364 | 0,000000066481 |
| 26%         | 74% | 0,003652726 | 0,0000544368 | 0,0000533184 | 0,000000068426 |
| 28%         | 72% | 0,003933705 | 0,0000529655 | 0,0000496188 | 0,000000070481 |
| 30%         | 70% | 0,004214684 | 0,0000514942 | 0,0000463499 | 0,000000072556 |
| 32%         | 68% | 0,004495663 | 0,0000500230 | 0,0000435508 | 0,000000074858 |
| 34%         | 66% | 0,004776642 | 0,0000485517 | 0,0000410824 | 0,000000077302 |
| 36%         | 64% | 0,005057621 | 0,0000470804 | 0,0000388348 | 0,000000079789 |
| 38%         | 62% | 0,0053386   | 0,0000456092 | 0,0000364101 | 0,000000081511 |
| 40%         | 60% | 0,005619578 | 0,0000441379 | 0,0000343279 | 0,000000083591 |
| 42%         | 58% | 0,005900557 | 0,0000426666 | 0,0000326739 | 0,000000086422 |
| 44%         | 56% | 0,006181536 | 0,0000411954 | 0,0000311703 | 0,000000089455 |
| 46%         | 54% | 0,006462515 | 0,0000397241 | 0,0000297973 | 0,000000092713 |
| 48%         | 52% | 0,006743494 | 0,0000382529 | 0,0000285387 | 0,000000096222 |
| 50%         | 50% | 0,007024473 | 0,0000367816 | 0,0000274201 | 0,000000100154 |
| 52%         | 48% | 0,007305452 | 0,0000353103 | 0,0000263498 | 0,000000104266 |
| 54%         | 46% | 0,007586431 | 0,0000338391 | 0,0000253956 | 0,000000108892 |
| 56%         | 44% | 0,00786741  | 0,0000323678 | 0,0000244741 | 0,000000113774 |
| 58%         | 42% | 0,008148389 | 0,0000308965 | 0,0000236161 | 0,000000119121 |
| 60%         | 40% | 0,008429368 | 0,0000294253 | 0,0000228153 | 0,000000125003 |
| 62%         | 38% | 0,008710347 | 0,0000279540 | 0,0000220661 | 0,000000131503 |
| 64%         | 36% | 0,008991326 | 0,0000264827 | 0,0000213955 | 0,000000138932 |
| 66%         | 34% | 0,009272304 | 0,0000250115 | 0,0000207348 | 0,000000147017 |
| 68%         | 32% | 0,009553283 | 0,0000235402 | 0,0000201129 | 0,000000156112 |
| 70%         | 30% | 0,009834262 | 0,0000220690 | 0,0000195265 | 0,000000166419 |
| 72%         | 28% | 0,010115241 | 0,0000205977 | 0,0000189727 | 0,000000178199 |
| 74%         | 26% | 0,01039622  | 0,0000191264 | 0,0000184769 | 0,000000192083 |
| 76%         | 24% | 0,010677199 | 0,0000176552 | 0,0000179799 | 0,000000207965 |
| 78%         | 22% | 0,010958178 | 0,0000161839 | 0,0000175083 | 0,000000226735 |
| 80%         | 20% | 0,011239157 | 0,0000147126 | 0,0000170603 | 0,000000249257 |
| 82%         | 18% | 0,011520136 | 0,0000132414 | 0,0000166341 | 0,000000276785 |
| 84%         | 16% | 0,011801115 | 0,0000117701 | 0,0000162536 | 0,000000311681 |
| 86%         | 14% | 0,012082094 | 0,0000102988 | 0,0000158660 | 0,000000355991 |
| 88%         | 12% | 0,012363073 | 0,0000088276 | 0,0000154960 | 0,000000415071 |
| 90%         | 10% | 0,012644052 | 0,0000073563 | 0,0000151424 | 0,000000497783 |
| 92%         | 8%  | 0,01292503  | 0,0000058851 | 0,0000148042 | 0,000000621848 |
| 94%         | 6%  | 0,013206009 | 0,0000044138 | 0,0000145036 | 0,000000829956 |
| 96%         | 4%  | 0,013486988 | 0,0000029425 | 0,0000141928 | 0,000001244176 |
| 98%         | 2%  | 0,013767967 | 0,0000014713 | 0,0000138947 | 0,000002486833 |
| 100<br>$\%$ | 0%  | 0,014048946 | 0,0000000000 | 0,0000136307 | 0,000000000000 |

Tabela 50 – Dados de consumo (em termos de volume) motor 204L

A próxima etapa é determinar as condições de trabalho do motor e da usina teórica de geração de energia. Para fins de estudo será considerada uma operação a plena carga, 24 horas por dia, de motores com 18 cilindros em um total de 8 motores. Dimensões baseadas na usina termelétrica de Muricy, de propriedade da Petrobras situada em Camaçari - BA, que possui 8 motores MAN 48/60 com potência média de 18MW cada (em torno de 1000kW por cilindro). Com isto em mente, os valores de potência e consumo em 1 dia de operação encontra-se abaixo.

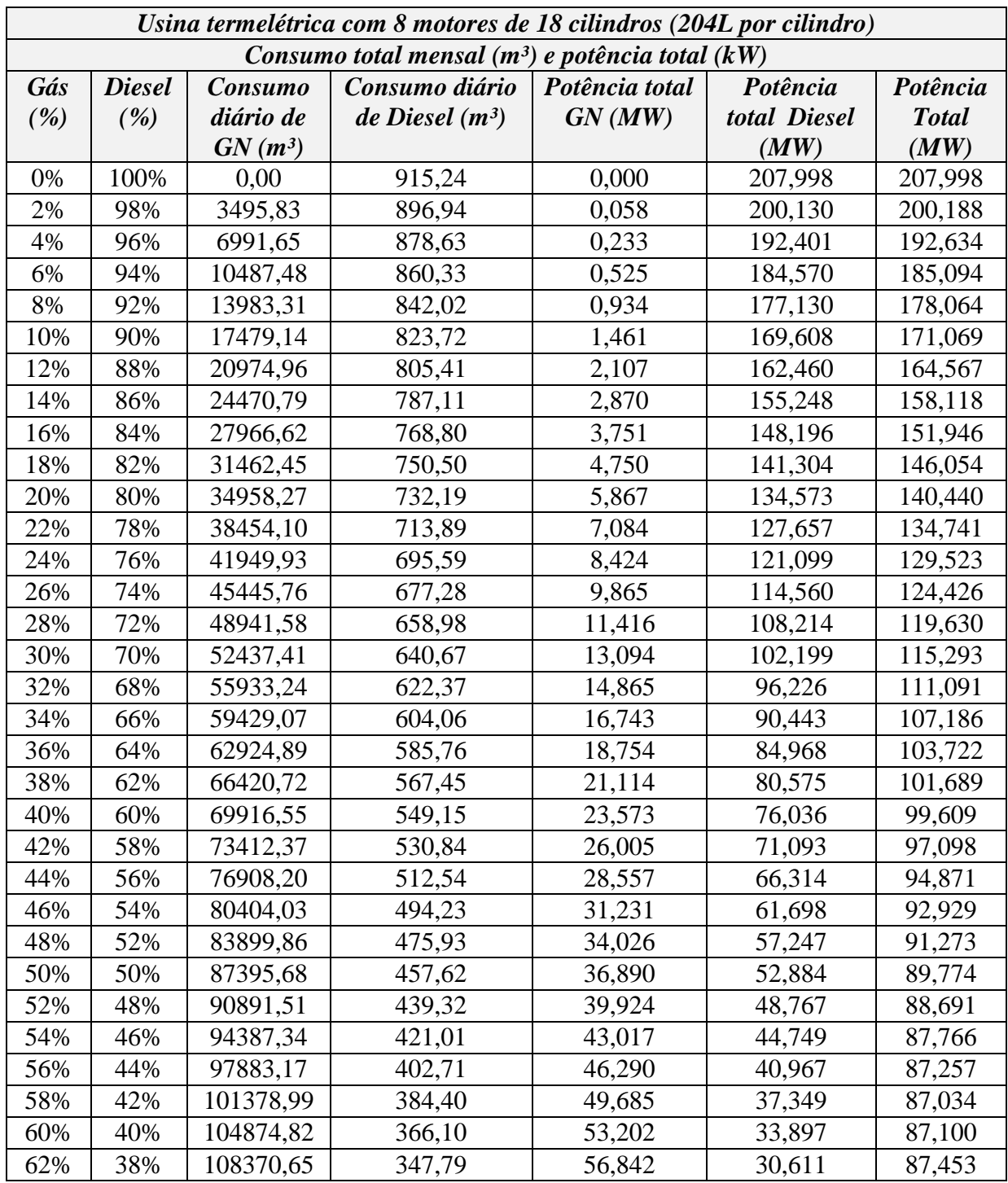

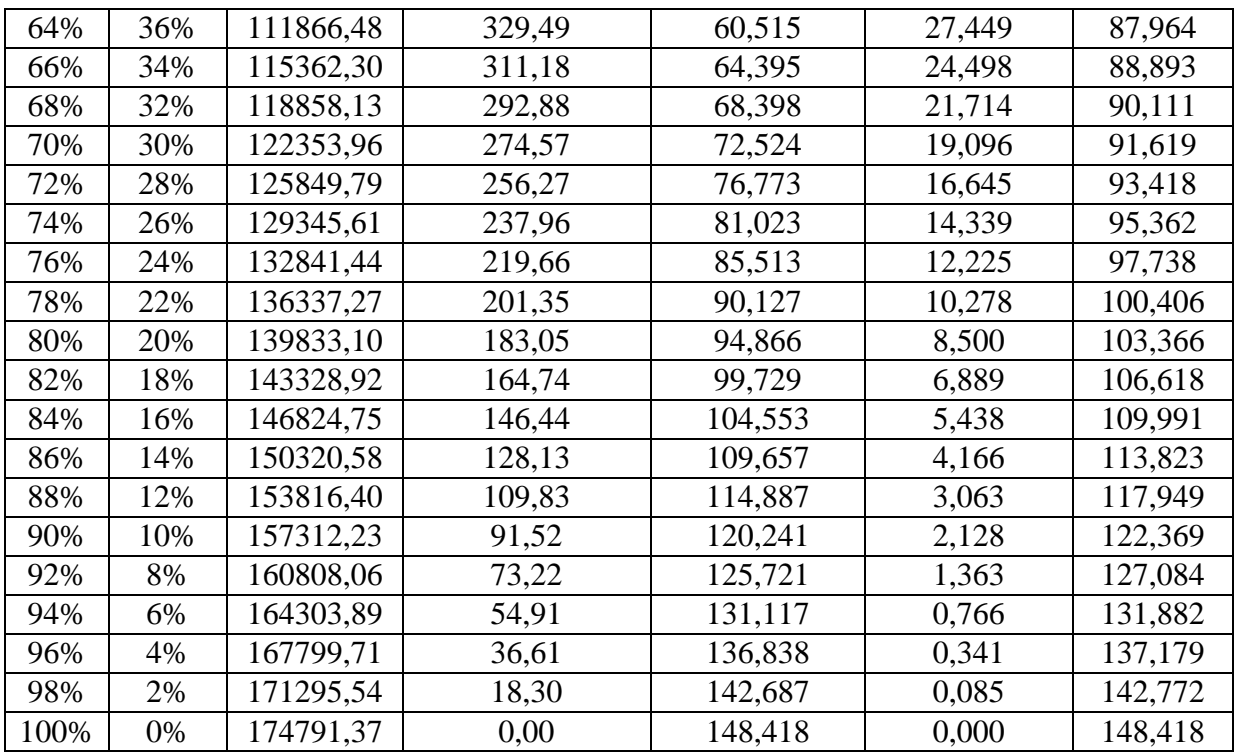

Tabela 51 - Consumo total mensal (m<sup>3</sup>) e potência total (kW) - Usina termelétrica com 8 motores de 18 cilindros (204L por cilindro)

Dando sequência, as próximas tabelas vão apresentar os valores de combustíveis obtidos no site da Petrobras (para o diesel) e de algumas distribuidoras de gás para esta análise.

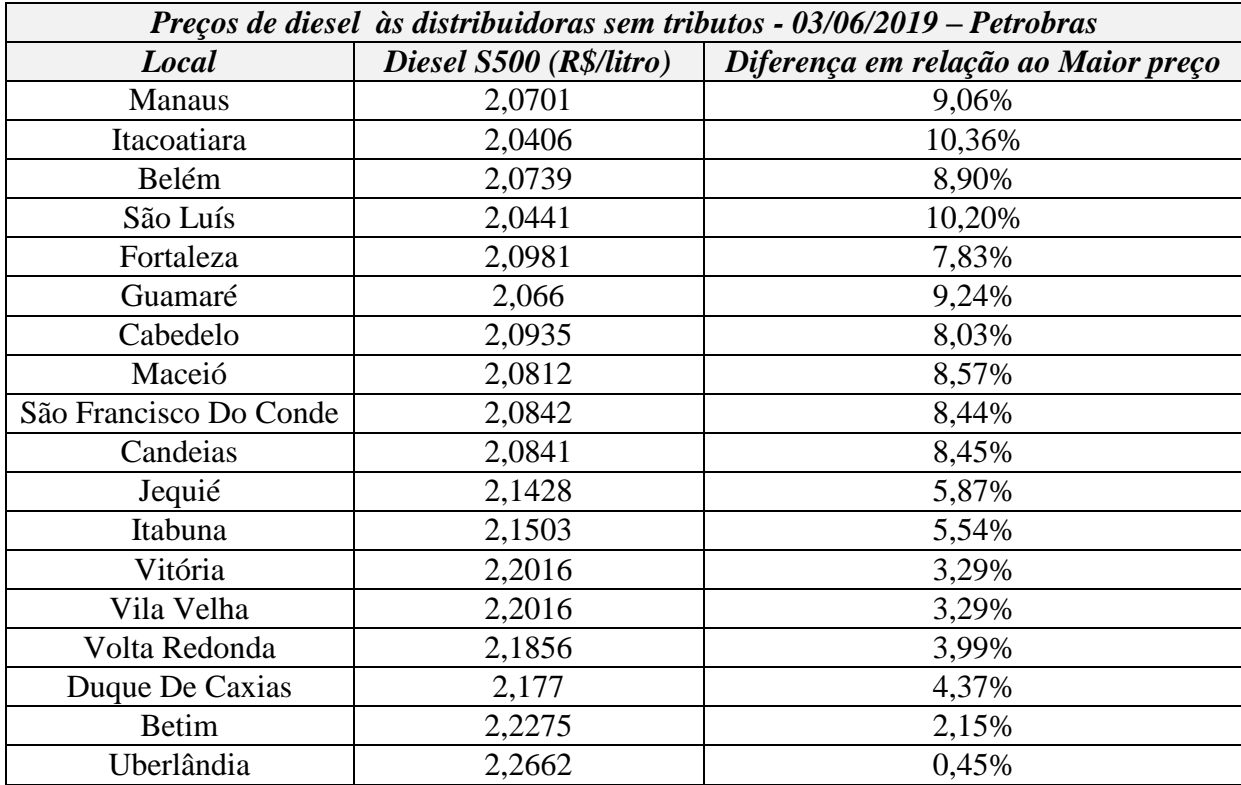

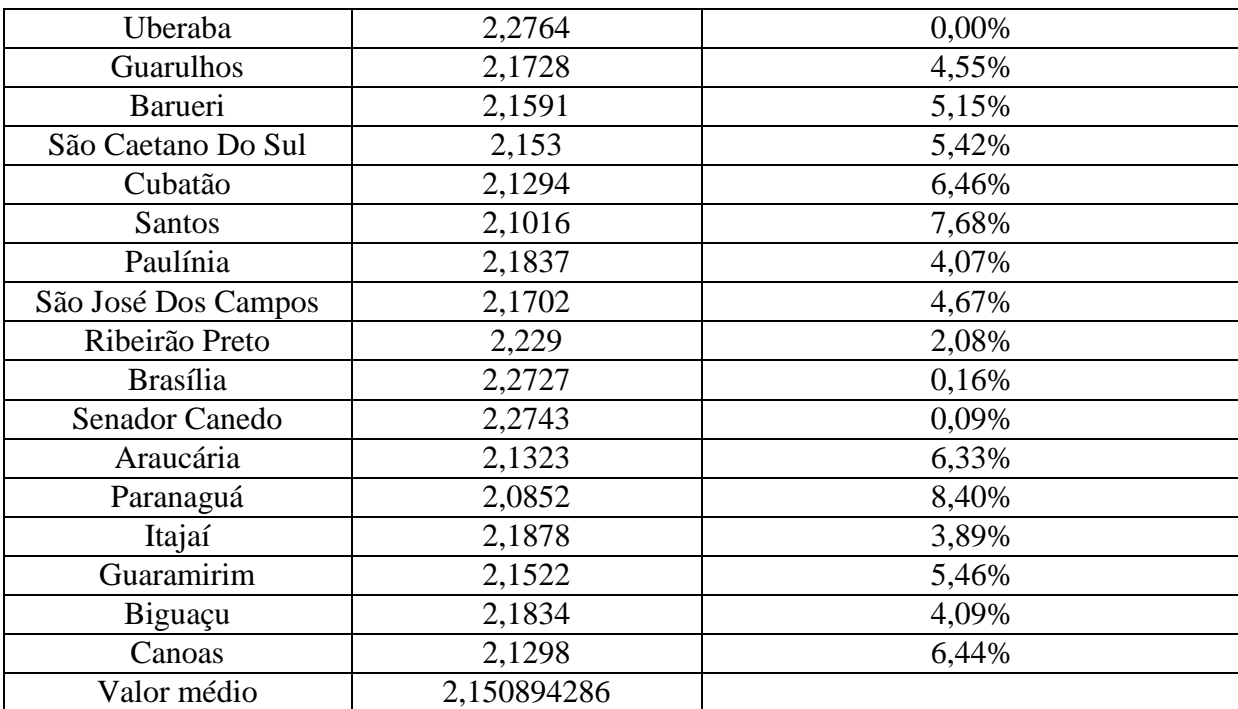

Tabela 52 – Valor do diesel por local de distribuição da Petrobras

### *(PETROBRAS, 2019)*

<span id="page-122-0"></span>Para o gás natural, os valores do m<sup>3</sup> são determinados de acordo com o consumo mensal total da unidade. Tomando como referência o consumo máximo de 175 mil m<sup>3</sup>, a tabela abaixo de valores foi elaborada com base no valor informado por 3 distribuidoras, as quais serão devidamente discriminadas.

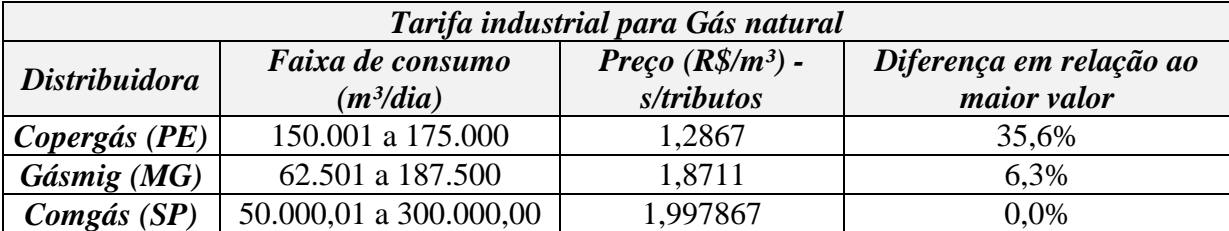

Tabela 53 – Valores do m<sup>3</sup> para o gás natural

*(Copergás, 2019)*

### *(Comgás, 2019)*

Com os dados acima relacionados, passa-se a etapa de cálculo dos custos efetivos para operação com cada um dos combustíveis. Os gráficos e tabelas a seguir vão compilar os valores absolutos de custo: custo por kW para cada combustível e custo por operação de cada motor. Vale ressaltar que para os cálculos de custos, serão considerados os valores médios de cada combustível e no caso do diesel, assumindo a massa específica de 1000kg/m<sup>3</sup> conforme informado anteriormente, os valores da tabela [Tabela 52](#page-122-0) devem ser multiplicados por 1000 (como fator de correção para m<sup>3</sup>).

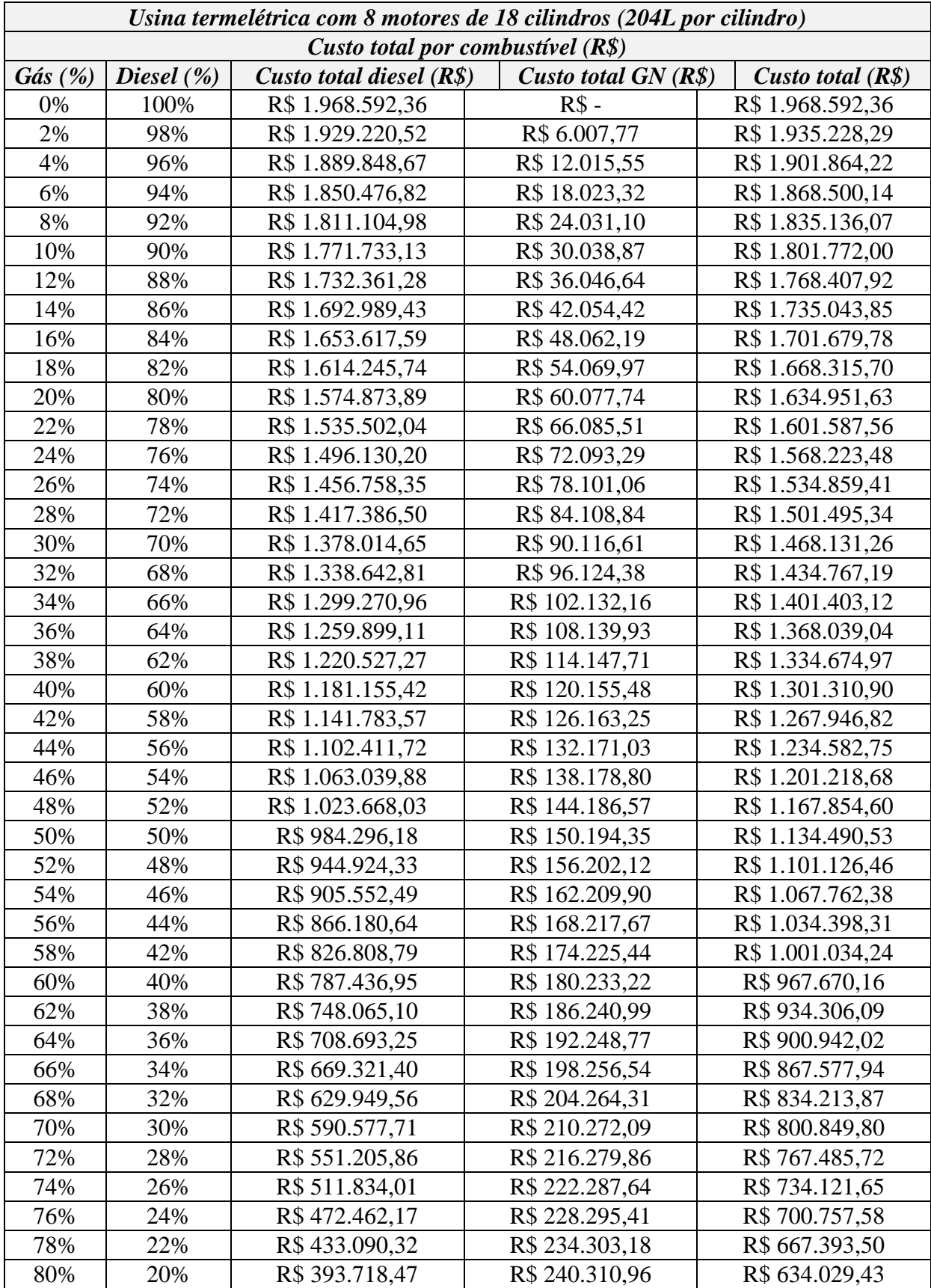

| 82%  | 18% | R\$ 354.346,63 | R\$ 246.318,73 | R\$ 600.665,36 |
|------|-----|----------------|----------------|----------------|
| 84%  | 16% | R\$ 314.974,78 | R\$ 252.326,51 | R\$ 567.301,28 |
| 86%  | 14% | R\$ 275.602,93 | R\$ 258.334,28 | R\$ 533.937,21 |
| 88%  | 12% | R\$ 236.231,08 | R\$ 264.342,05 | R\$ 500.573,14 |
| 90%  | 10% | R\$ 196.859,24 | R\$ 270.349,83 | R\$467.209,06  |
| 92%  | 8%  | R\$ 157.487,39 | R\$ 276.357,60 | R\$433.844,99  |
| 94%  | 6%  | R\$ 118.115,54 | R\$ 282.365,38 | R\$400.480,92  |
| 96%  | 4%  | R\$ 78.743,69  | R\$ 288.373,15 | R\$ 367.116,84 |
| 98%  | 2%  | R\$ 39.371,85  | R\$ 294.380,92 | R\$ 333.752,77 |
| 100% | 0%  | $RS -$         | R\$ 300.388,70 | R\$ 300.388,70 |

Tabela 54 – Custo total de operação por combustível

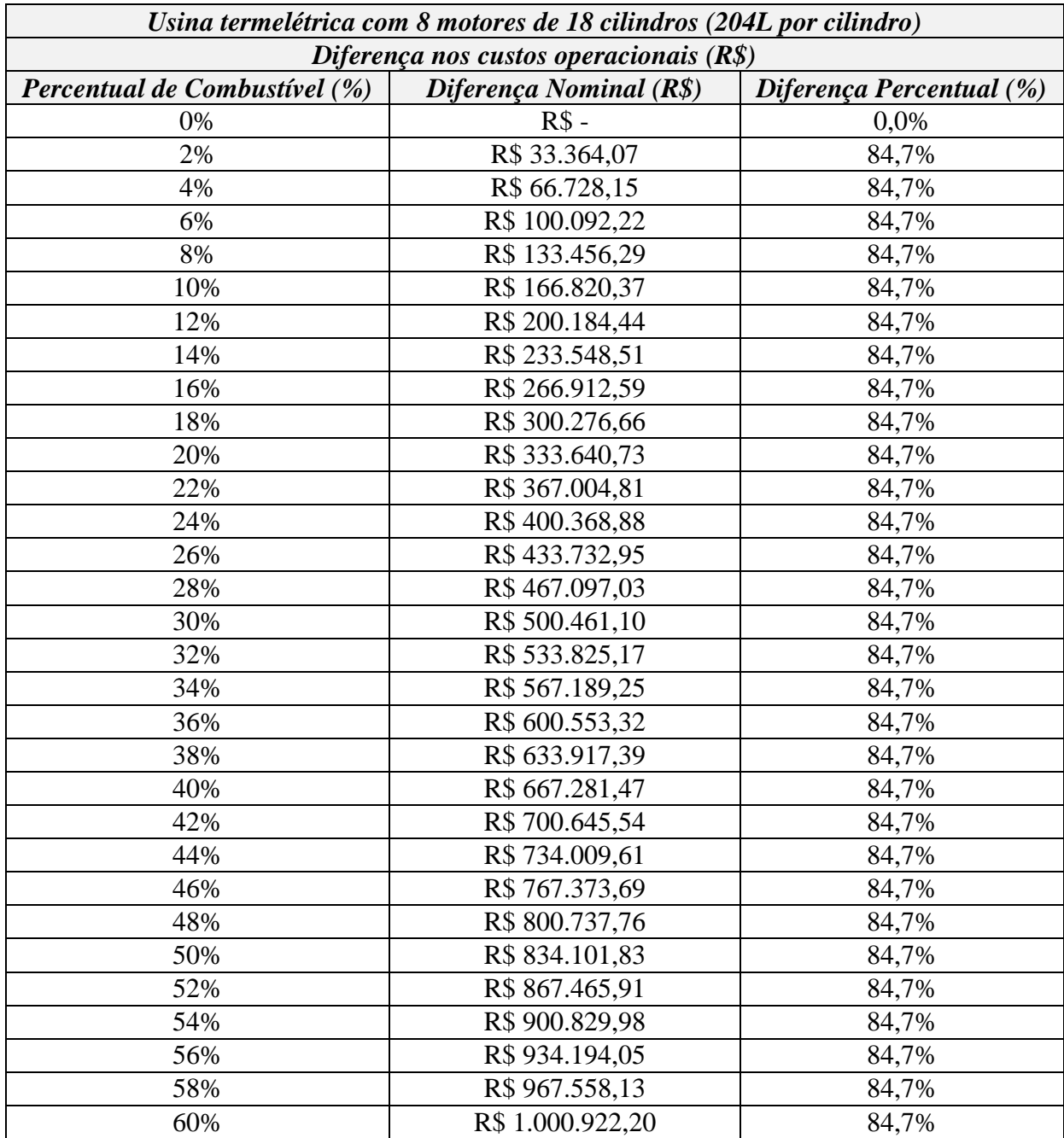

| 62%  | R\$ 1.034.286,27 | 84,7% |
|------|------------------|-------|
| 64%  | R\$ 1.067.650,35 | 84,7% |
| 66%  | R\$ 1.101.014,42 | 84,7% |
| 68%  | R\$ 1.134.378,49 | 84,7% |
| 70%  | R\$ 1.167.742,57 | 84,7% |
| 72%  | R\$ 1.201.106,64 | 84,7% |
| 74%  | R\$ 1.234.470,71 | 84,7% |
| 76%  | R\$ 1.267.834,79 | 84,7% |
| 78%  | R\$ 1.301.198,86 | 84,7% |
| 80%  | R\$ 1.334.562,93 | 84,7% |
| 82%  | R\$ 1.367.927,01 | 84,7% |
| 84%  | R\$ 1.401.291,08 | 84,7% |
| 86%  | R\$ 1.434.655,15 | 84,7% |
| 88%  | R\$ 1.468.019,23 | 84,7% |
| 90%  | R\$ 1.501.383,30 | 84,7% |
| 92%  | R\$ 1.534.747,37 | 84,7% |
| 94%  | R\$ 1.568.111,45 | 84,7% |
| 96%  | R\$ 1.601.475,52 | 84,7% |
| 98%  | R\$ 1.634.839,59 | 84,7% |
| 100% | R\$ 1.668.203,67 | 84,7% |
|      |                  |       |

Tabela 55 - Diferença nos custos operacionais (R\$)

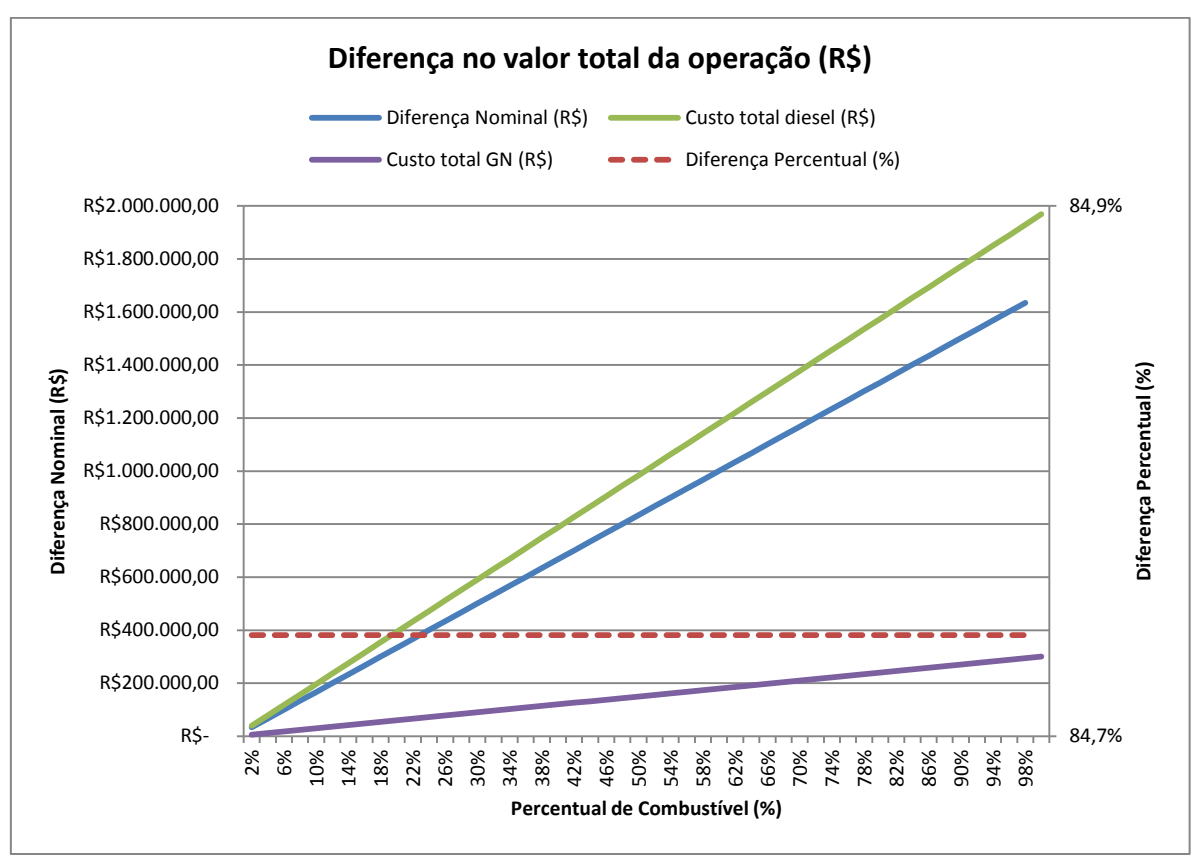

Gráfico 27- Diferença valor da operação (R\$)

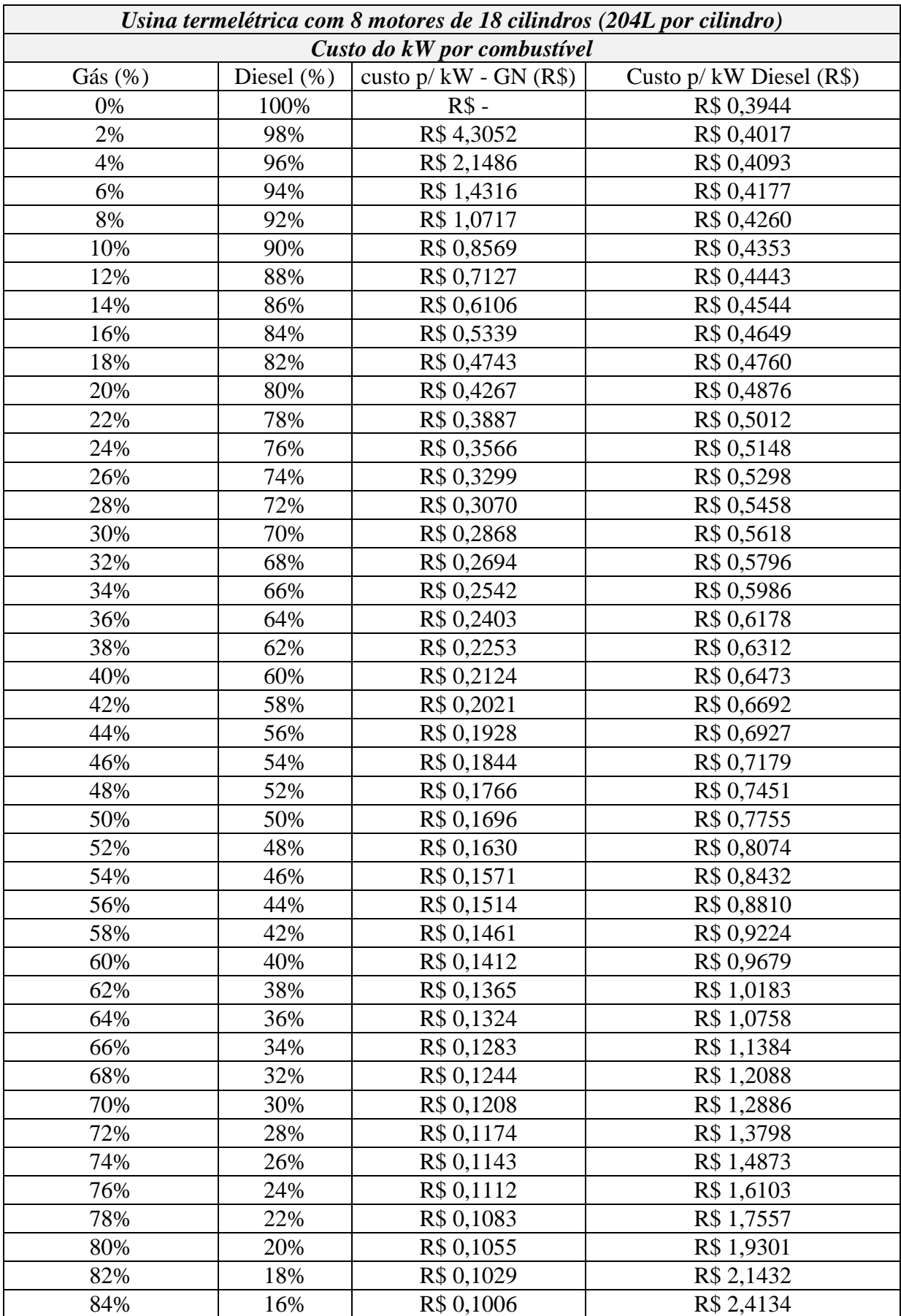

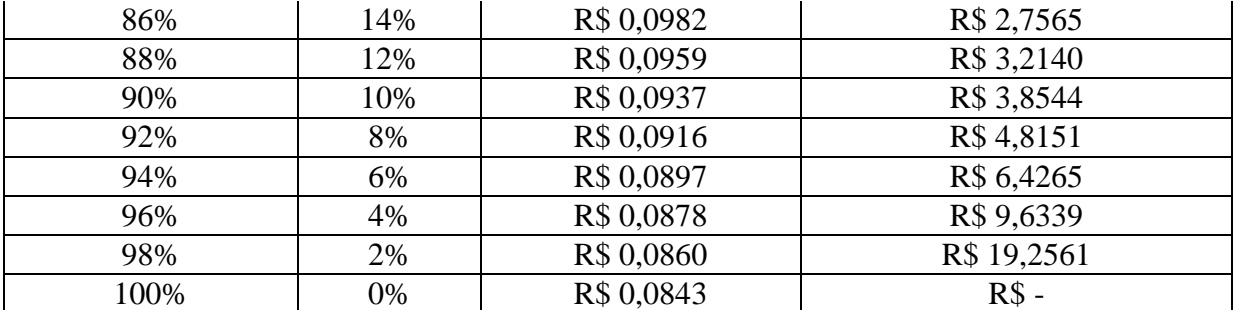

Tabela 56– Custo do kW por combustível de acordo com cada modo de operação – Motor 204L

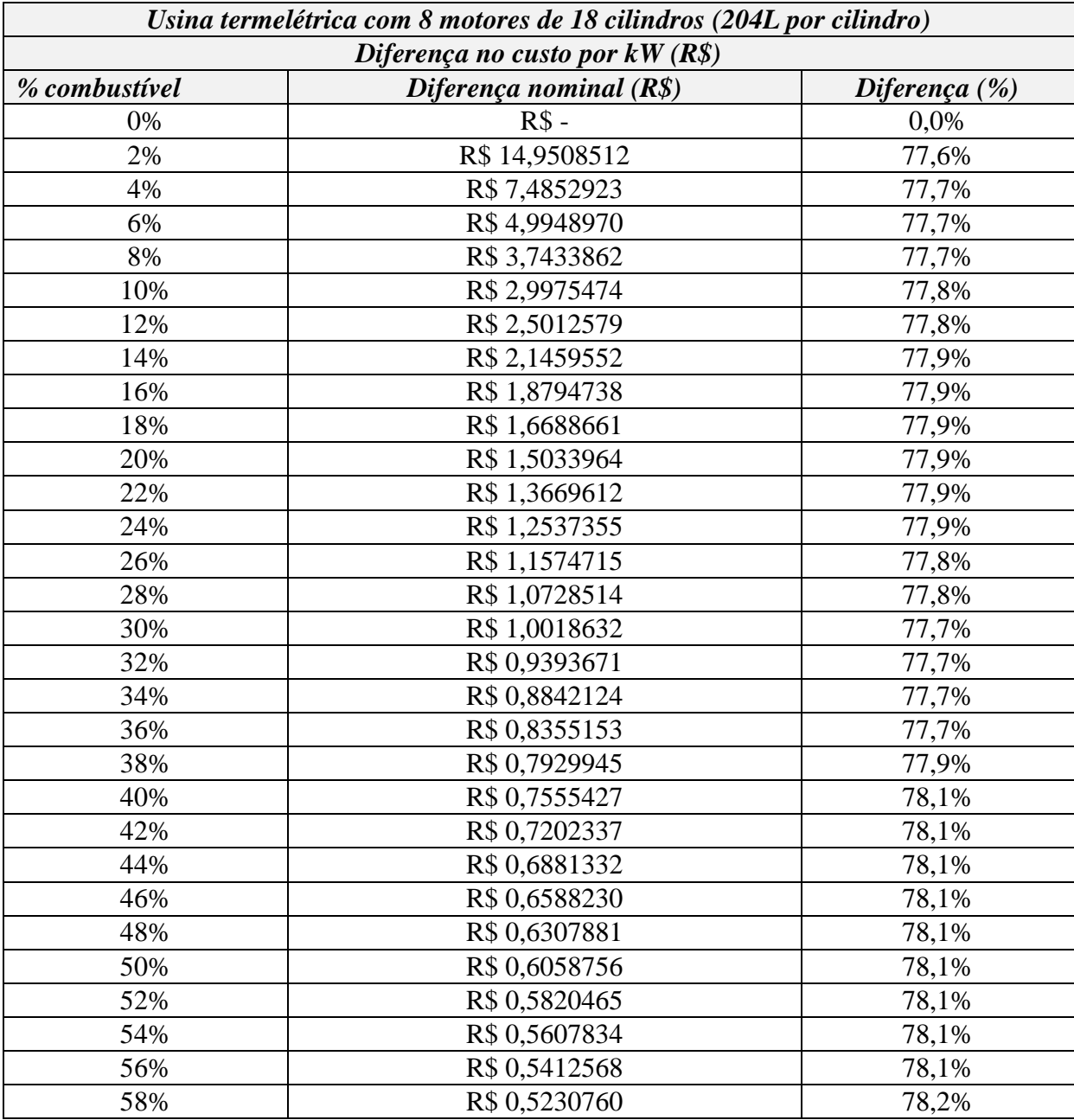

| 60%  | R\$ 0,5061065 | 78,2% |
|------|---------------|-------|
| 62%  | R\$ 0,4946372 | 78,4% |
| 64%  | R\$ 0,4854572 | 78,6% |
| 66%  | R\$ 0,4702871 | 78,6% |
| 68%  | R\$ 0,4552075 | 78,5% |
| 70%  | R\$ 0,4410100 | 78,5% |
| 72%  | R\$ 0,4283716 | 78,5% |
| 74%  | R\$ 0,4155233 | 78,4% |
| 76%  | R\$ 0,4035377 | 78,4% |
| 78%  | R\$ 0,3928600 | 78,4% |
| 80%  | R\$ 0,3820668 | 78,4% |
| 82%  | R\$ 0,3730849 | 78,4% |
| 84%  | R\$ 0,3643729 | 78,4% |
| 86%  | R\$ 0,3562187 | 78,4% |
| 88%  | R\$ 0,3484348 | 78,4% |
| 90%  | R\$ 0,3415689 | 78,5% |
| 92%  | R\$ 0,3344393 | 78,5% |
| 94%  | R\$ 0,3280144 | 78,5% |
| 96%  | R\$ 0,3214612 | 78,5% |
| 98%  | R\$ 0,3156966 | 78,6% |
| 100% | R\$ 0,3100223 | 78,6% |
|      |               |       |

Tabela 57 - Diferença nominal no custo por kW

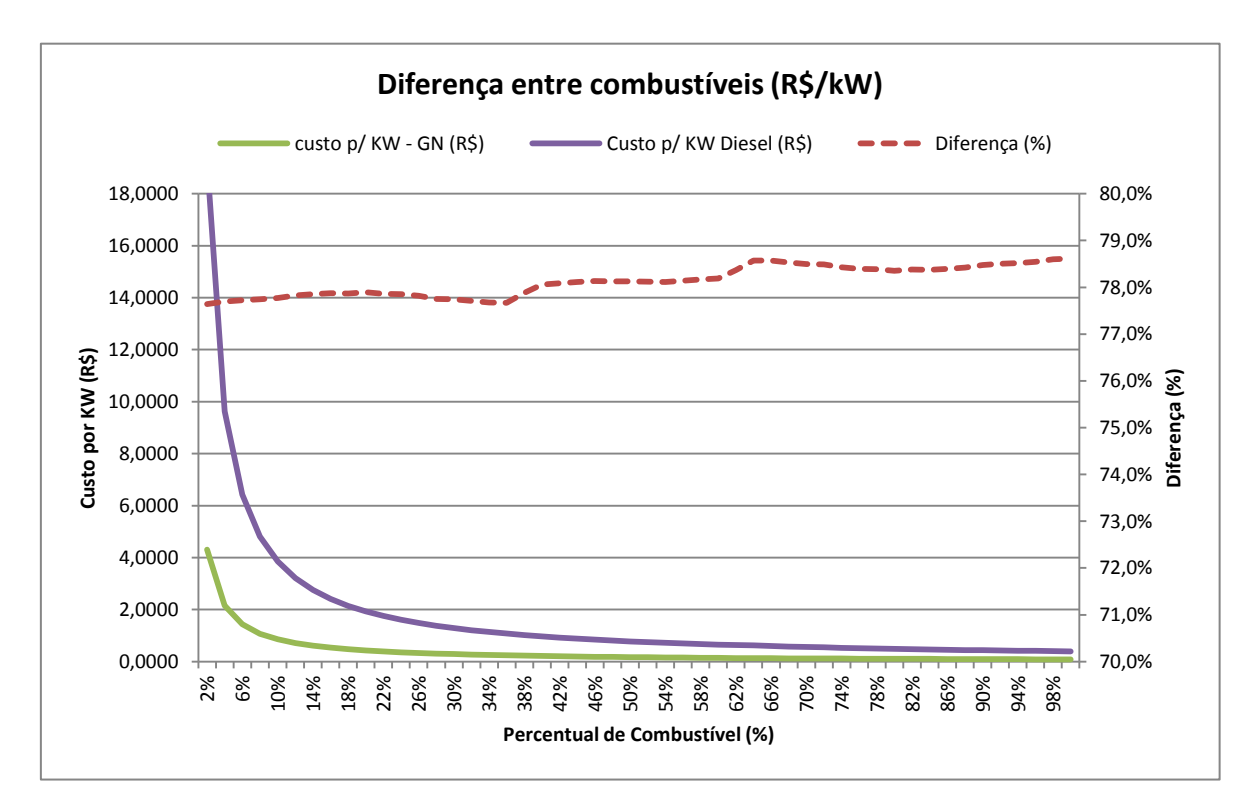

Gráfico 28–Valor do custo do KW por combustível e diferença percentual

Analisando todos os gráficos e tabelas anteriores, é possível concluir que, além de uma operação mais limpa, o gás proporciona uma operação muito mais barata levando-se em conta (apenas) os preços praticados em ambos os combustíveis (sem impostos). As diferenças em termos de custo de operação (em termos de consumo), em valores nominais chegam a mais de R\$ 1,6 milhões de reais, representando cerca de 84,7% mais do que nas mesmas condições com gás. Considerando os custos por kW gerado, a diferença no valor chega a 78,6%. Cabe ressaltar que estes valores são os mais altos e são tomados nas condições ideais de operação, no qual temos o trabalho ou a 100% de diesel ou 98% de gás e 2% (com injeção do diesel piloto), onde as diferenças de potência são aceitáveis e trabalha-se nos pontos ótimos da curva de potência.

# **8. Conclusão**

Este trabalho teve por objetivo, conforme apresentado na introdução, estudar, do ponto de vista teórico, a viabilidade de conversão para motores 4 tempos diesel em "dualfuel" (bicombustíveis), capazes de queimar também o gás natural, para aplicação em usinas termelétricas, com finalidade de gerar energia elétrica. Foram avaliados os principais pontos envolvidos no processo de conversão, tais como: os aspectos termodinâmicos do ciclo, com determinação de potência e consumo teóricos; os componentes mecânicos que devem ser modificados ou adicionados para que possa queimar também o gás; os valores de emissões teóricas; e os custos referentes a operação com gás ou diesel. Toda a análise foi conduzida sempre visando apresentar ambos os lados da conversão, mostrando todos os ganhos e perdas em cada situação.

Compilando todos os dados dispostos ao longo desse estudo, pode-se concluir que, do ponto de vista teórico, a conversão de motores para esta aplicação, tomando-se as ações necessárias durante a conversão, é sim viável, apresentando ganhos expressivos em termos de emissões e custos quando comparados aos motores exclusivamente a diesel. As perdas envolvidas na conversão, em especial em termos de potência, são completamente contornáveis quando assumindo os corretos parâmetros na conversão, realçando ainda mais os ganhos com a mesma.

# **Bibliografia**

- (IMO), I. M. (2014). *Third IMO Greenhouse Gas Study 2014.*
- (WRI), W. R. (11 de 2018). Climate analisys indicators tool (CAIT).
- Agência Nacional do Petróleo, G. n.-A. (2017). *Anuário estatístico brasileiro do petróleo, gás natural e biocombustíveis.* Rio de Janeiro - RJ.
- Ambiente, M. d. (2015-2016). Energia no Mundo.
- Ambiente, M. d. (2019). *Efeito estufa e aquecimento global.* Fonte: MMA.gov: http://www.mma.gov.br/informma/item/195-efeito-estufa-e-aquecimento-global
- Ambiente, M. d. (02 de 2019). *Ministério do Meio Ambiente.* Fonte: MMA: www.mma.gov.br/clima/convencao-das-nacoes-unidas/acordo-de-paris.html
- Amir Sharafian, S. R. (12 de 02 de 2019). Policy implications of liquefied natural gas use in heavy-duty vehicles: Examples in Canada and British Columbia. *Science Direct*.
- Amir Sharafian, S. R. (2019). Transportation Research Part D. *Policy implications of liquefied natural gas use in heavy-duty*, pp. 123-140.
- Anuário Estatístico de Energia Elétrica 2017 Ano base 2016. (2017). *Anuário estatístico de energia elétrica.* Brasília: GRUPOJAM MÍDIA INTEGRADA EIRELI - ME.
- Apostila de Motores de Combustão Interna Máquinas Térmicas. (2019). Rio de Janeiro RJ: UFRJ - Politécnica.
- Arteconi, A. P. (2013). LNh as vehicle fuel and the problem of supply: The italian case study. Energy policy . *Energy policy 62.*, pp. 503-512.
- Atlas de Energia Elétrica do Brasil 2ª Edição. (2005). *Agência Nacional de Energia Elétrica.* Brasília.
- Bill. (2017). National Inventory Report. *British COlumbia GReenhouse Gas Emissions Inventory*. Fonte: British Columbia Greenhouse Gas Emissions Inventory.
- BOMIN. (2018). *Heavy fuel oil (HFO).* Fonte: BOMIN: https://www.bomin.com/en /newsinfo/glossary/details/term/heavy-fuel-oil-hfo.html
- CHEVRON. (2018). *"Everything you need to know about marine fuels".* Fonte: Chevron: https://www.chevronmarineproducts.com/content/dam/chevron-marine/brochures/ chevron\_everythingyouneedtoknowaboutfuels\_v3\_1a\_desktop.pdf
- Comgás. (06 de 2019). *Comgás: Tarifas do gás natural canalizado.* Fonte: Comgás: https://www.comgas.com.br/tarifas/industrial/
- CONAMA. (2011). *Resolução CONAMA nº 382 de 2006 - Estabelece os limites máximos para emissão de poluentes atmosféricos para fontes fixas.* Fonte: CONAMA: http://www2.mma.gov.br/port/conama/legiabre.cfm?codlegi=520
- Copergás. (06 de 2019). *Copergás: Tarifas.* Fonte: Copergás: https://www.copergas.com.br/atendimento-ao-cliente/tarifas/
- Dinesh, B. ,. (2018). A study on performance, combustion and emission behaviour of diesel engine powered by novel nano nerium oleander biofuel. *J.Clean. Prod. 196*, pp. 74- 83.
- Eletrobras. (2018). *Energia Nuclear.* Fonte: Eletronuclear: http://www.eletronuclear.gov.br/Sociedade-e-Meio-Ambiente/Espaco-do-Conhecimento/Paginas/Energia-Nuclear.aspx
- Energia, M. d. (2017). *Energia Eólica.* Fonte: Ministério de Minas e Energia: http://www.mme.gov.br/web/guest/pagina-inicial/outras-noticas/- /asset\_publisher/32hLrOzMKwWb/content/numeros-de-usinas-eolicas-se-aproximamde-500-instalacoes-no-pais
- Furuoka, F. (2016). Natural gas consumption and economic development in China and Japan: an empirical examination of the Asian context. *Science DIrect*, pp. 100-115.
- Gasmig, C. d. (02 de 2019). *Tabela de conversão de combustíveis*. Fonte: GASMIG: www.gasmig.com.br/GasNatural/Paginas/Tabela-de-Conversao.aspx
- Gasnet. (01 de 2019). *Gas net, o site do gás natural*. Fonte: Gasnet: http://www.gasnet.com.br/gasnatural/gas\_completo.asp#gas1
- Goveia, R. (s.d.). *Usina Hidrelétrica*. Fonte: Toda Matéria: https://www.todamateria.com.br/usina-hidreletrica/
- Imran, M. Y. (2016). Renewable and sustainable energy reviews. *Research progress in the development of natural gas as fuel for road vehicles: a bibliographic review*, pp. 702- 741.
- Kristenen, H. O. (2015). *Energy Demand and Exhaust Gas Emissions of Marine Engines - Technical University of Denmark.* Lyngby - Denmark.
- Mahle. (02 de 2019). *Manual Técnico: Curso Mahle Metal Leve Motores de Combustão Interna.* Fonte: Mahle: https://www.mahle-aftermarket.com/media/local-media-latinamerica/catalogs/manuais-tecnicos/2016-04-19-manual-curso-de-motores-2016.pdf
- MAN. (06 de 2013). *51/60 Dual Fuel, Project Guide - Marine. Four Stroke dual fuel engines complient with IMO TIER II.* Fonte: SCRIBD: https://pt.scribd.com/document/390003860/51-60DF-Project-Guide-Marine
- MAN. (2014). *Technical Documentation Engine Operating Instructions (V51/60 Dual Fuel) MAN DIESEL & TURBO.* Augsburg - DE: MAN.
- MAN, (. (2014). *Technical Documentation Engine Operating Instructions V51/60DF (Dual Fuel) MAN DIESEL & TURBO.* Augsburg - DE: MAN Diesel & Turbo.
- *Ministério do Meio Ambiente.* (03 de 2019). Fonte: MMA.Gov: www.mma.gov.br/clima/convencao-das-nacoes-unidas/acordo-de-paris.html
- National Inventory Report Canada's mid-Century. (2017). *British Columbia Greenhouse Gas Emissions Inventory.*
- *National Inventory Report 1990–2015: Greenhouse Gas Sources and Sinks in Canada .* (s.d.). Fonte: –Executive Summary, Environ. Clim. Chang. Canada, 2017.
- PETROBRAS. (06 de 2019). *Petrobras Gasolina e DIesel*. Fonte: PETROBRAS: http://www.petrobras.com.br/pt/produtos-e-servicos/precos-de-venda-asdistribuidoras/gasolina-e-diesel/
- Ramón, J. R., Brooks, A. A., Browne, J. B., & Sterner, T. (19 de 05 de 2015). Influence of Methane emissions and vehicle efficiency on the climate implications of heavy-dutyfree natural gas trucks. *ACS Publications*.
- Segeler, E. C. (janeiro, 1, 1974). *Gas engineers handbook: Fuel gas engineering practices.* Industrial Press.
- Sevik, S. (07 de 2015). An analysis of the current and future use of natural gas-fired power plants in meeting electricity energy needs: The case of Turkey. *Science Direct*, pp. 572 - 586.
- SIRENE. (03 de 2019). *SIRENE.* Fonte: Sistema de Registro Nacional de Emissões: http://sirene.mctic.gov.br/portal/opencms/paineis/2018/08/24/Gases\_por\_Subsetor.htm l
- Turbo, M. D. (2004). *Technical Documentation Engine Operating Instructions - V 48/60 B.* Augsburg - DE: MAN .
- Turbocharger, M. (16 de 07 de 2014). *Project Guide, TCA, Turbocharger.* Fonte: MAN: https://turbocharger.mandieselturbo.com/docs/defaultsource/shopwaredocuments/tca.pdf?sfvrsn=2
- UNFCCC. (2015). *COP 21 Paris*. Fonte: 21 session of the conference of parties: http://www.cop21paris.org/about/cop21
- UNITROVE. (2018). *LNG Density Caculator*. Fonte: Unitrove: www.unitrove.com /engineering/tools/gas/liquefied-natural-gas-density

Varella, C. A. (2019). Características DImensionais dos Motores de Combustão Interna. Seropédica , RJ, Brasil: Universidade Federal Rural do Rio de Janeiro - Departamento de Engenharia.

Yunus A. Çengel, M. A. (2016). *Termodinâmica.* Mc Graw Hill.